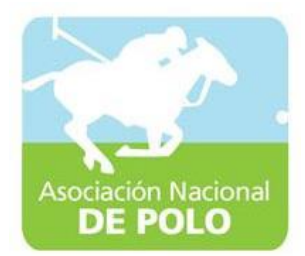

## MANUAL DE PROCEDIMIENTO PARA EL ÁREA DE INGRESOS Y EGRESOS DE CAJA.

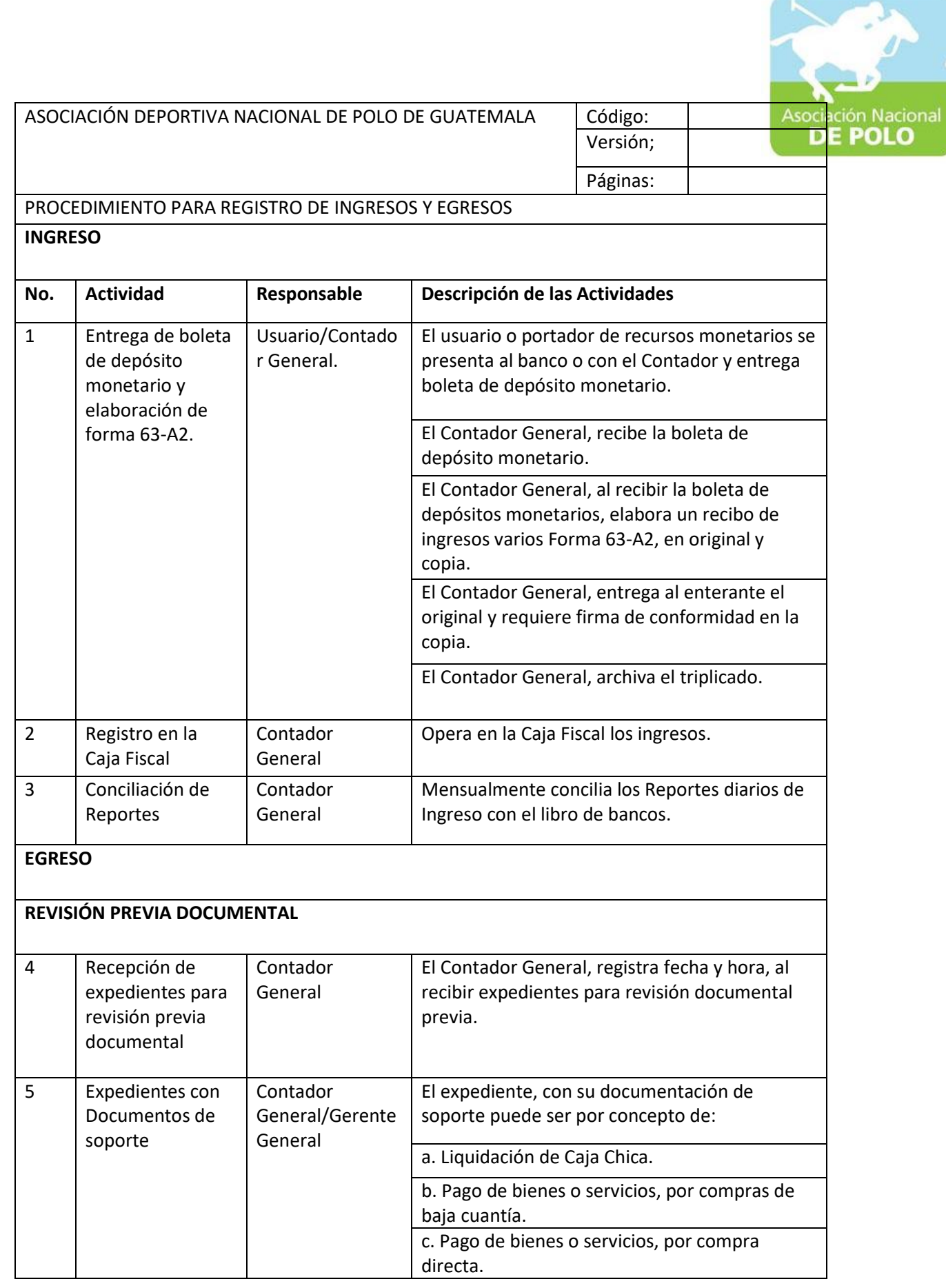

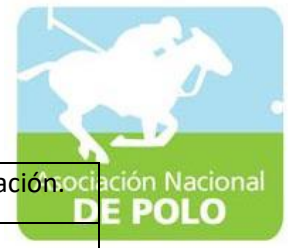

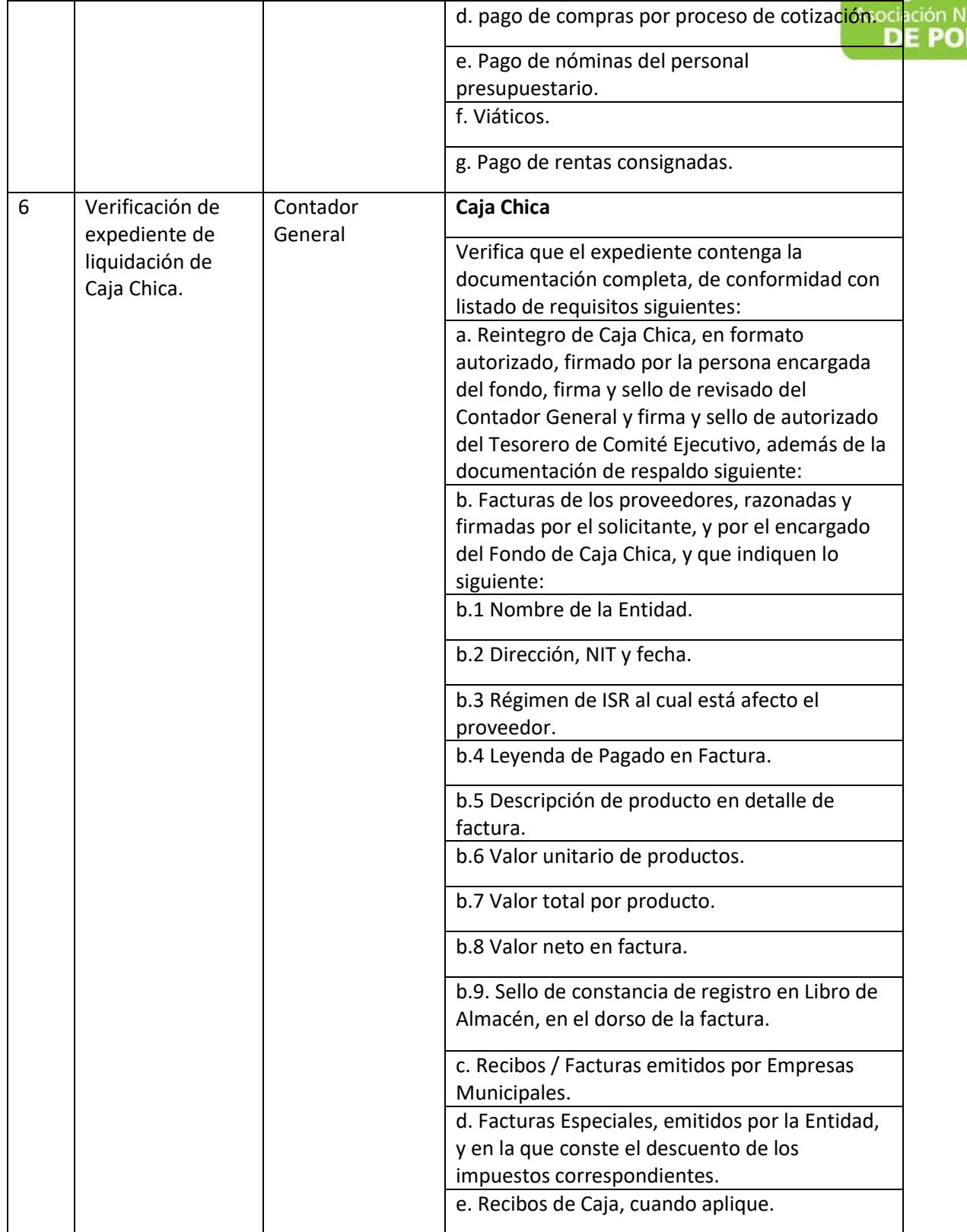

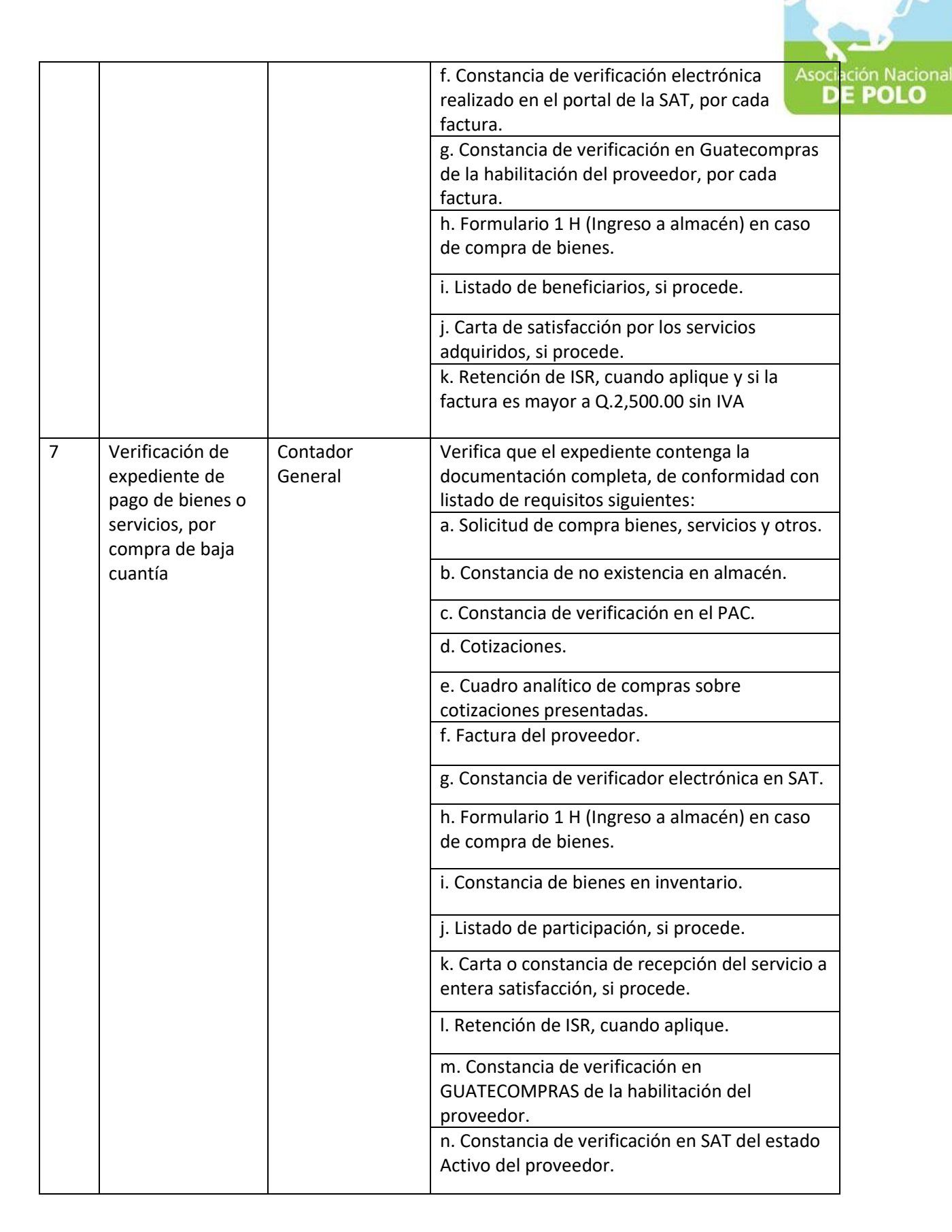

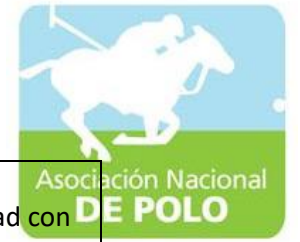

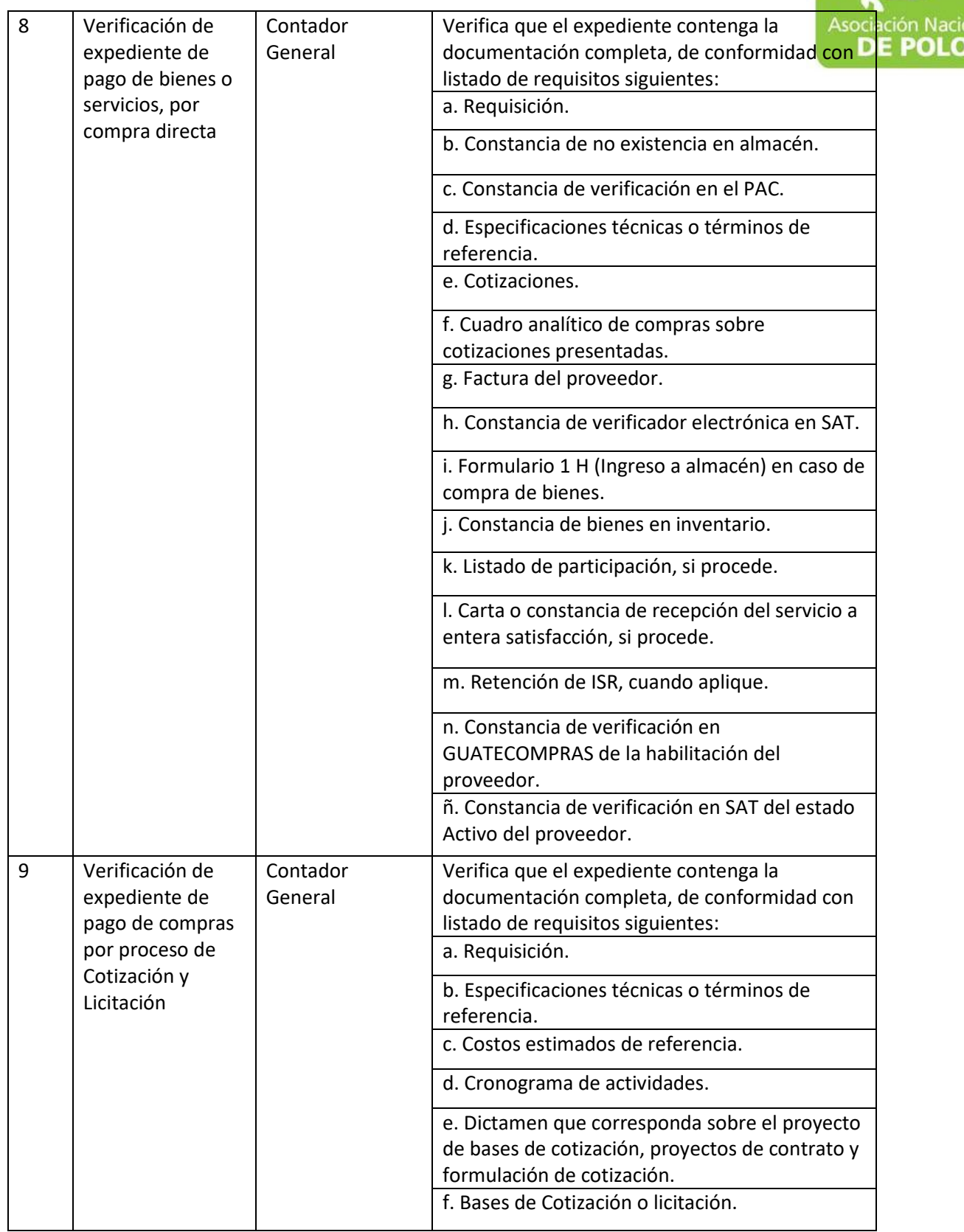

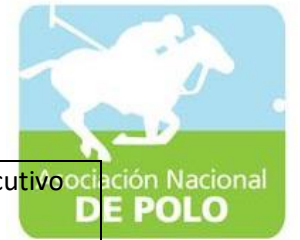

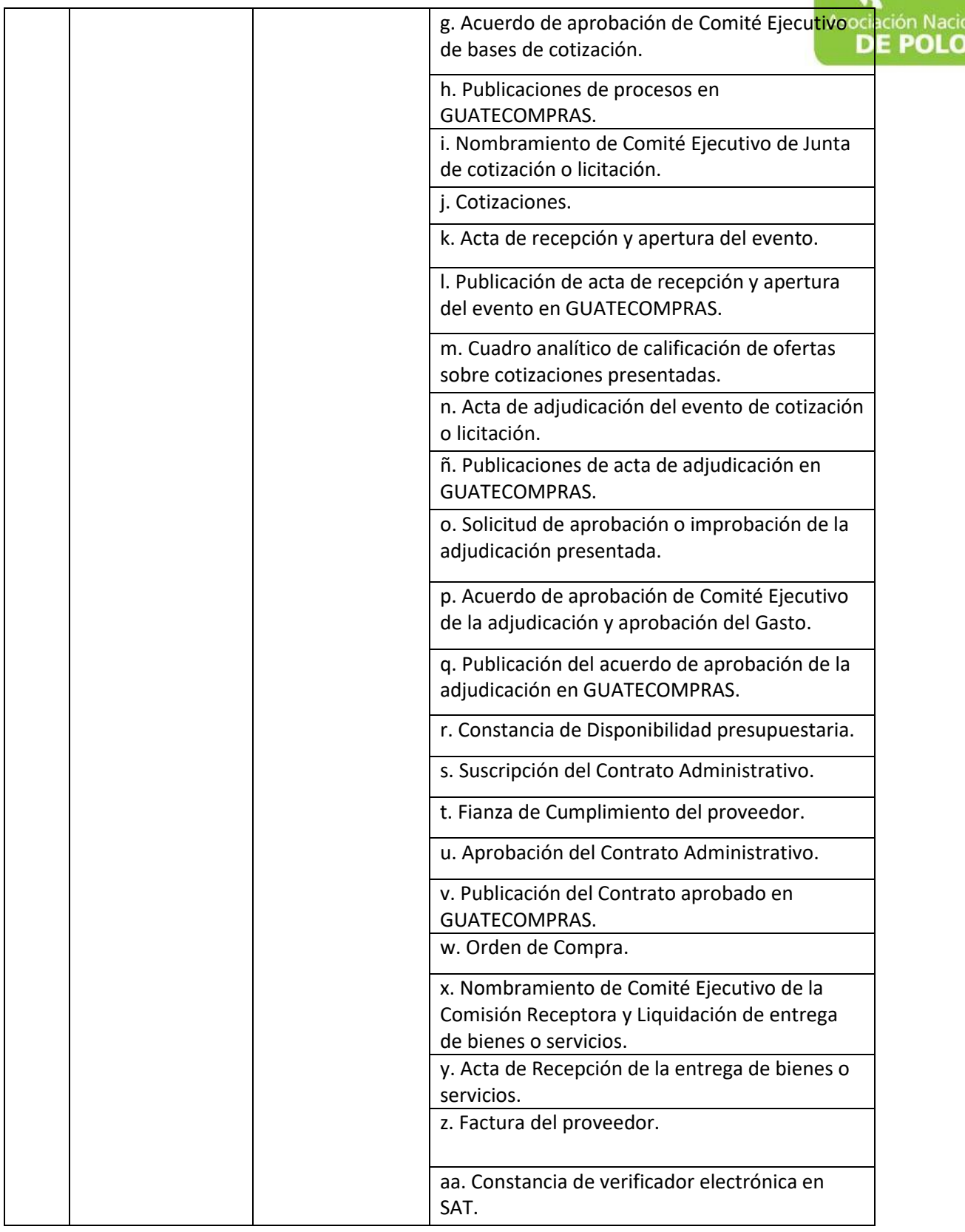

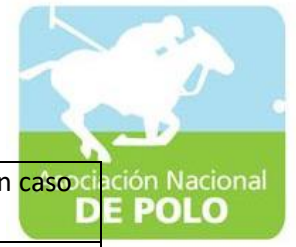

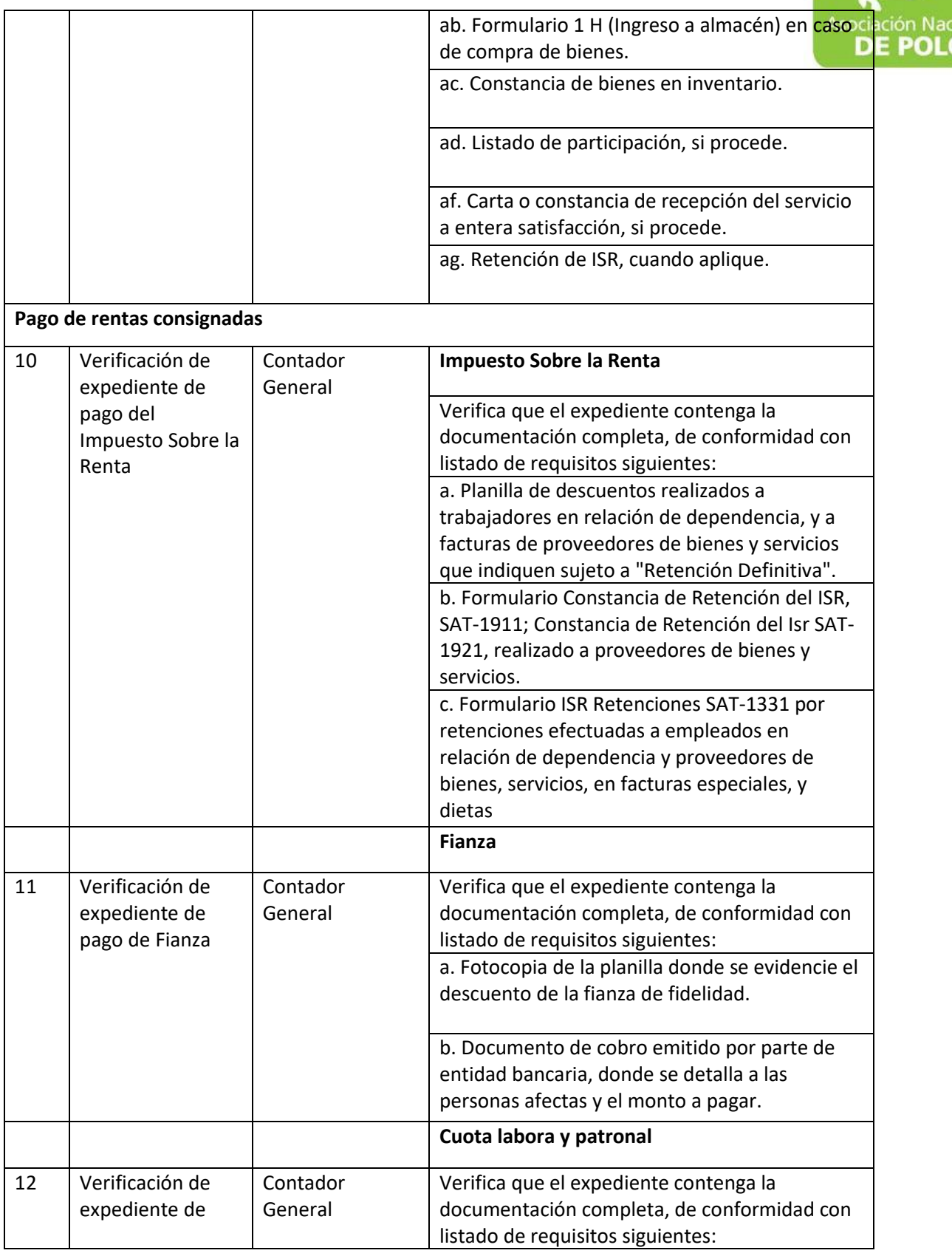

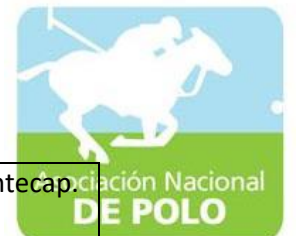

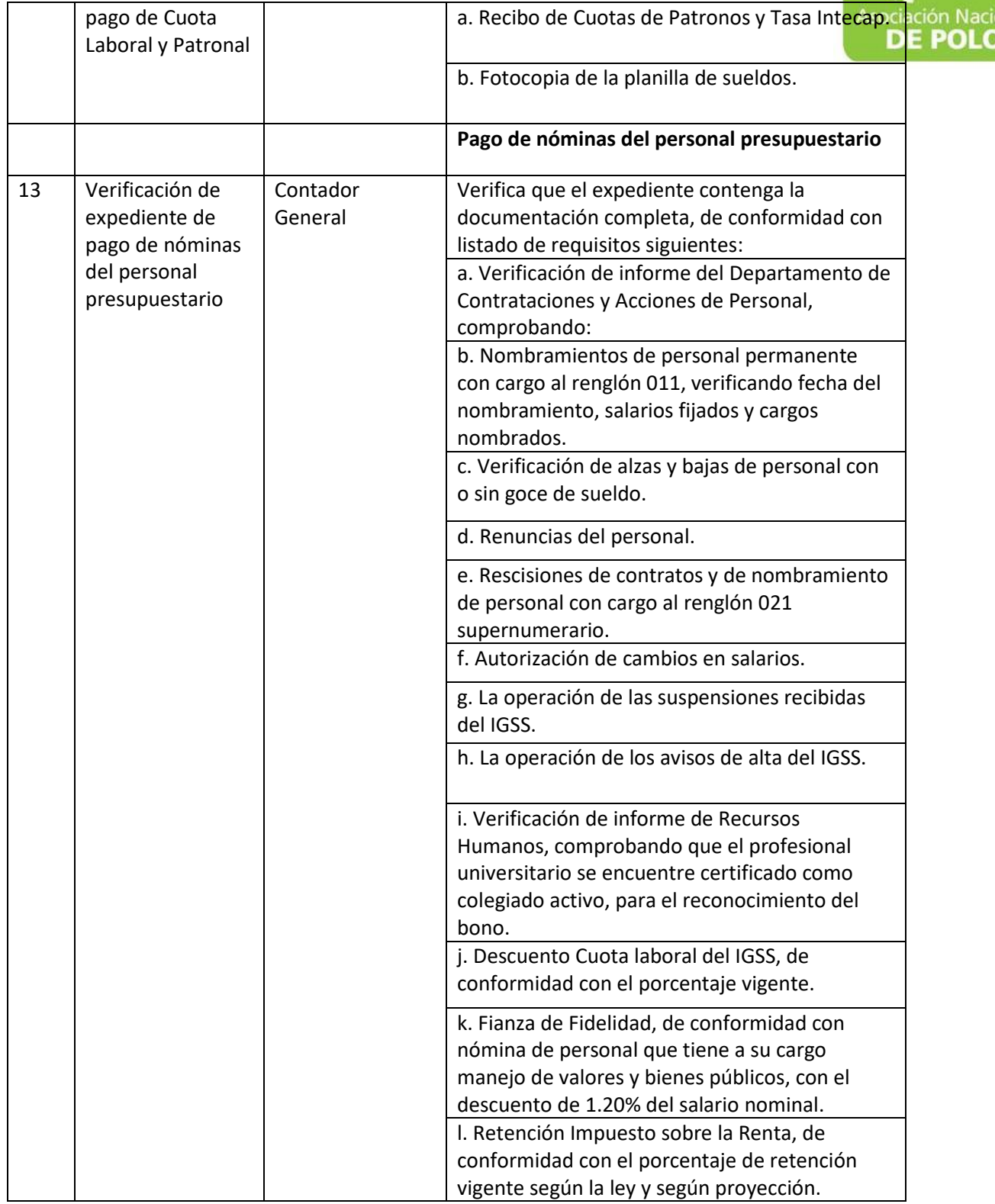

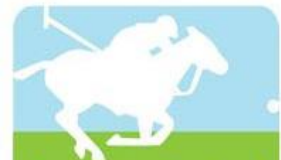

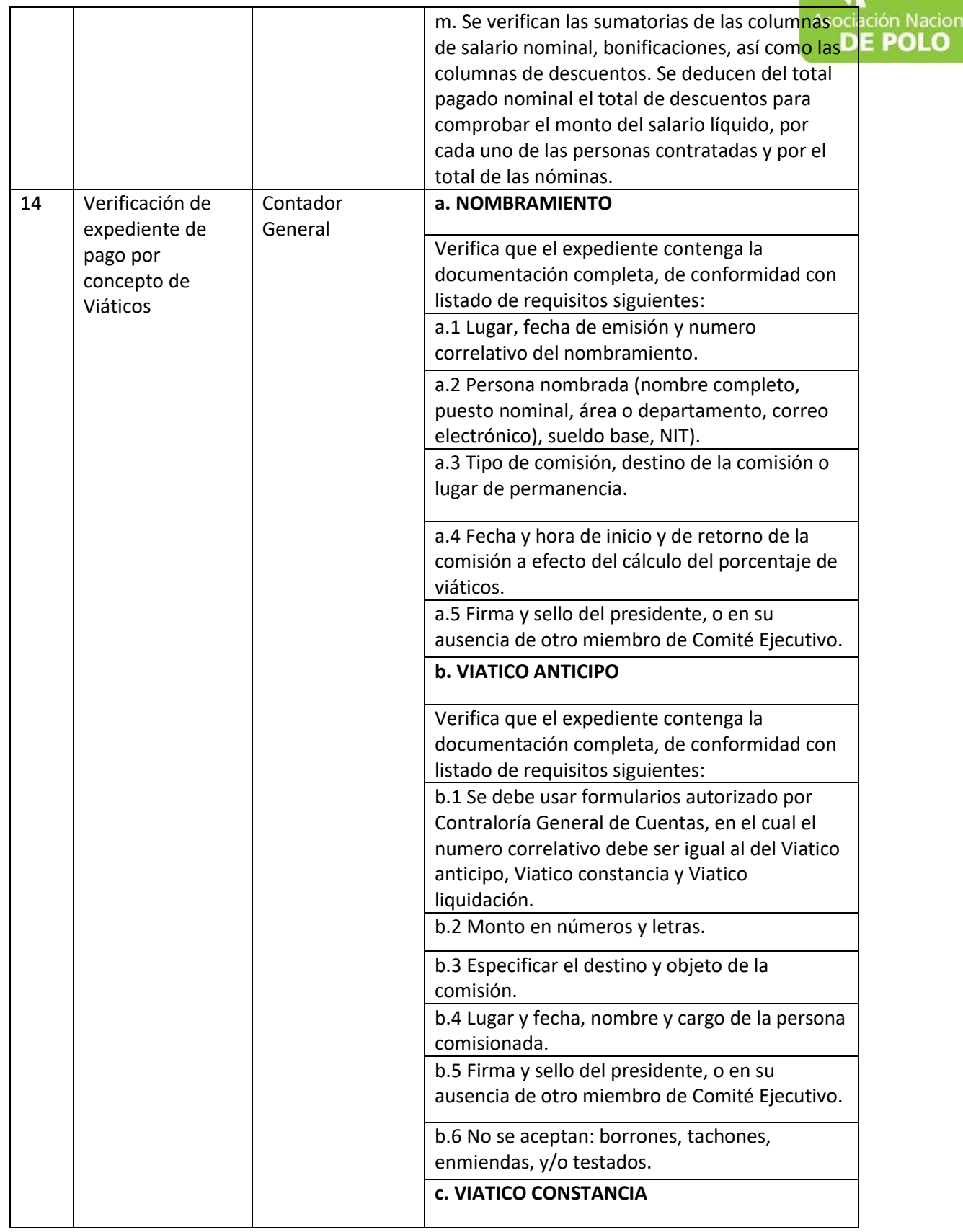

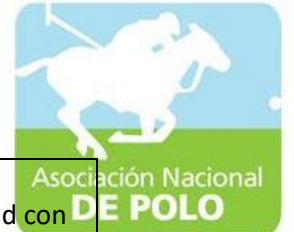

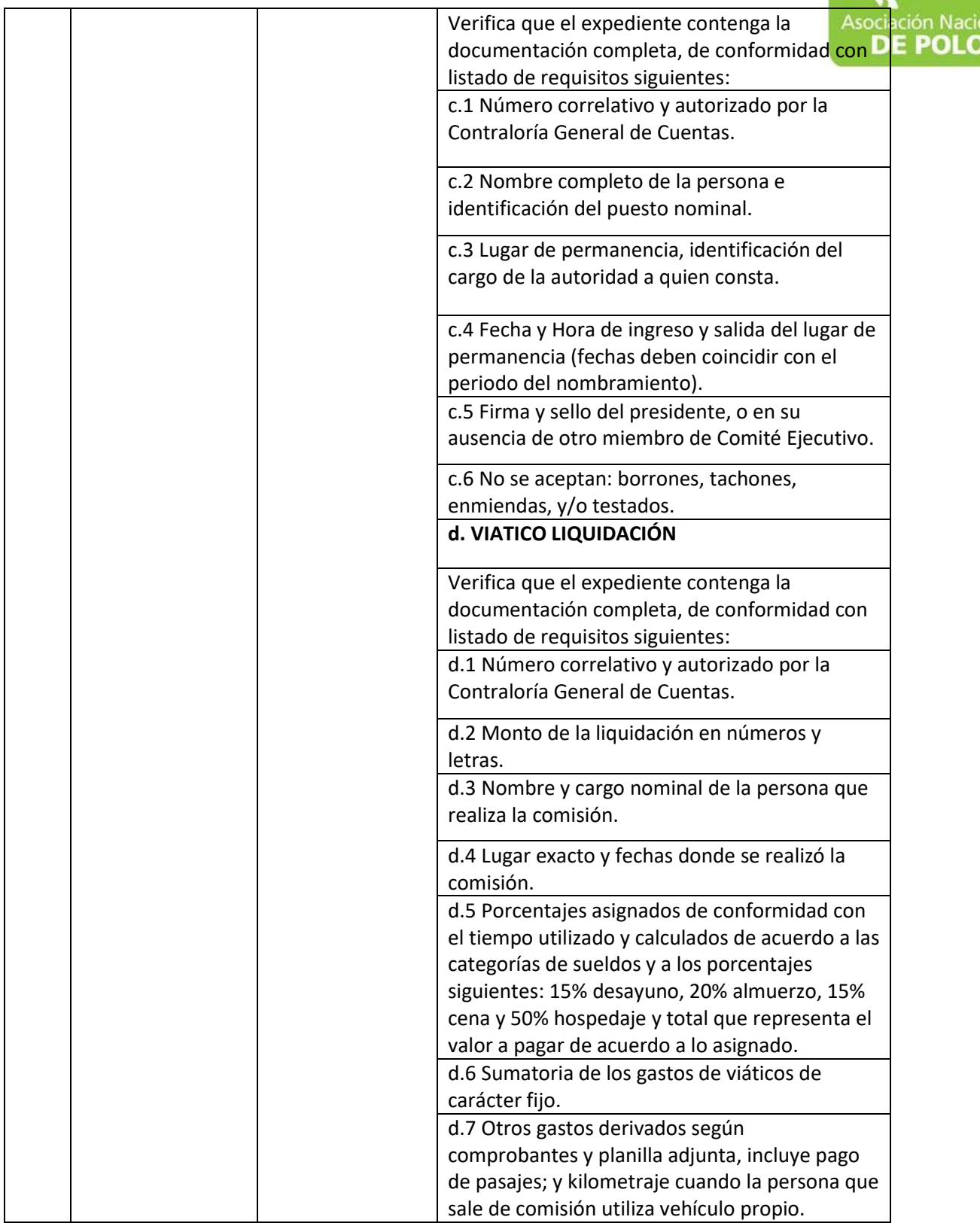

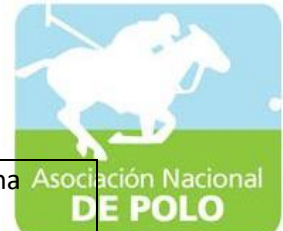

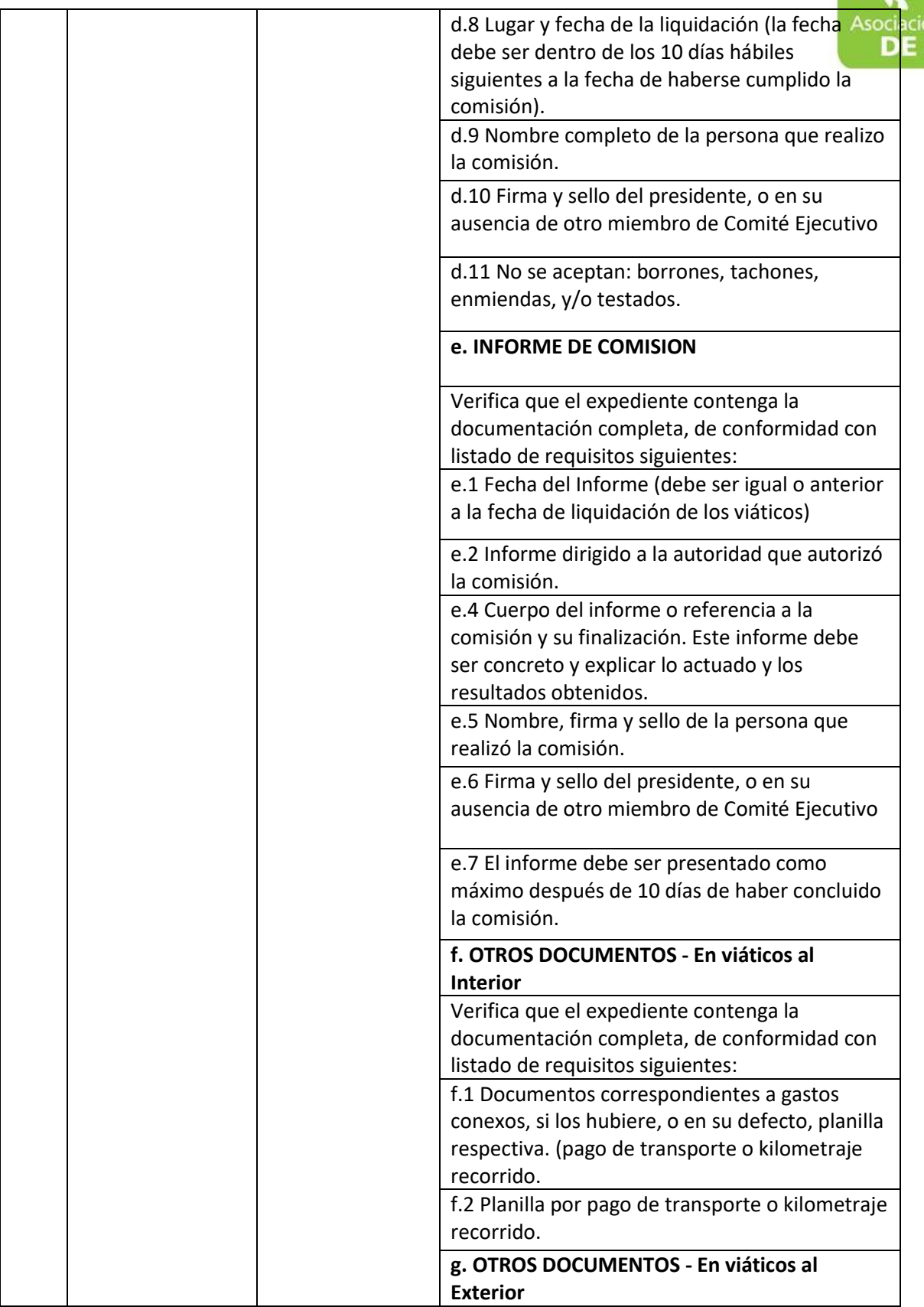

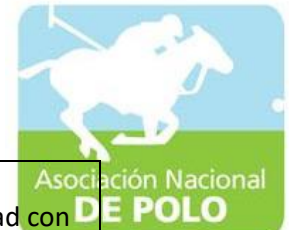

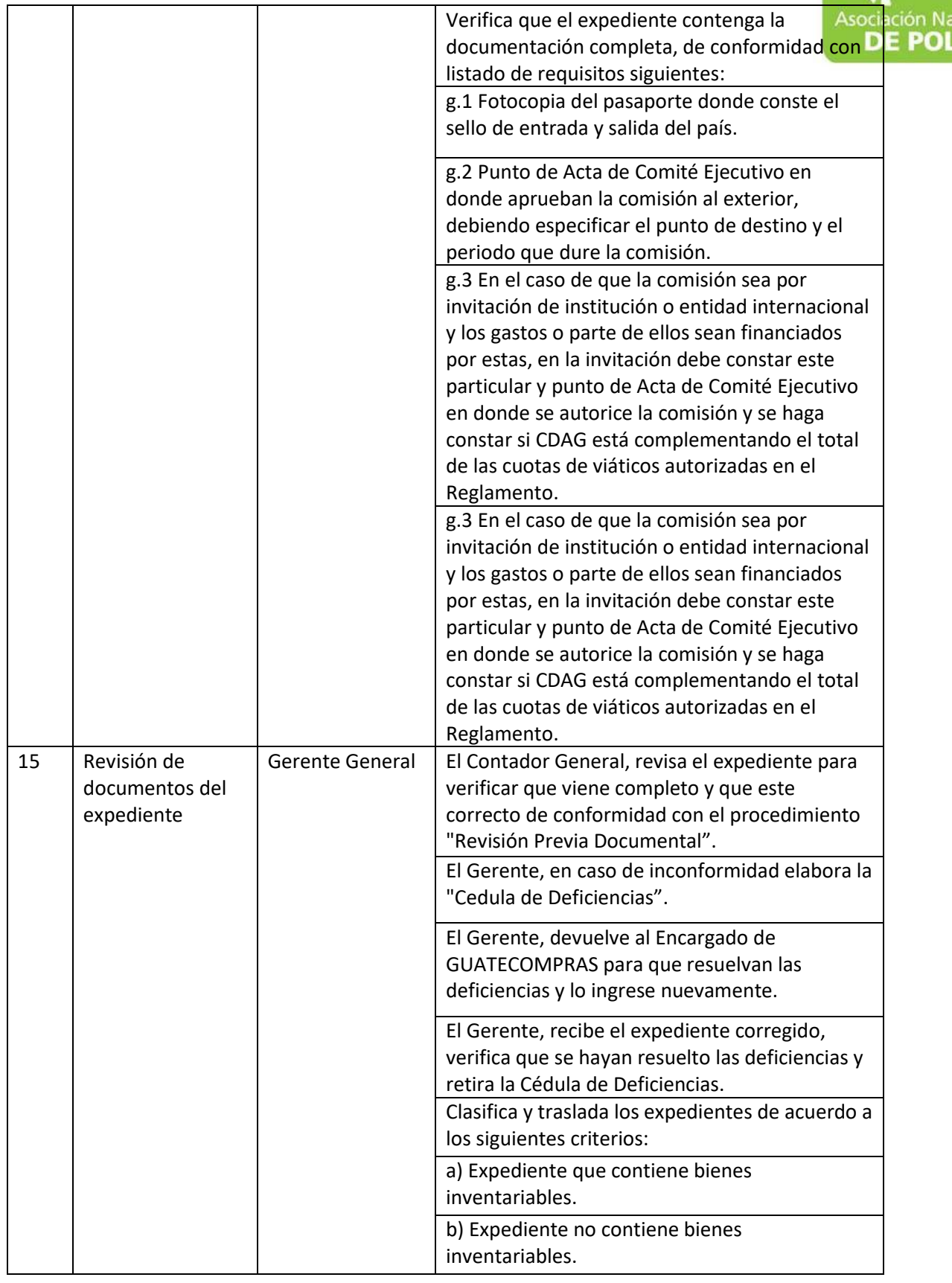

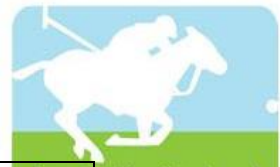

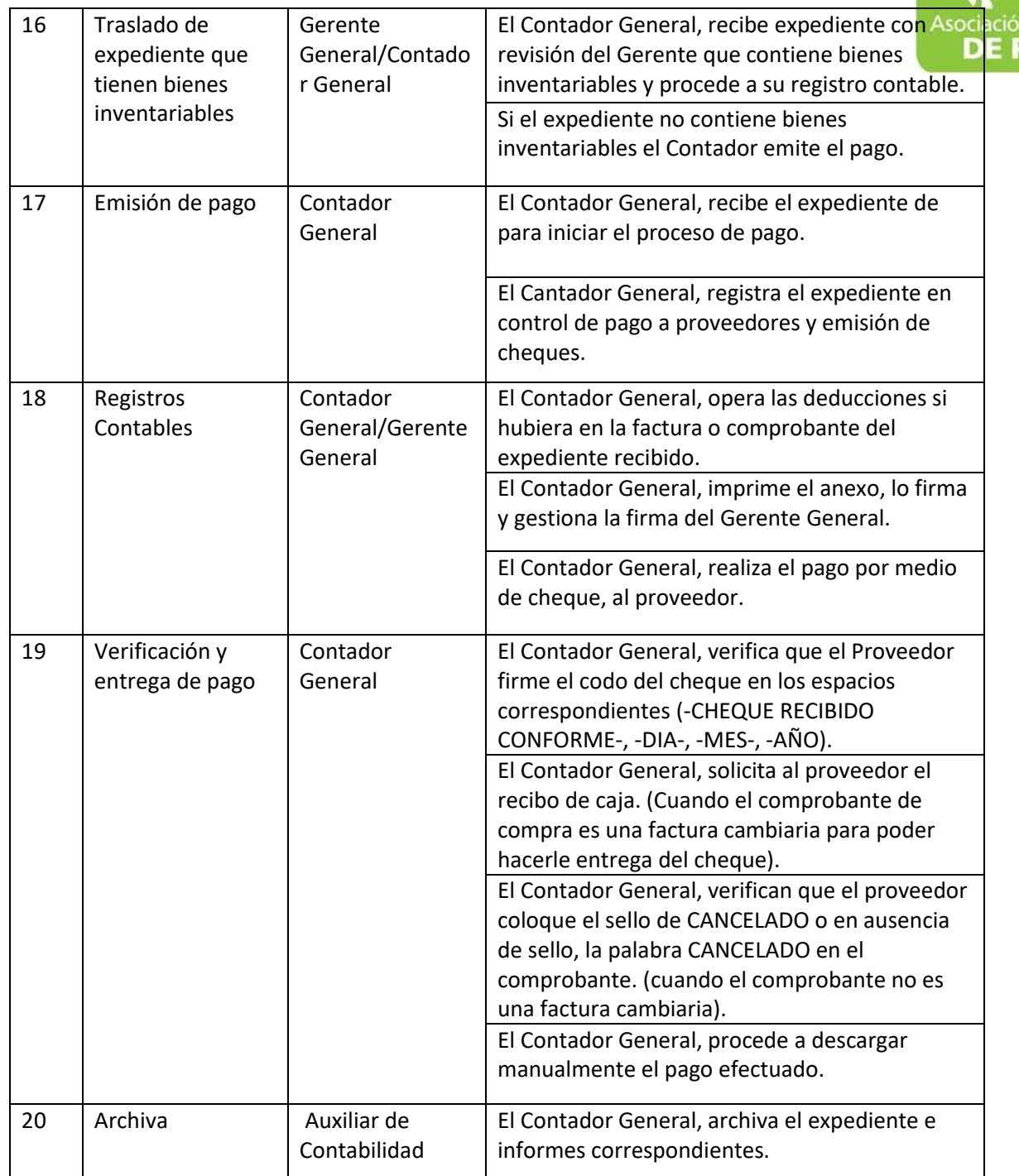

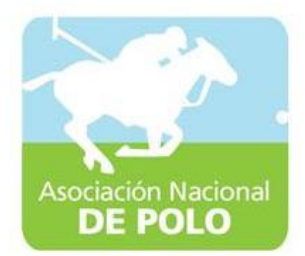

## MANUAL DE PROCEDIMIENTO PARA EL ÁREA DE INGRESOS Y EGRESOS DE BANCOS.

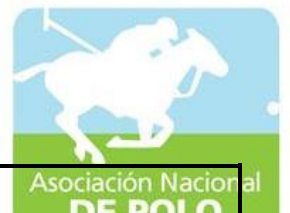

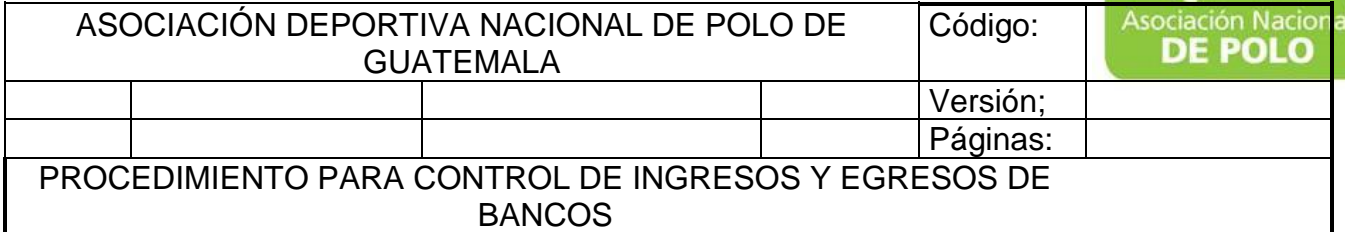

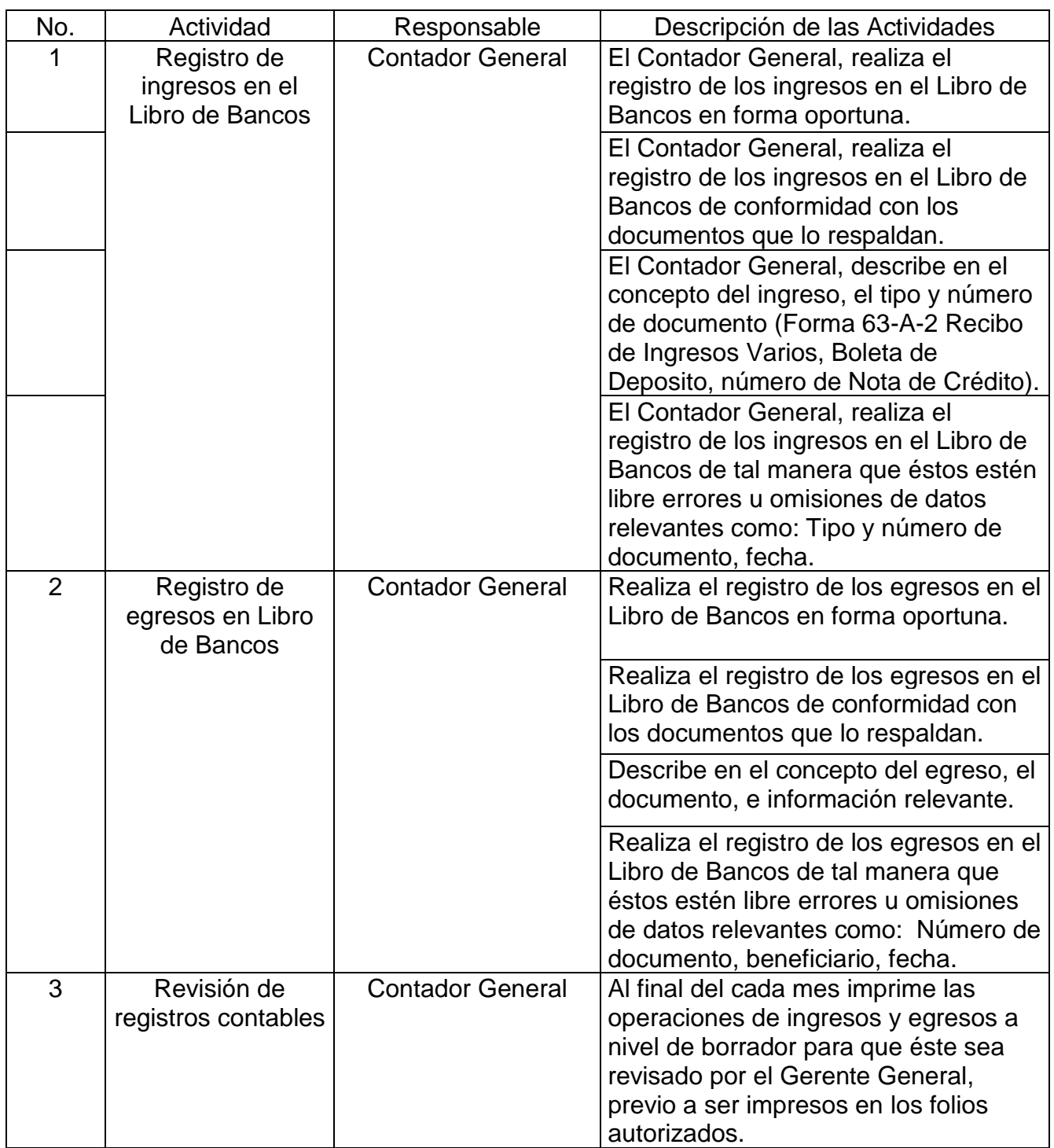

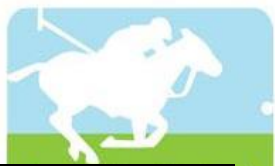

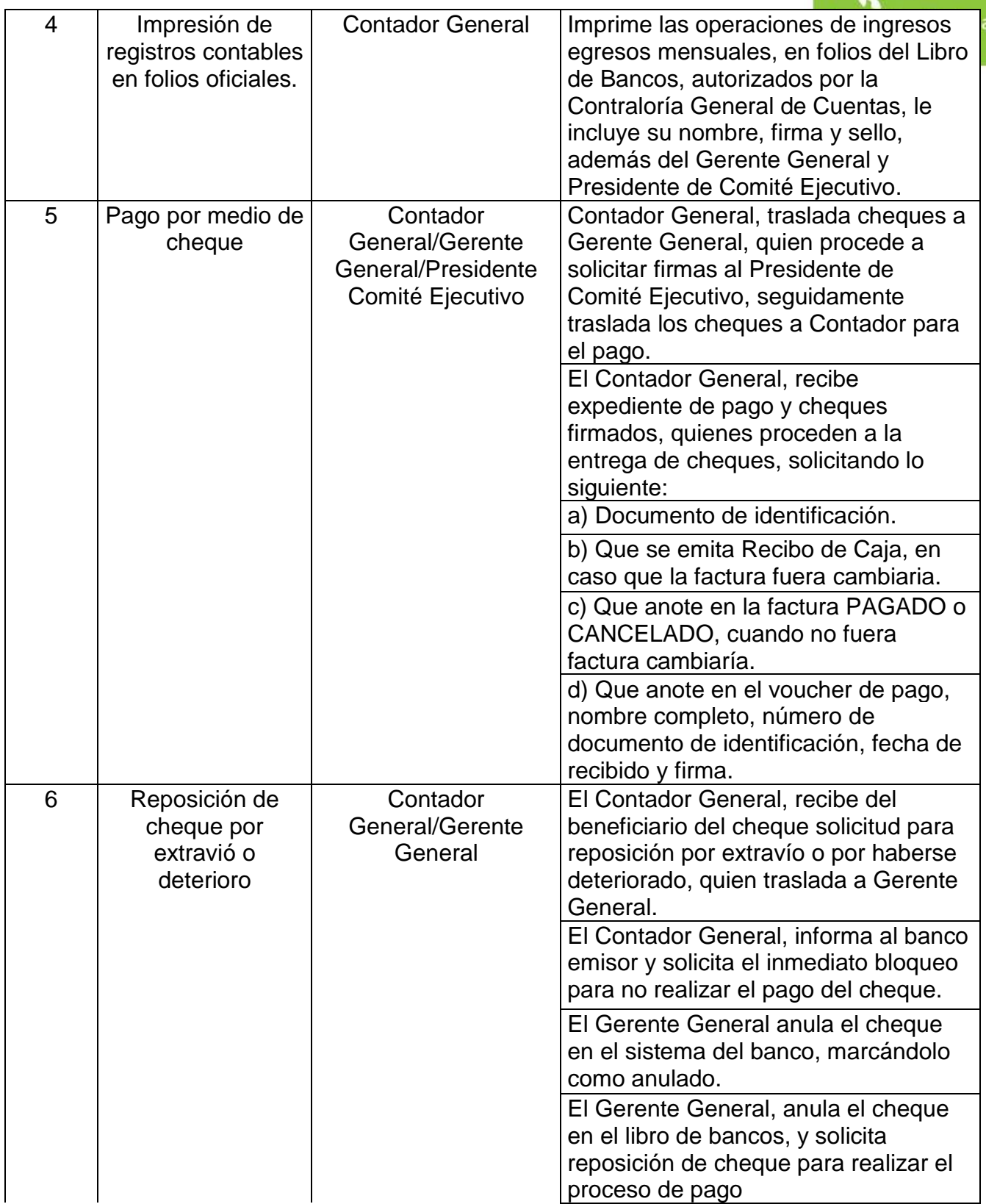

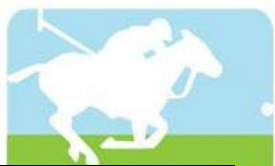

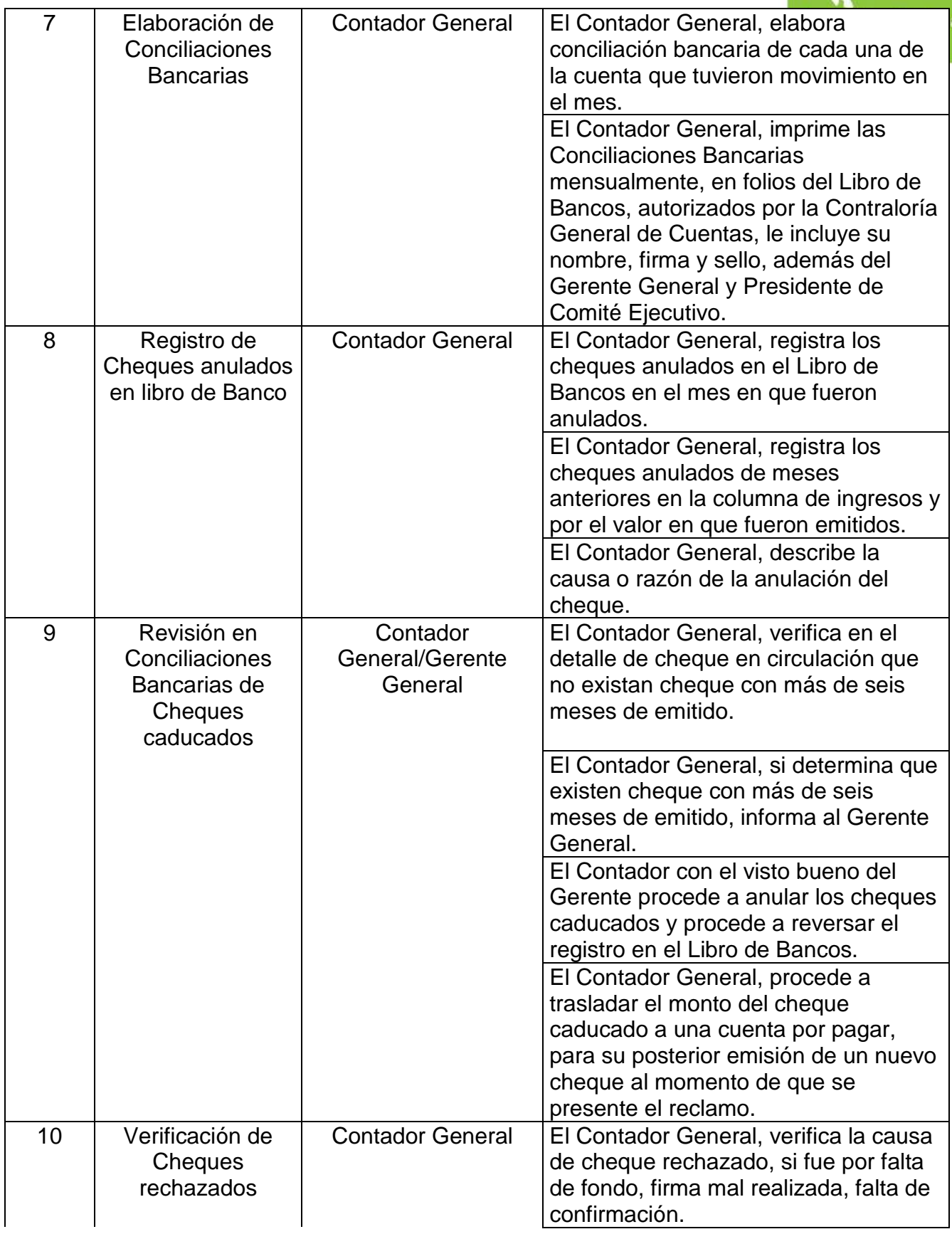

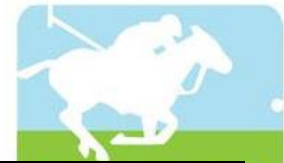

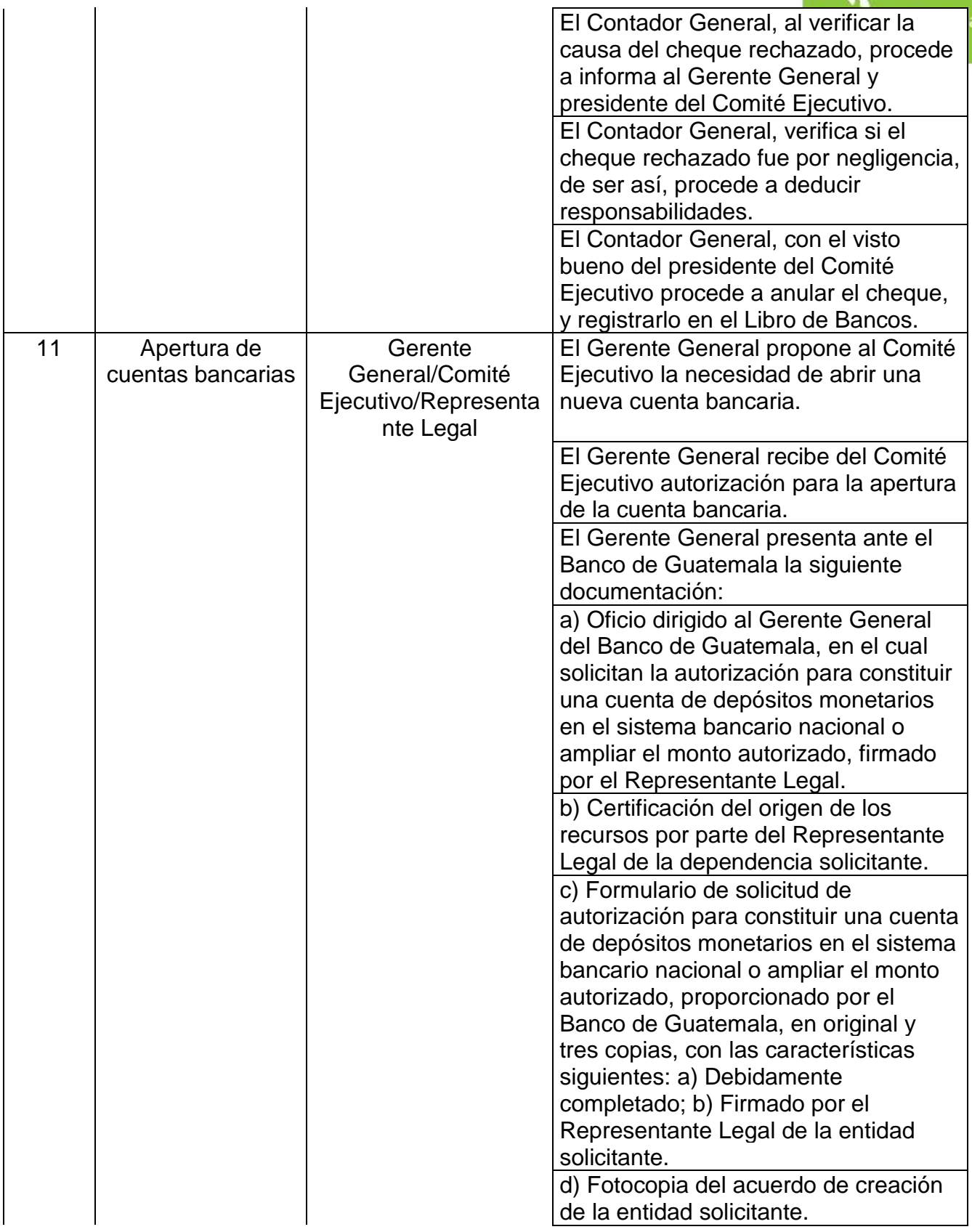

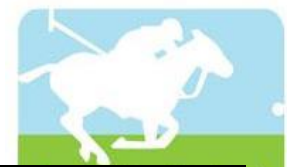

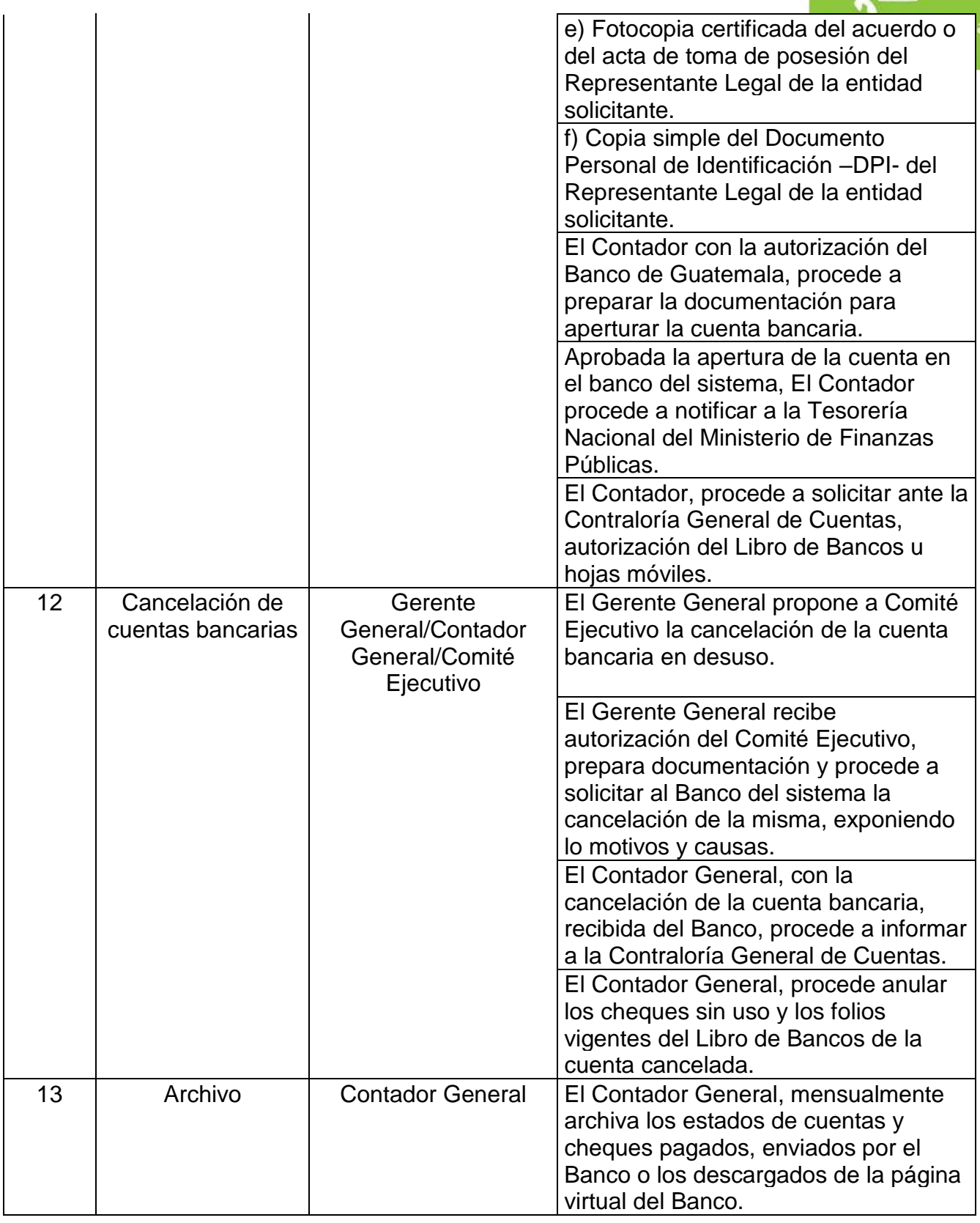

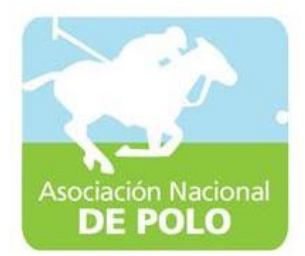

## MANUAL DE PROCEDIMIENTO PARA EL ÁREA DE INVENTARIOS.

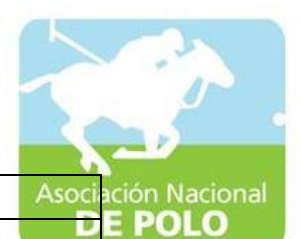

ASOCIACIÓN DEPORTIVA NACIONAL DE POLO DE GUATEMALA (Código:

Versión;

Páginas:

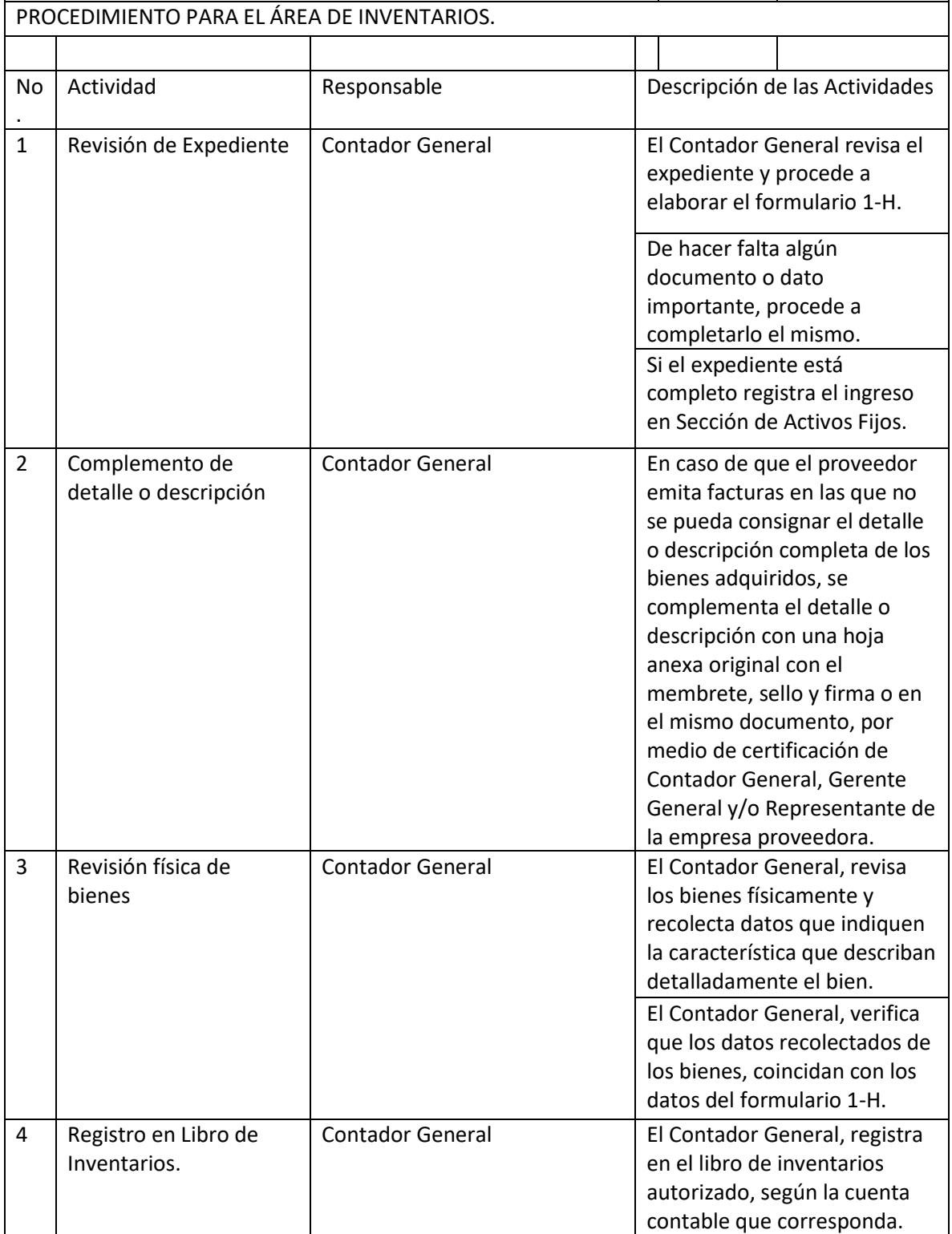

ASOCIACIÓN NACIONAL DE POLO

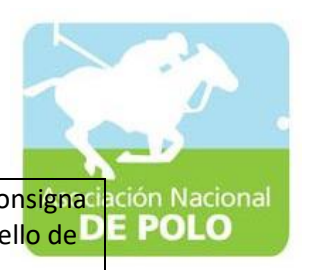

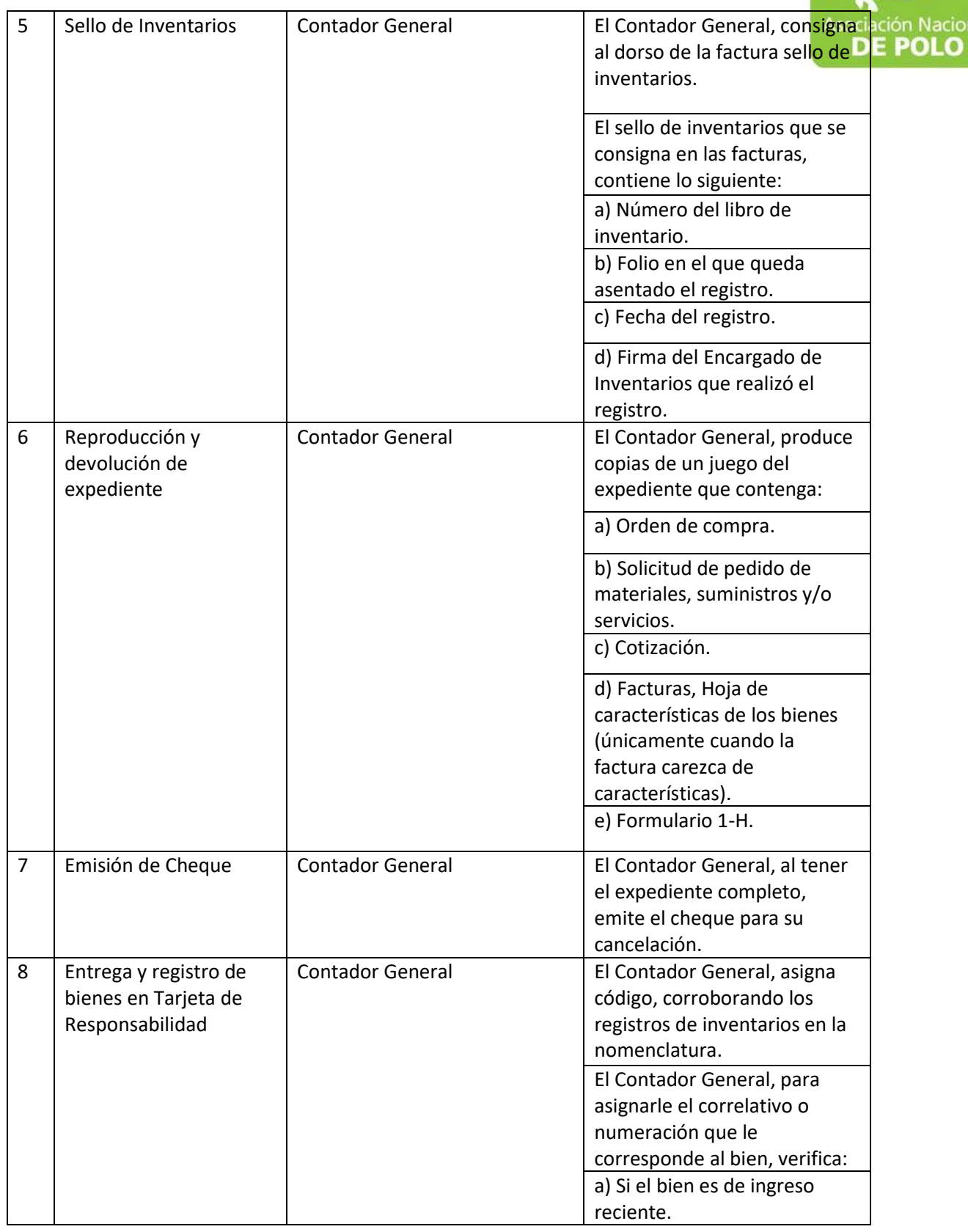

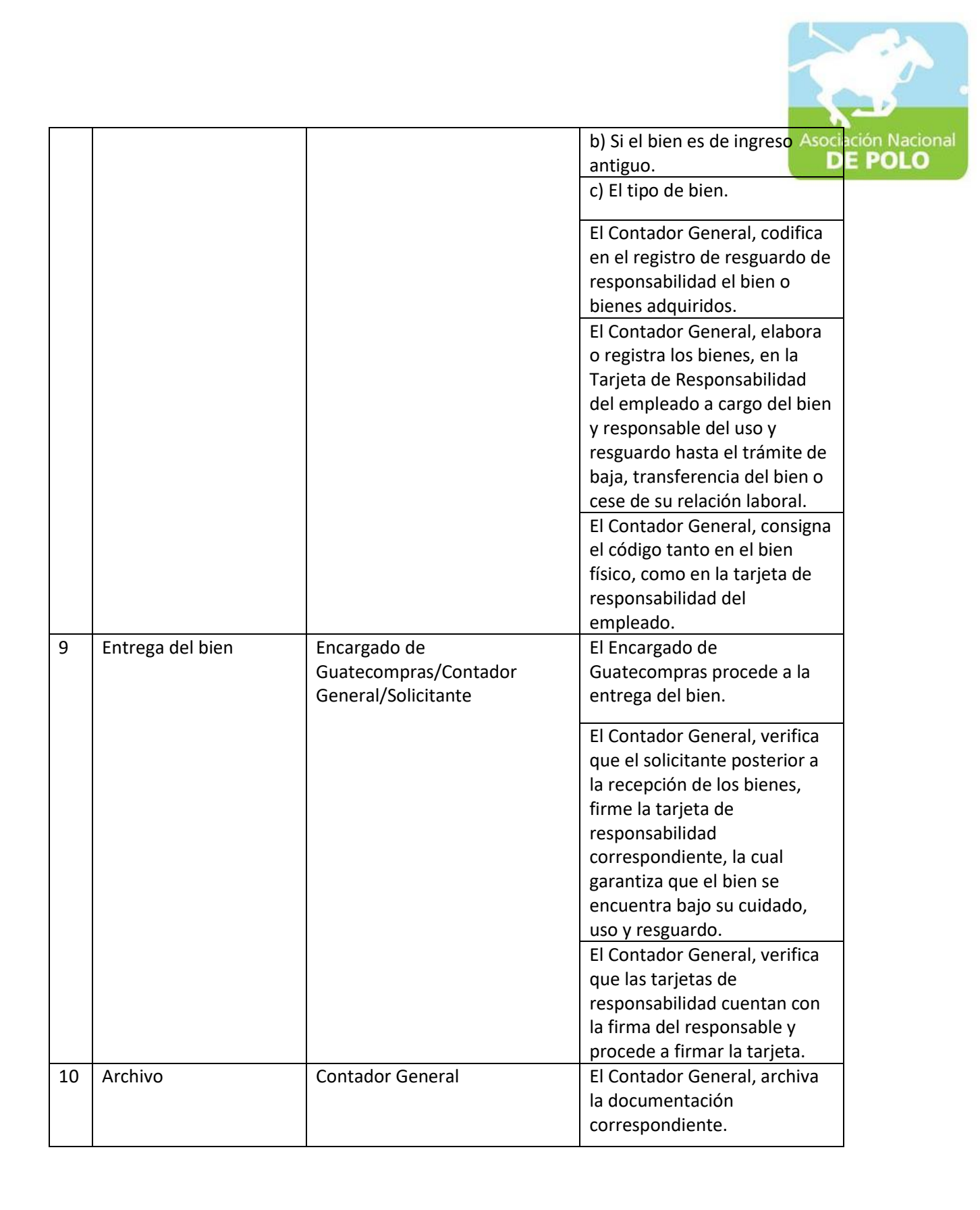

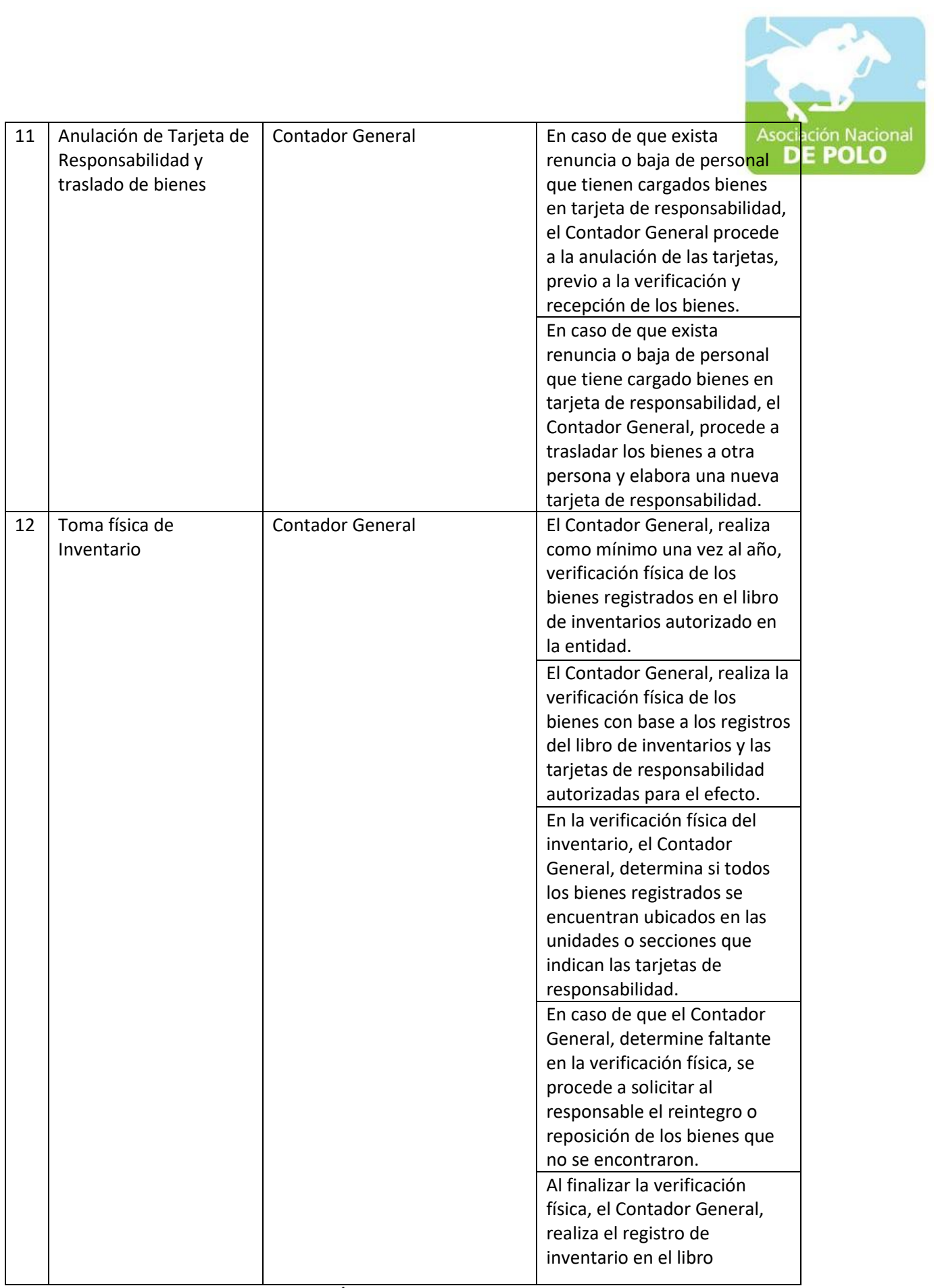

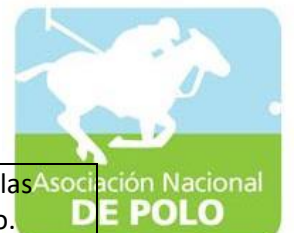

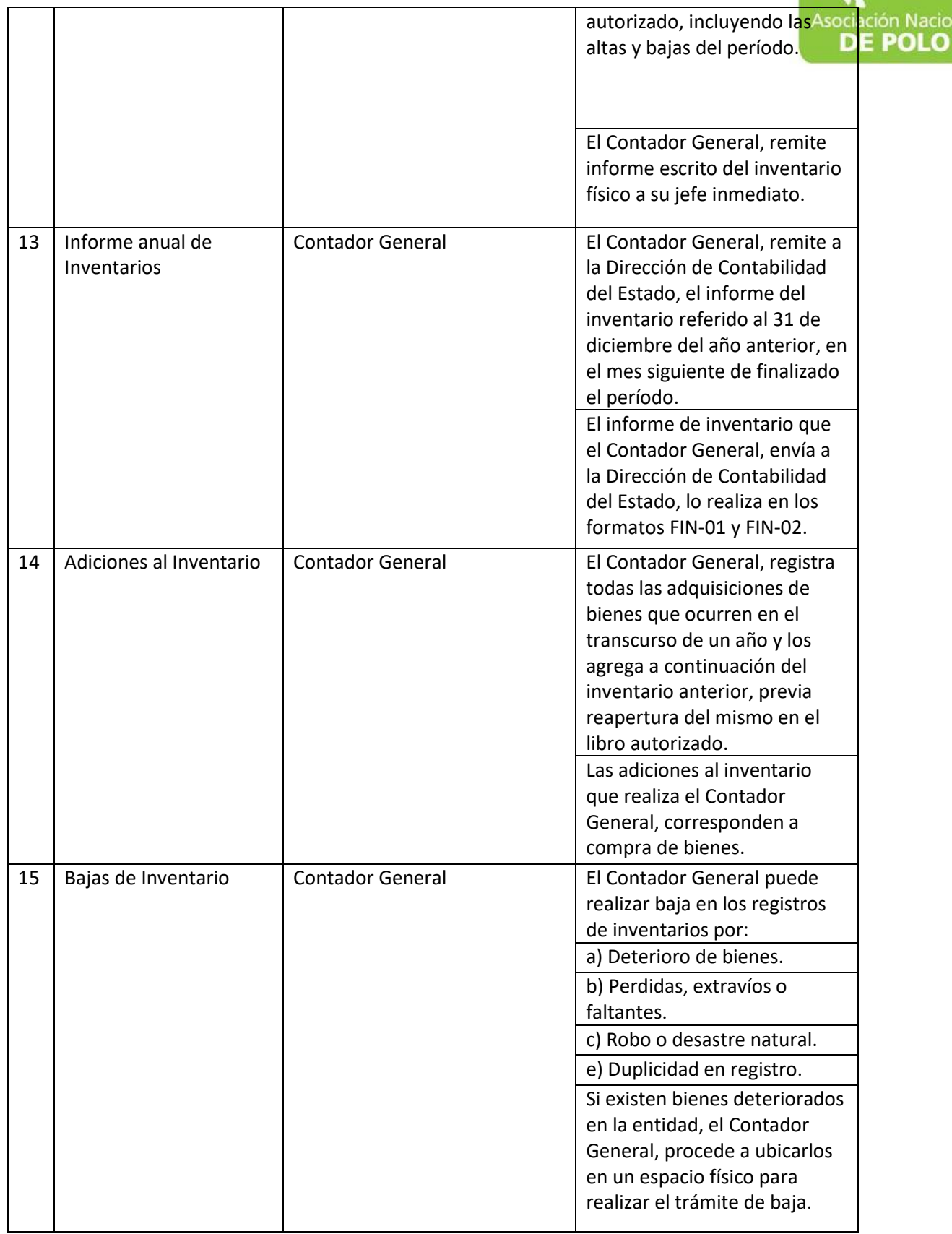

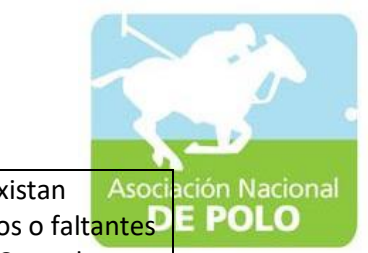

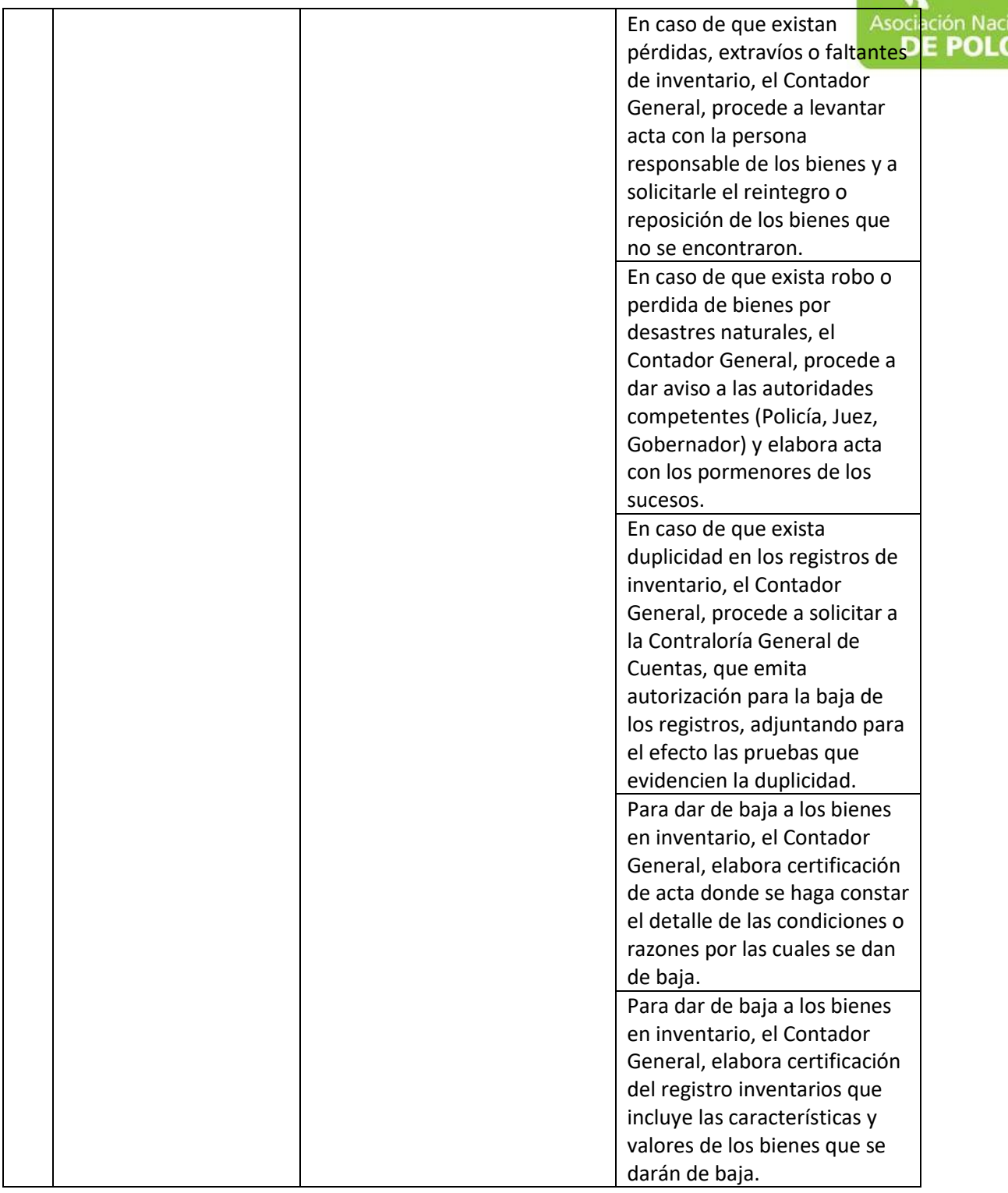

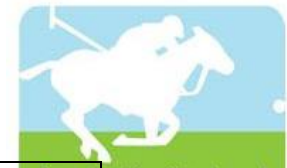

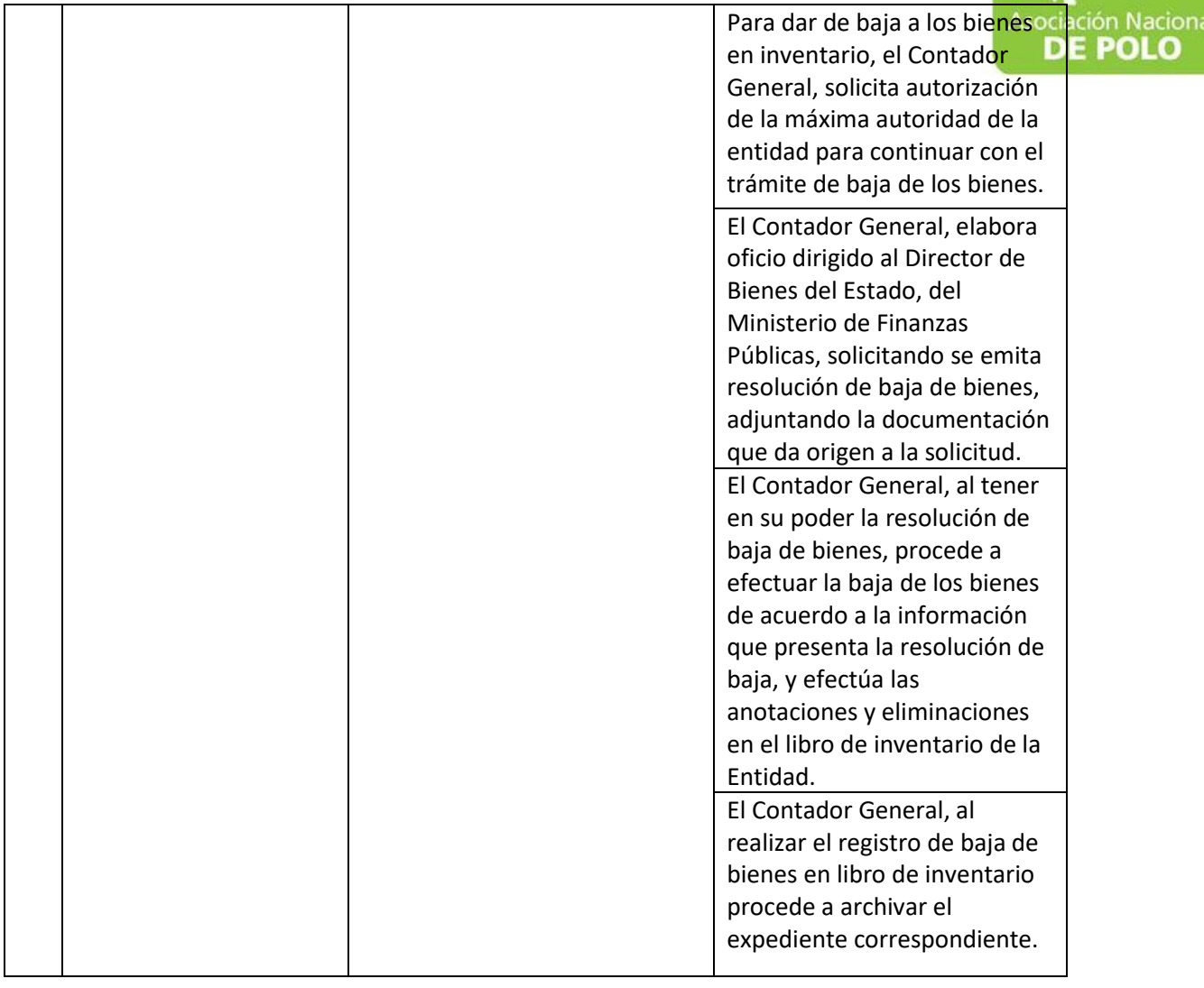

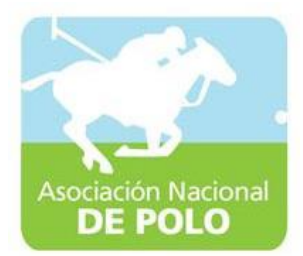

### MANUAL DE PROCEDIMIENTO PARA EL ÁREA DE ALMACEN.

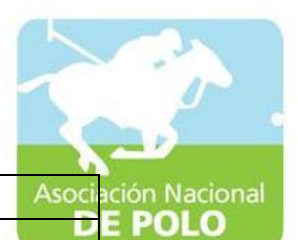

#### ASOCIACIÓN DEPORTIVA NACIONAL DE POLO DE GUATEMALA (Código:

Versión; Páginas:

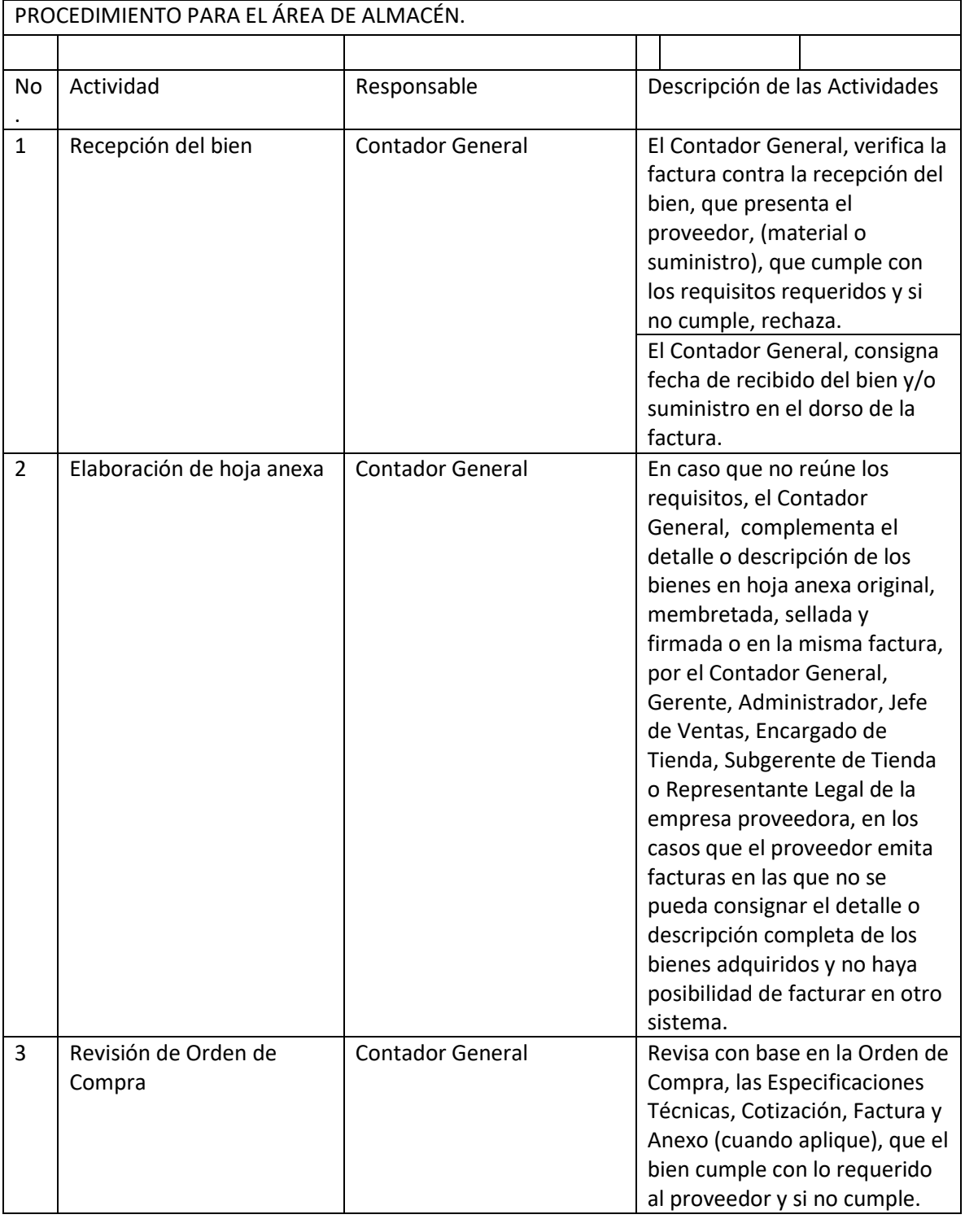

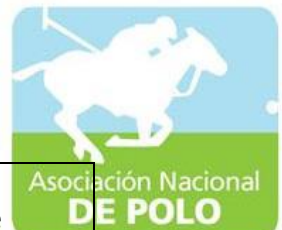

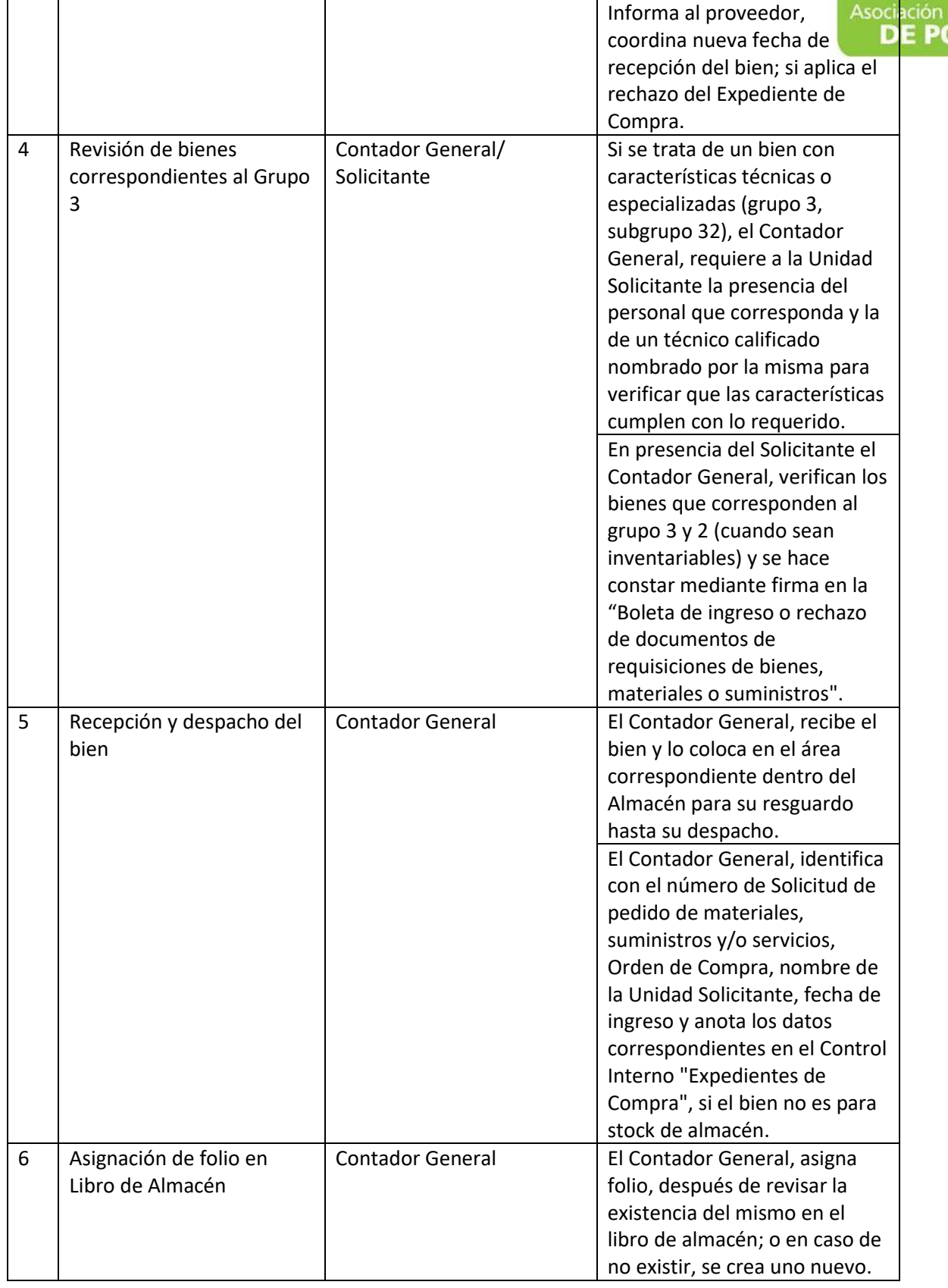

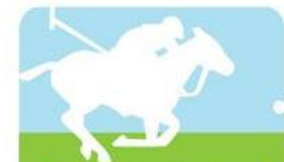

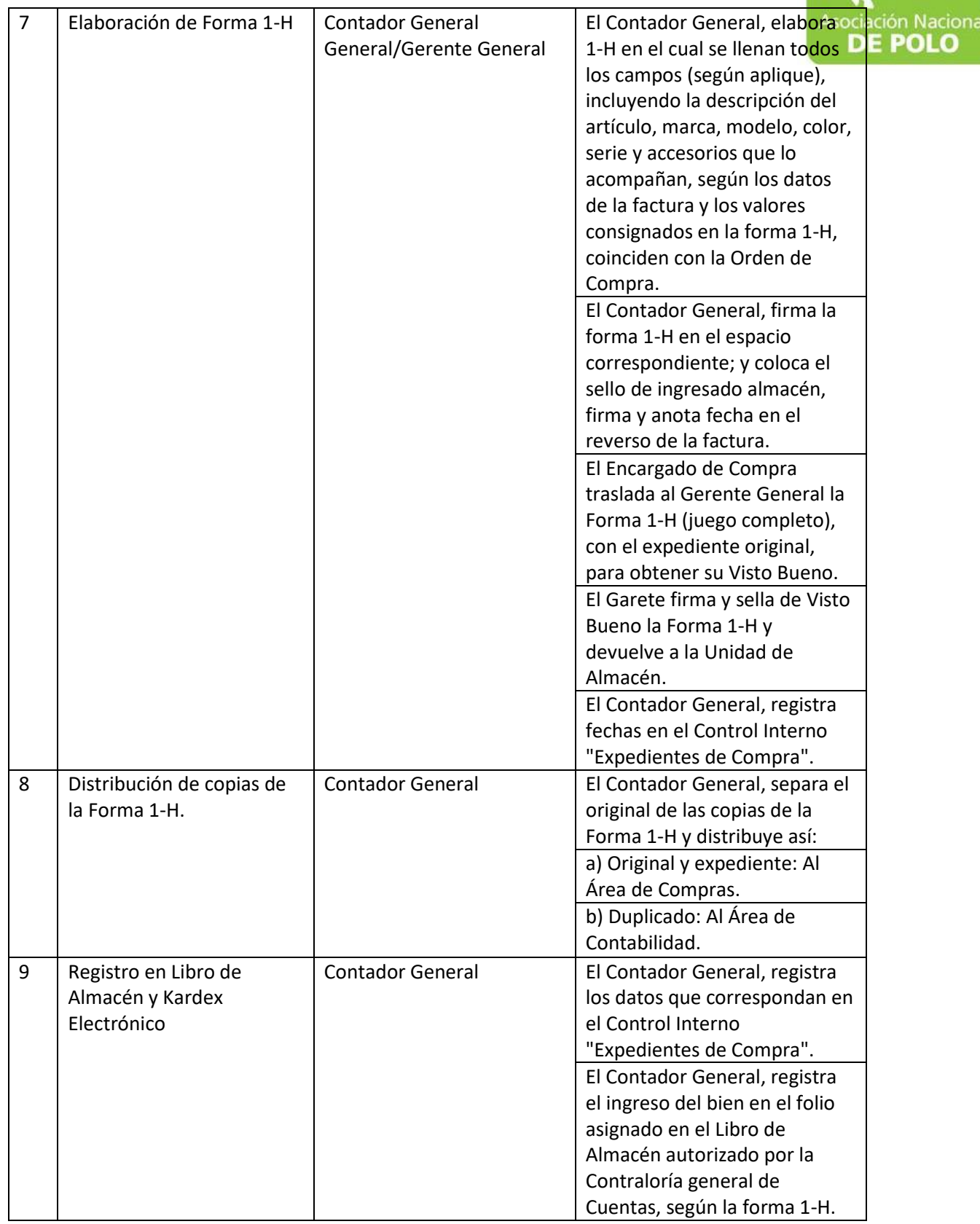

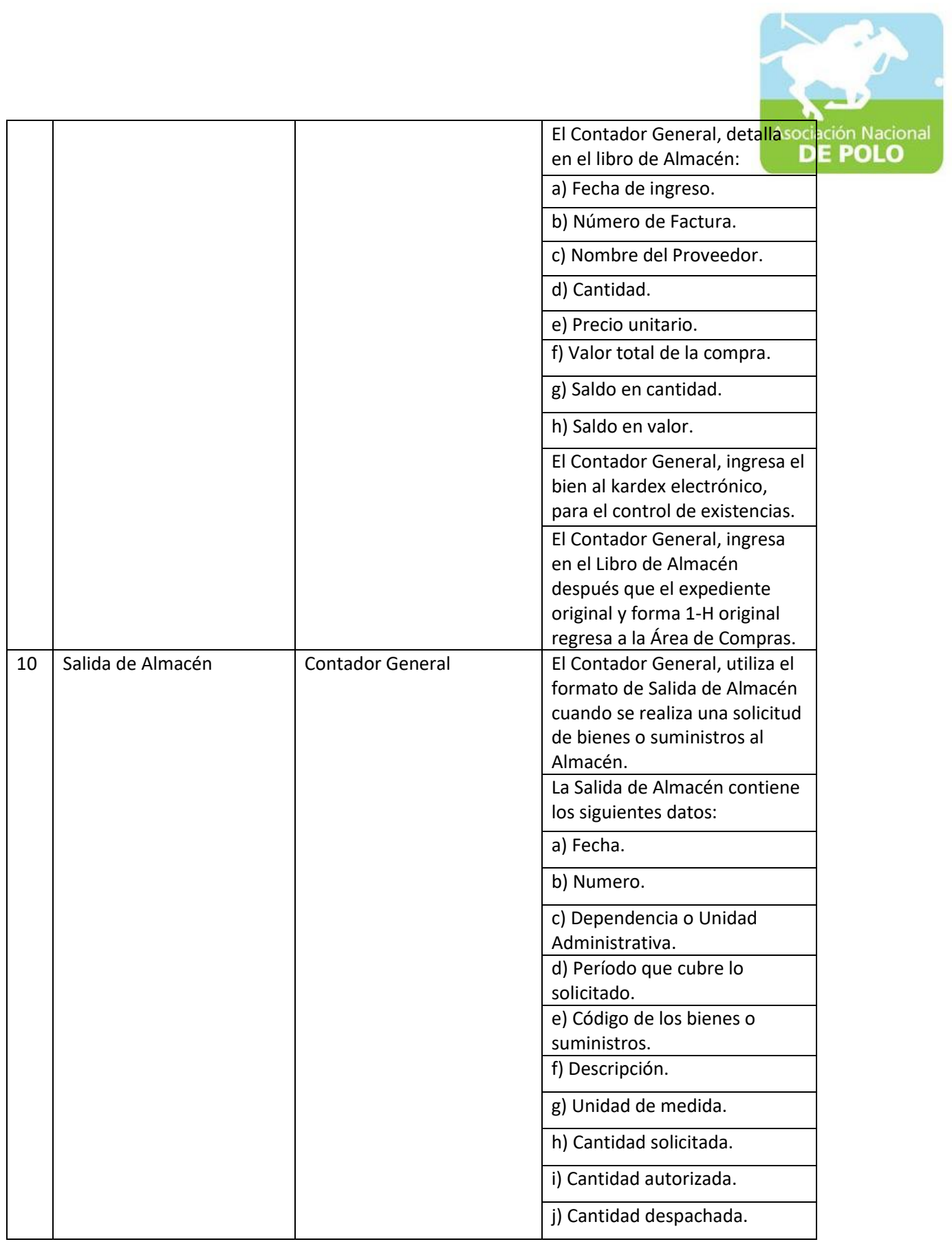

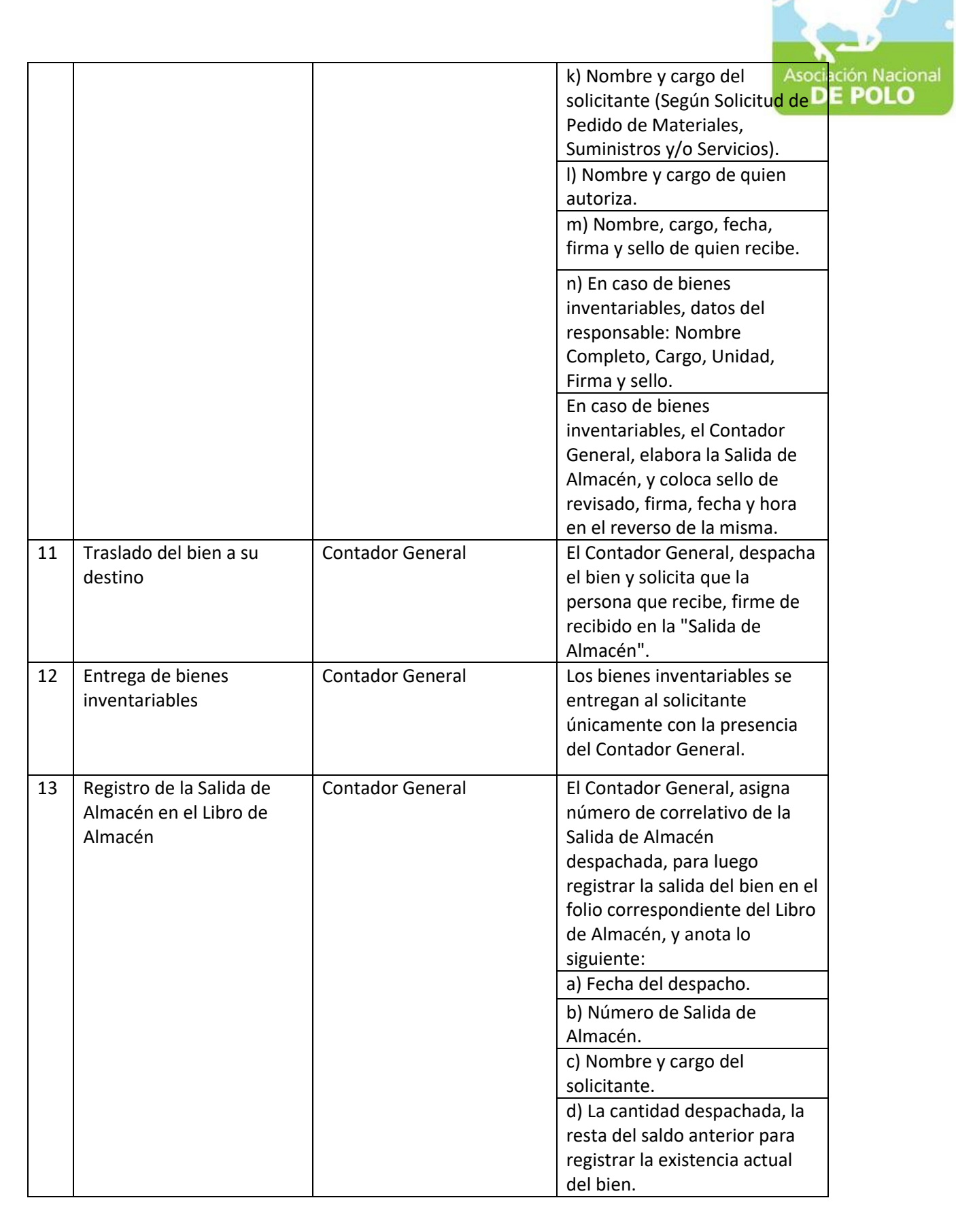

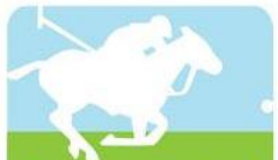

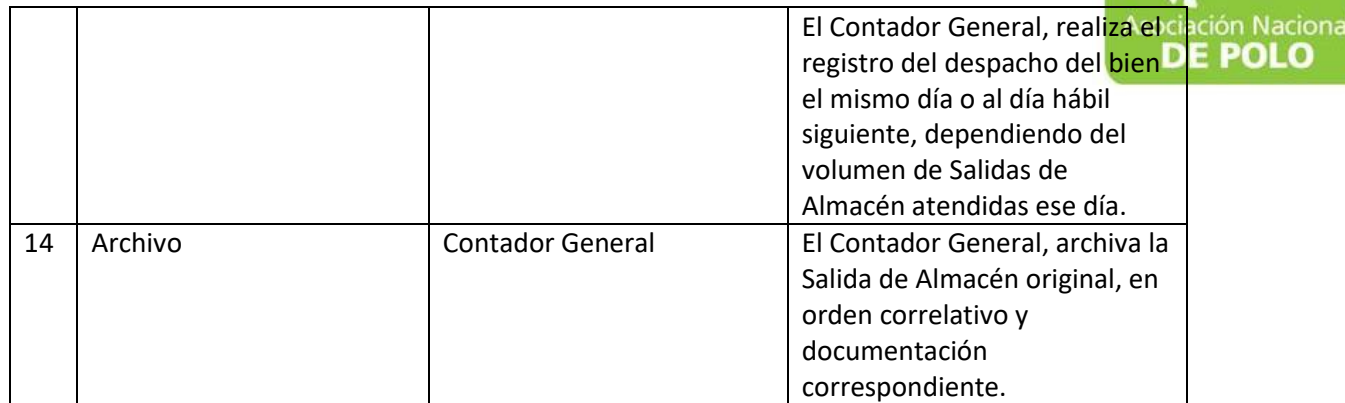

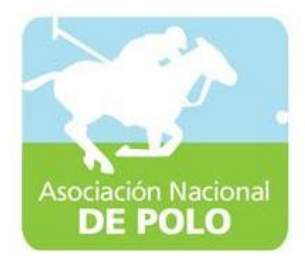

# MANUAL DE PROCEDIMIENTO PARA EL ÁREA DE COMPRAS Y CONTRATACIONES.

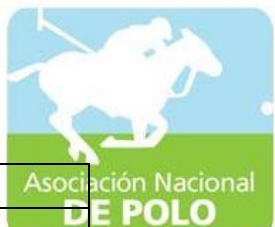

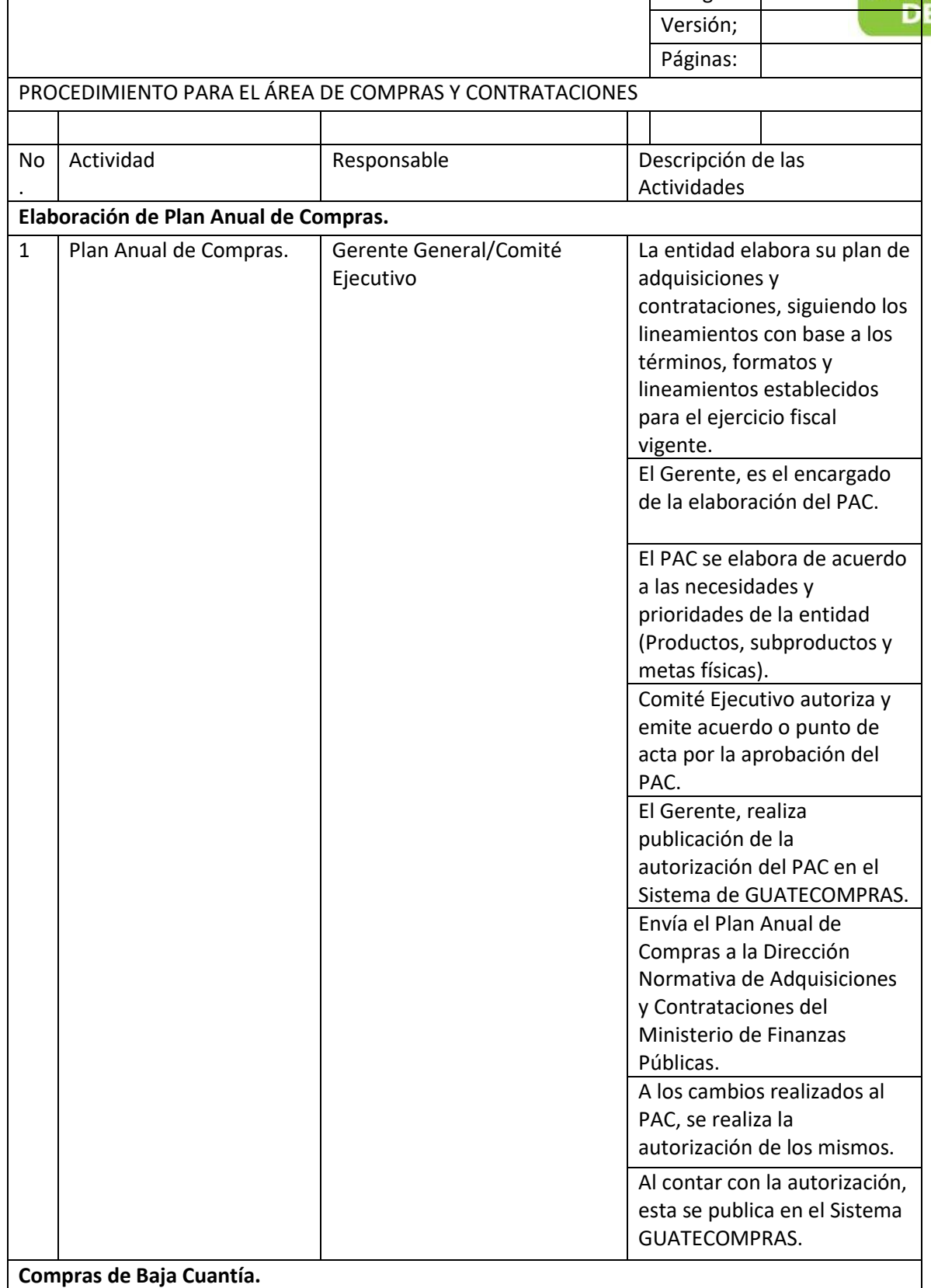

ASOCIACIÓN DEPORTIVA NACIONAL DE POLO DE GUATEMALA Código:

ASOCIACIÓN NACIONAL DE POLO

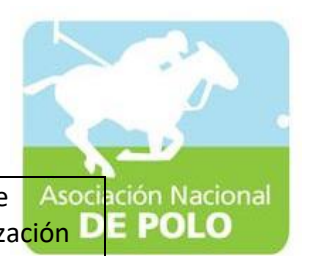

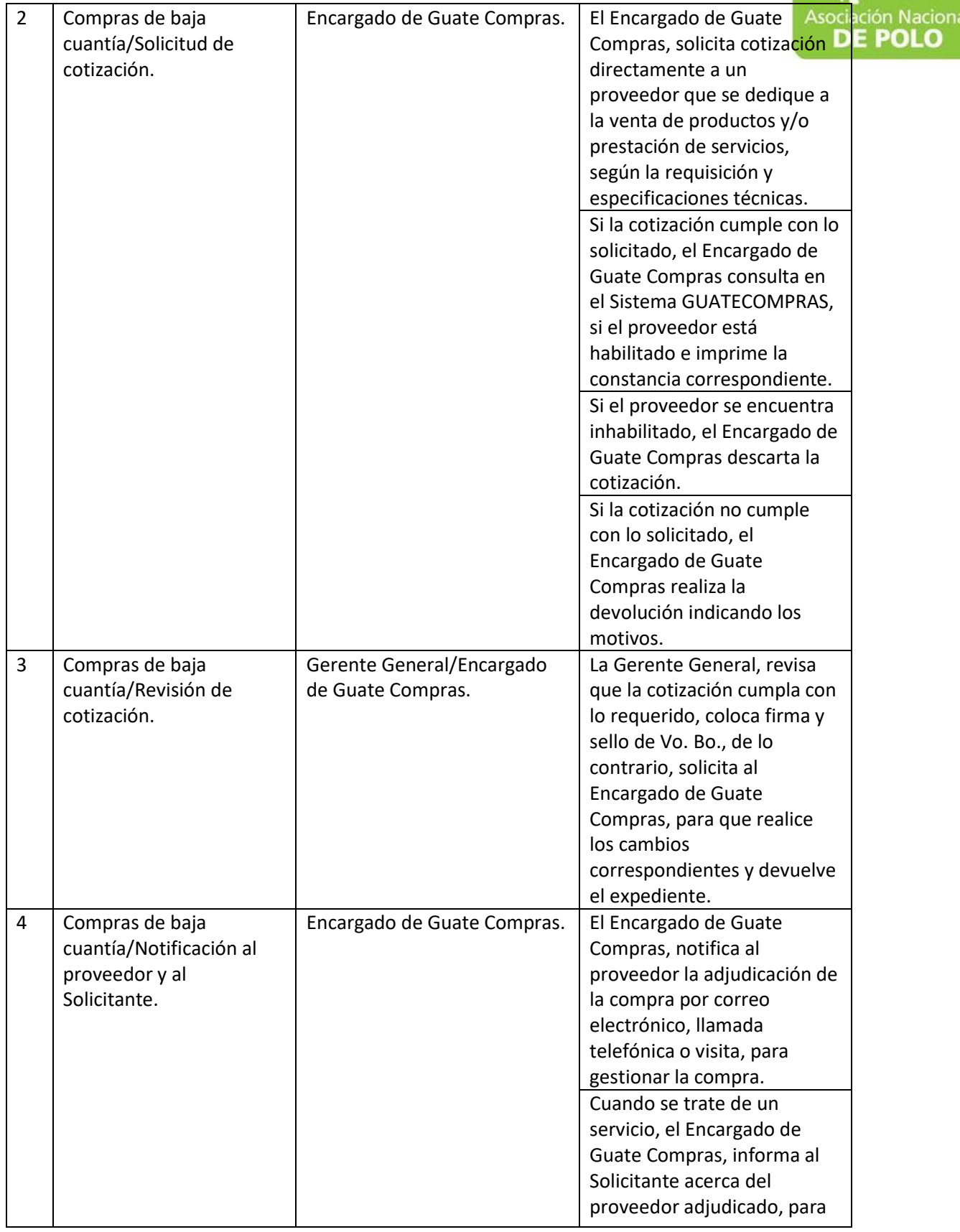

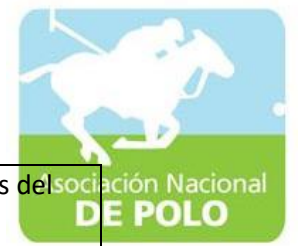

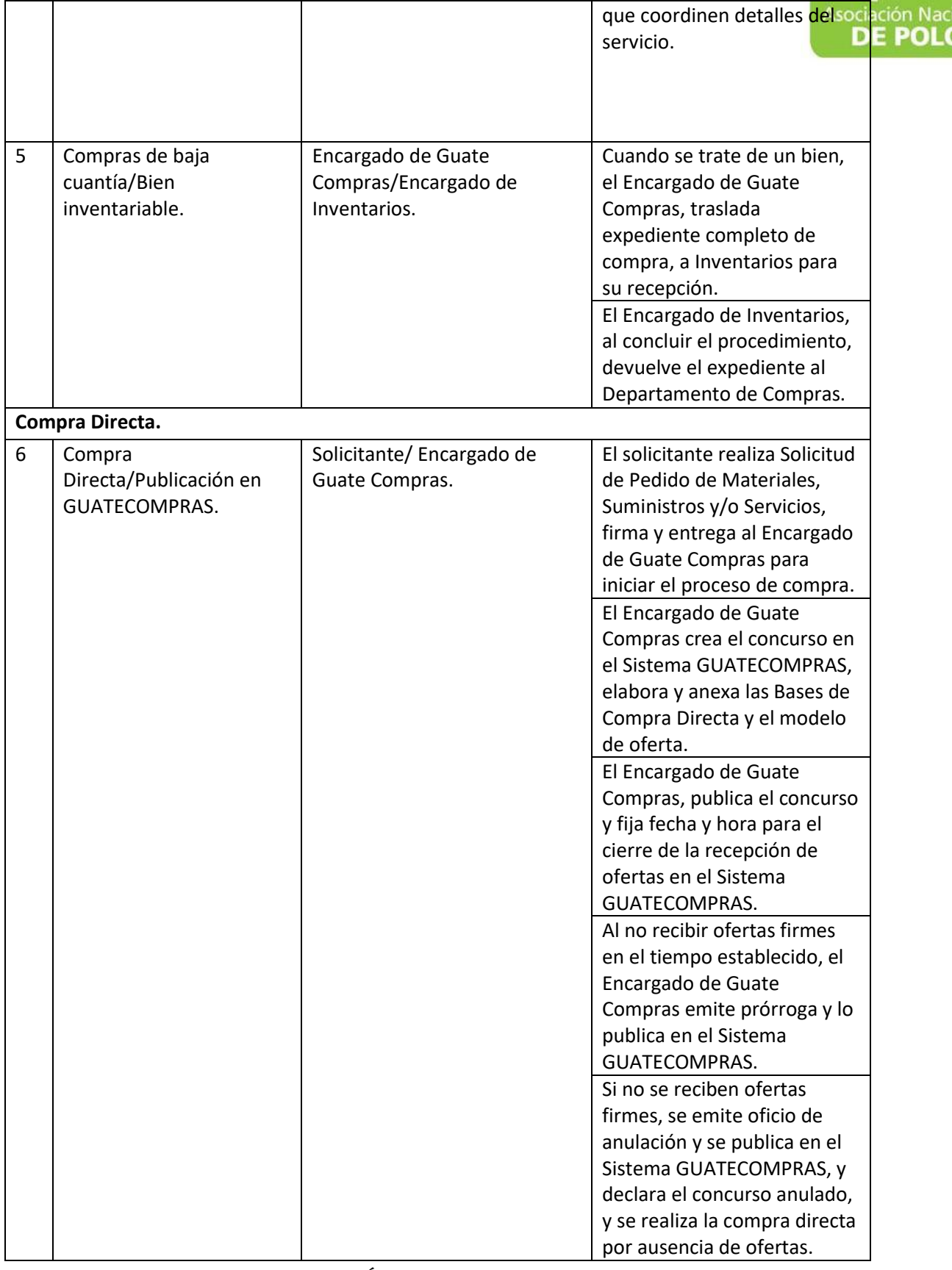

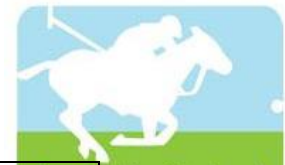

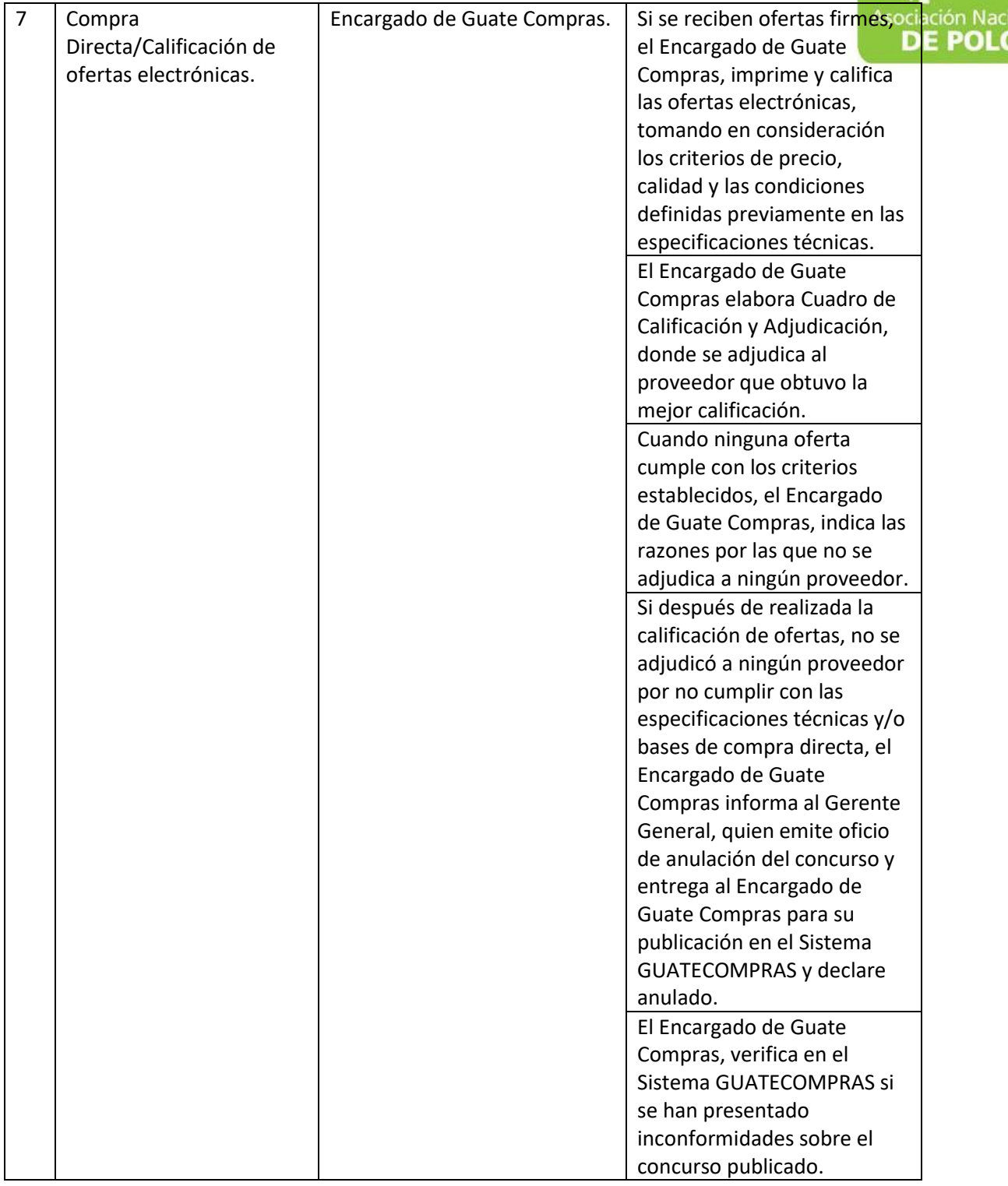

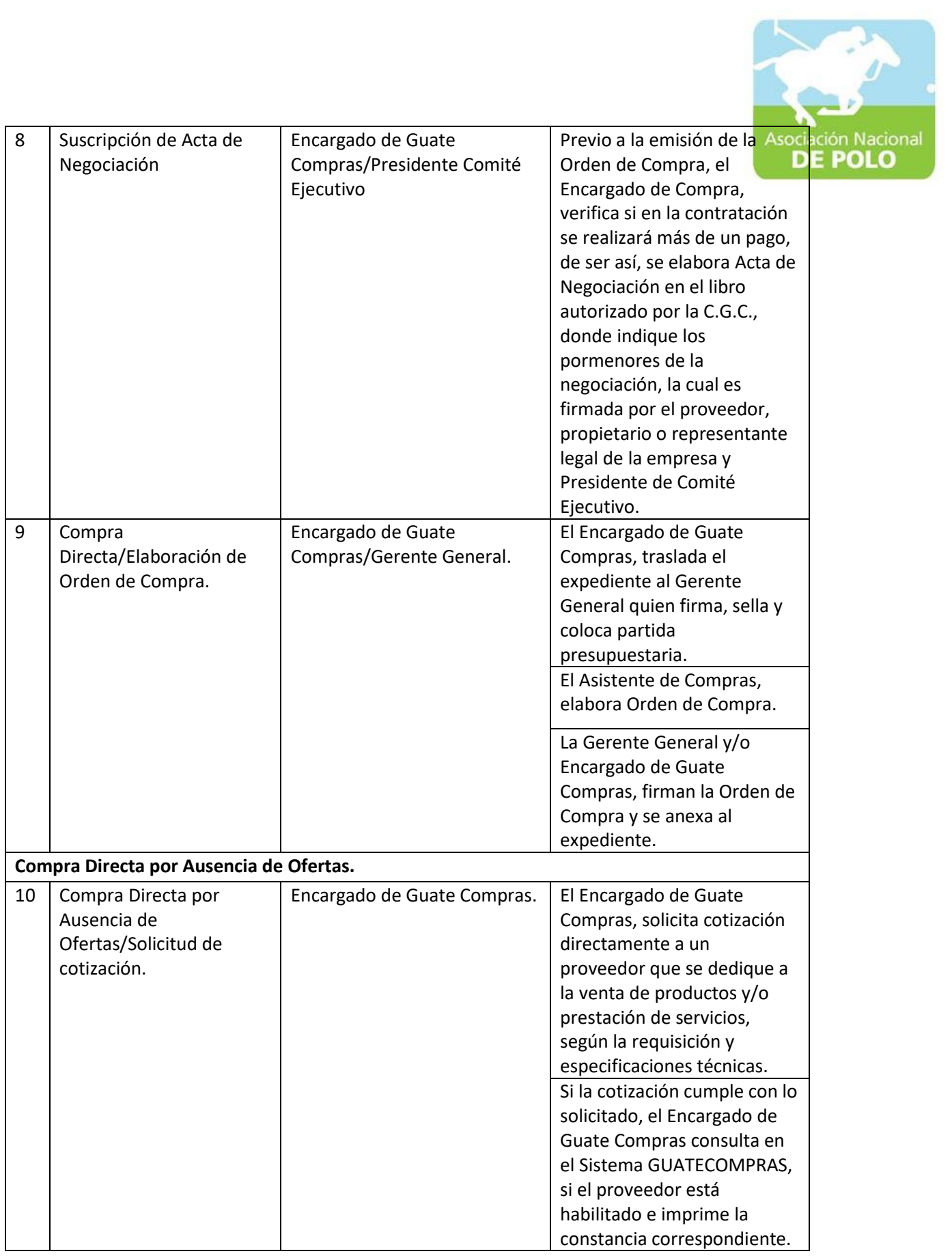

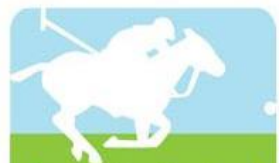

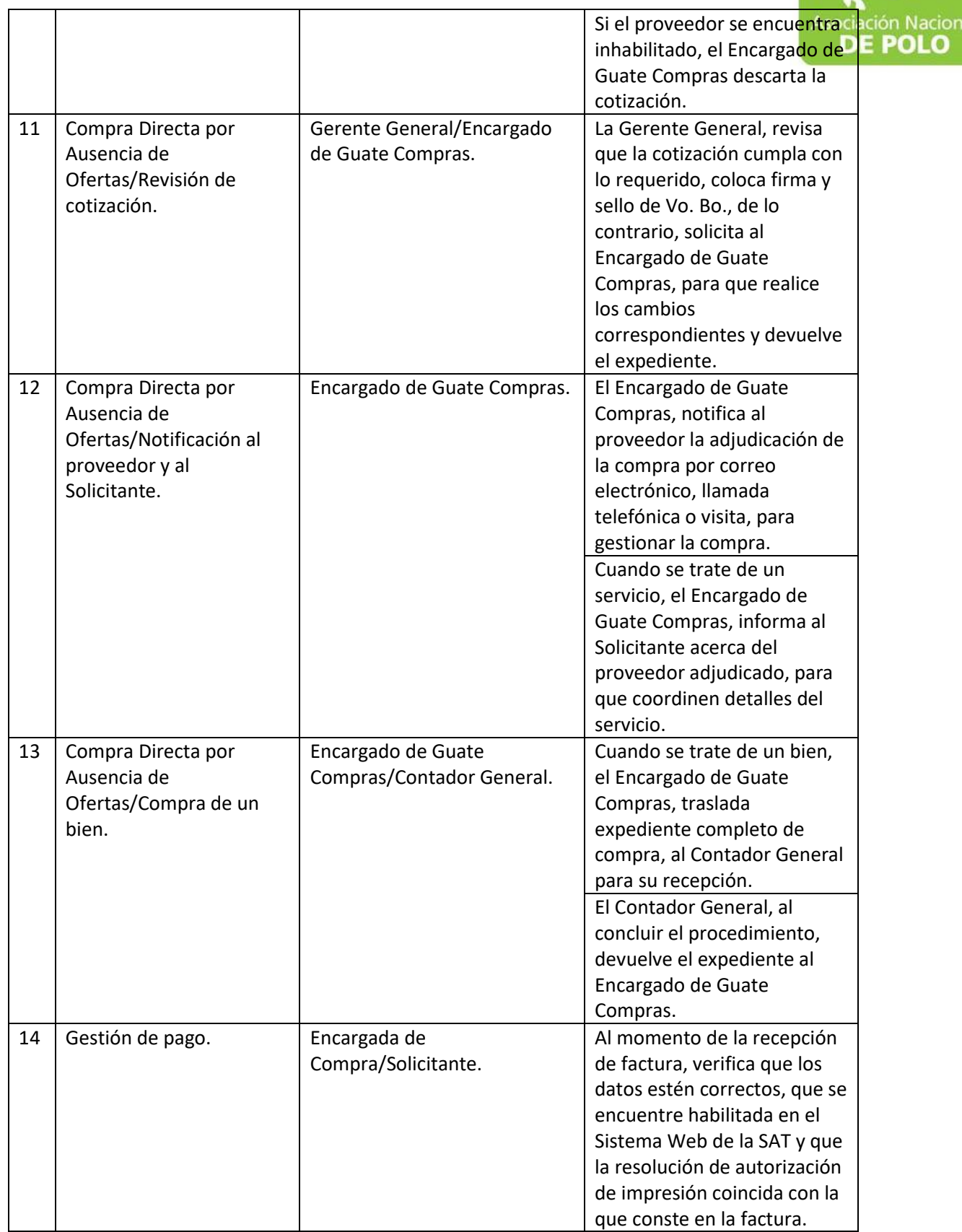

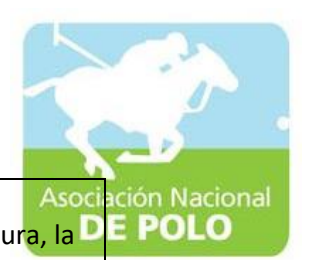

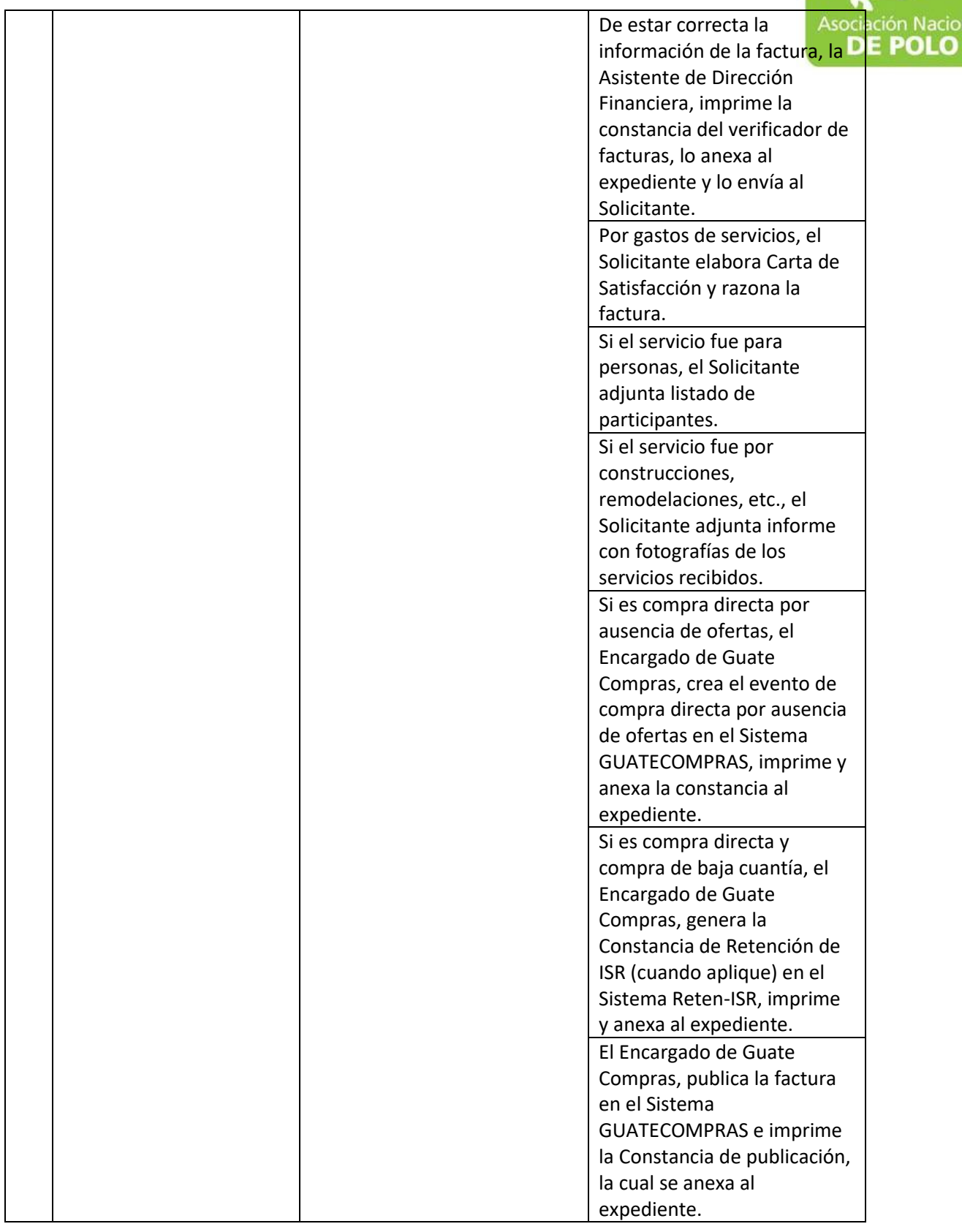

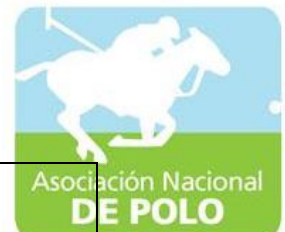

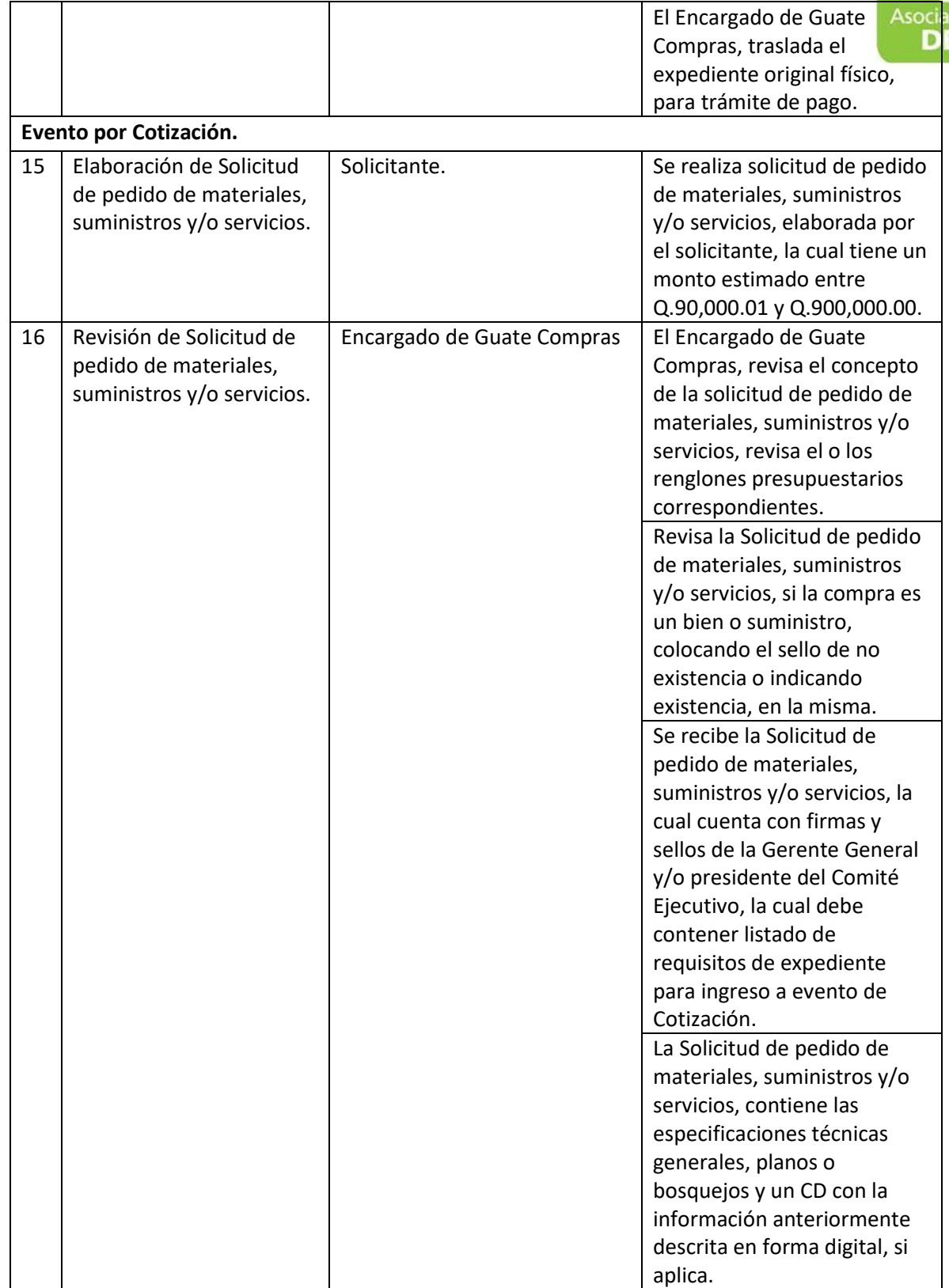

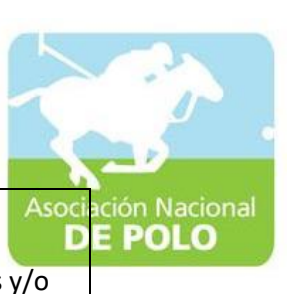

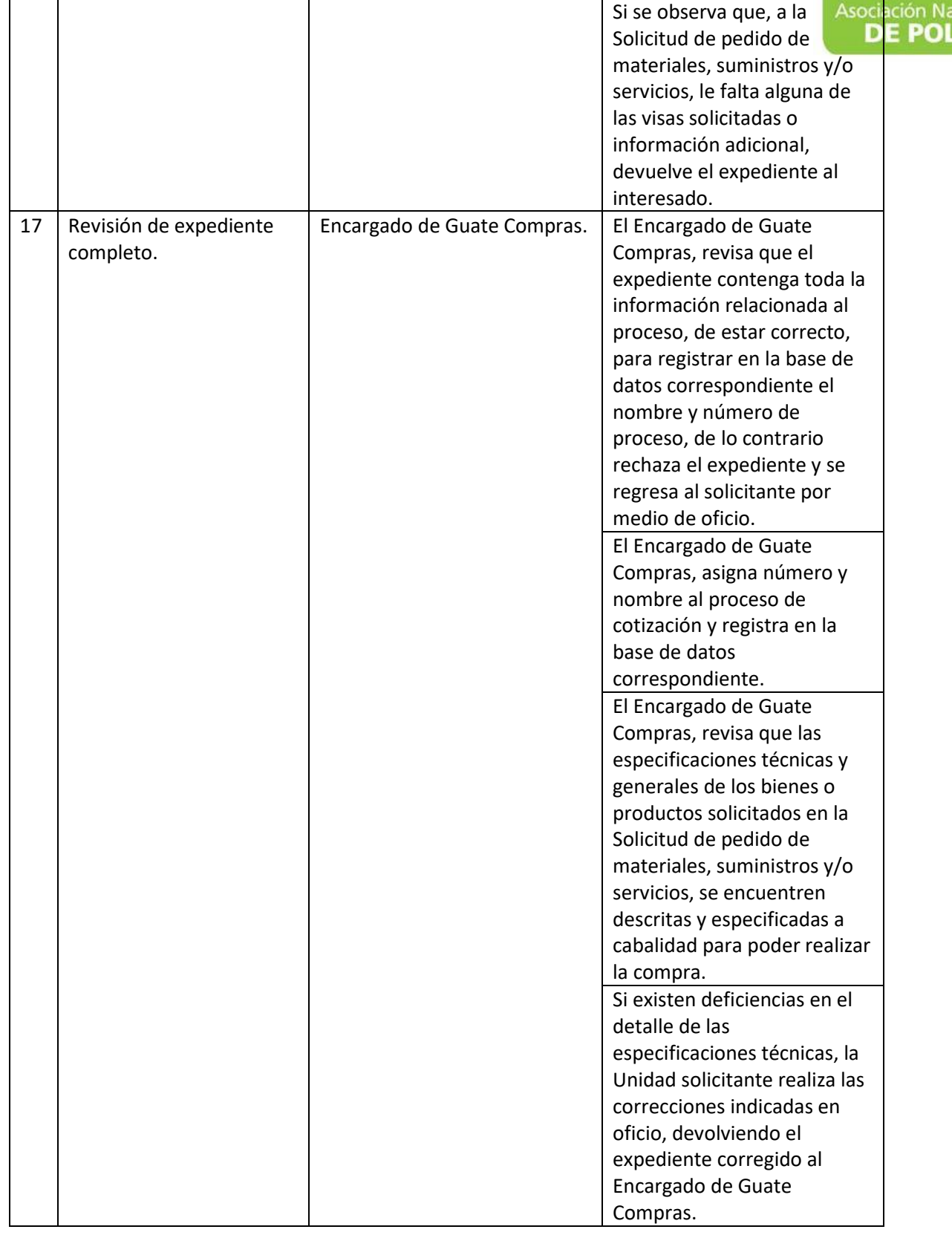

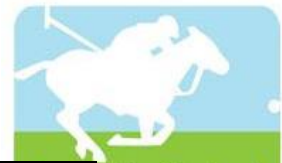

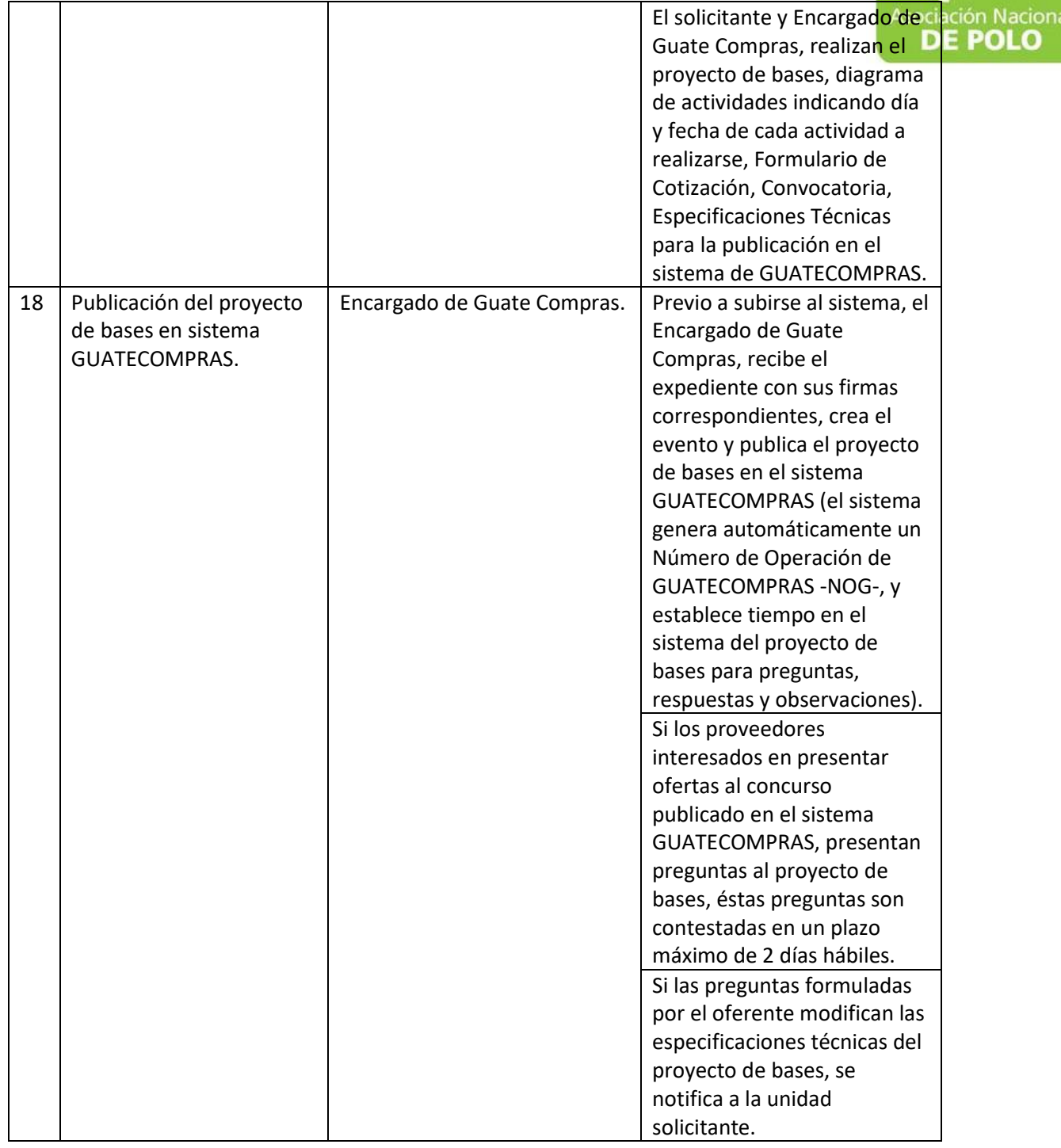

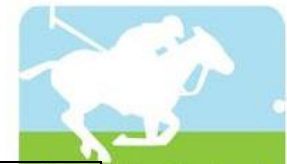

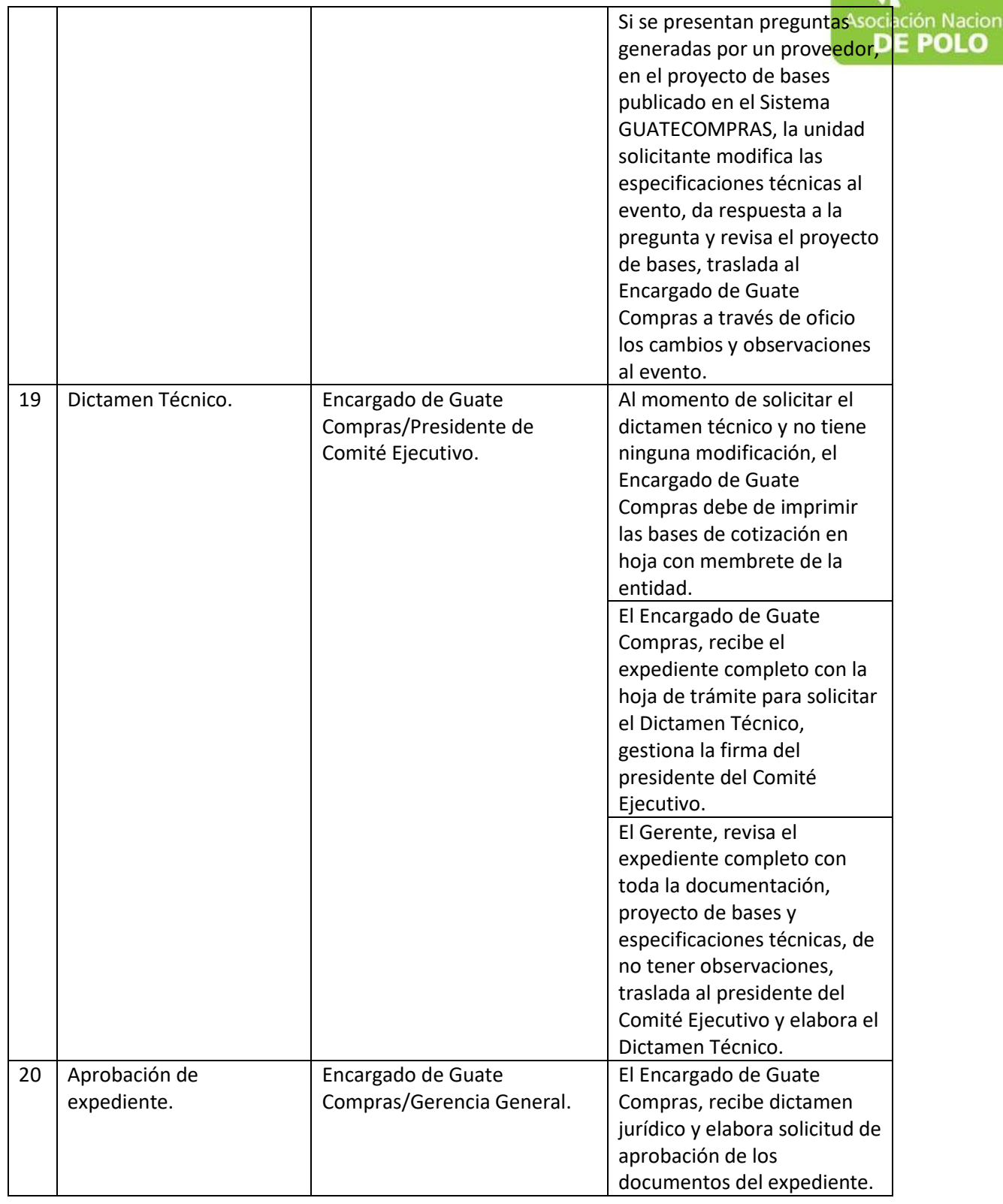

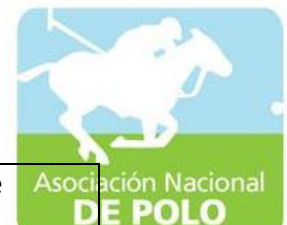

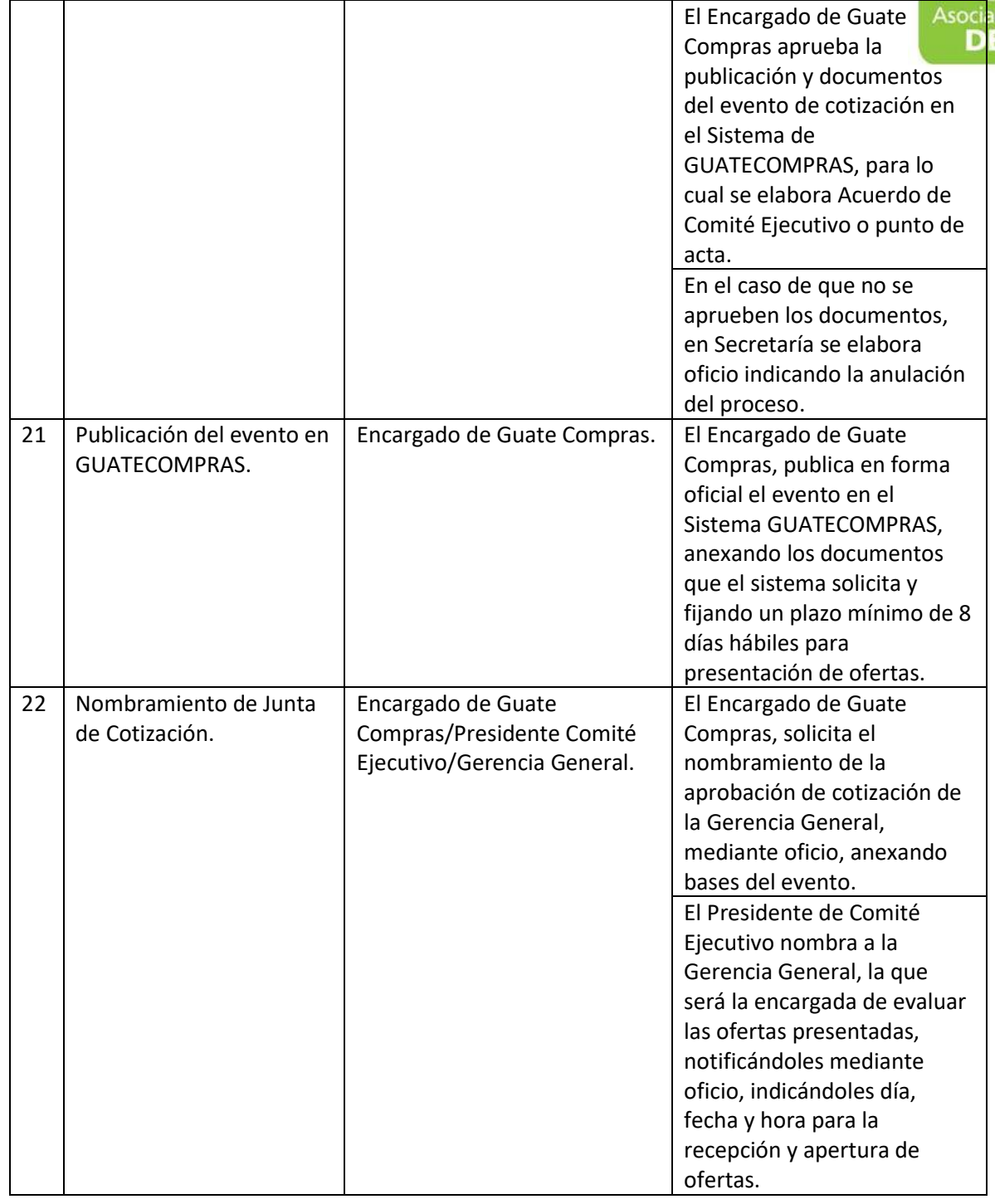

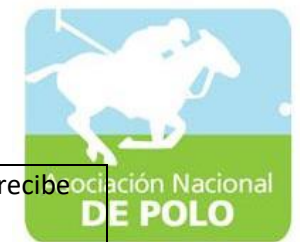

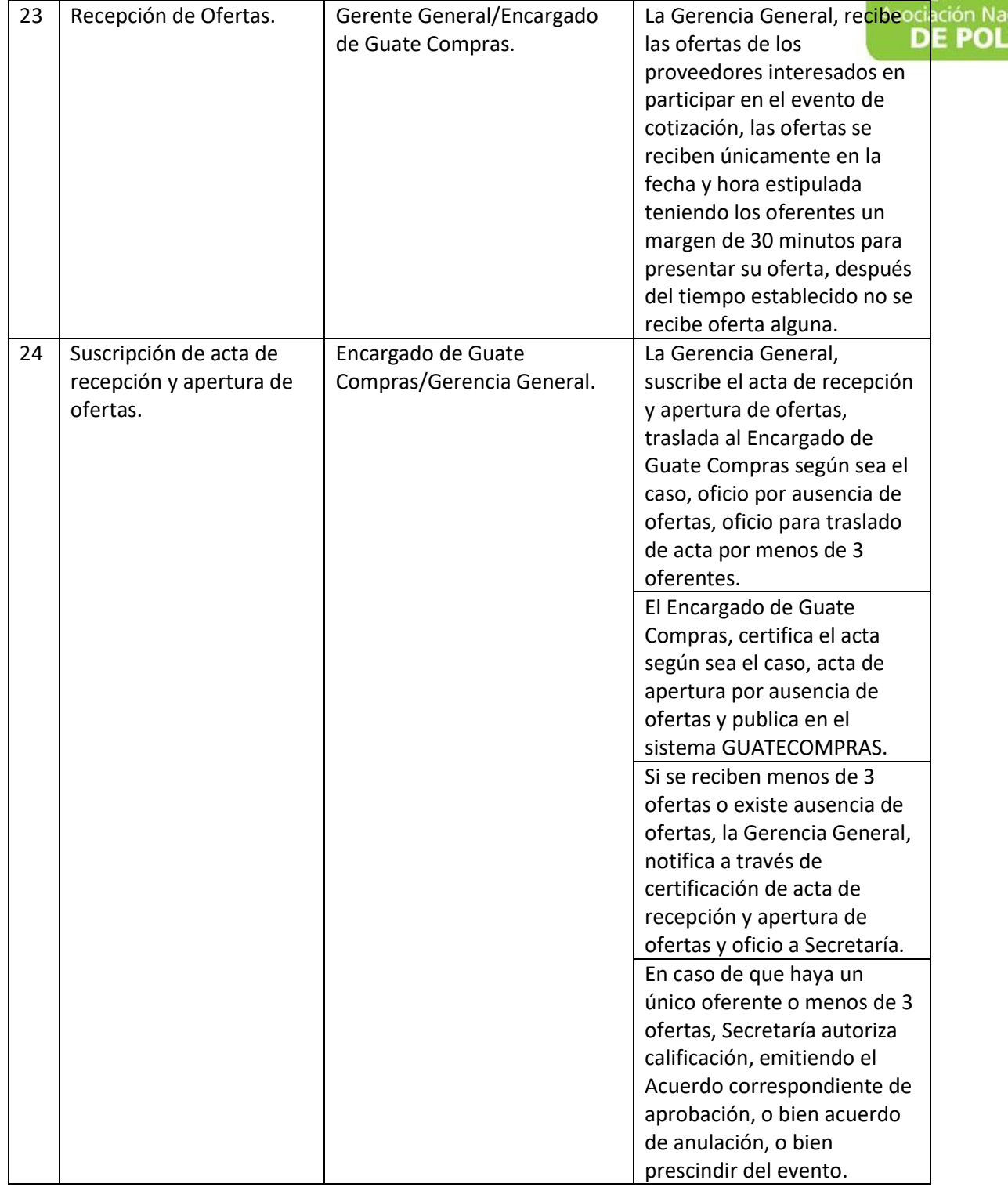

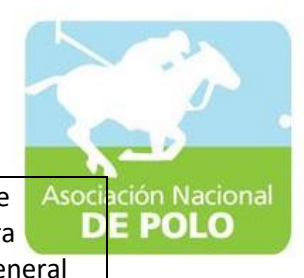

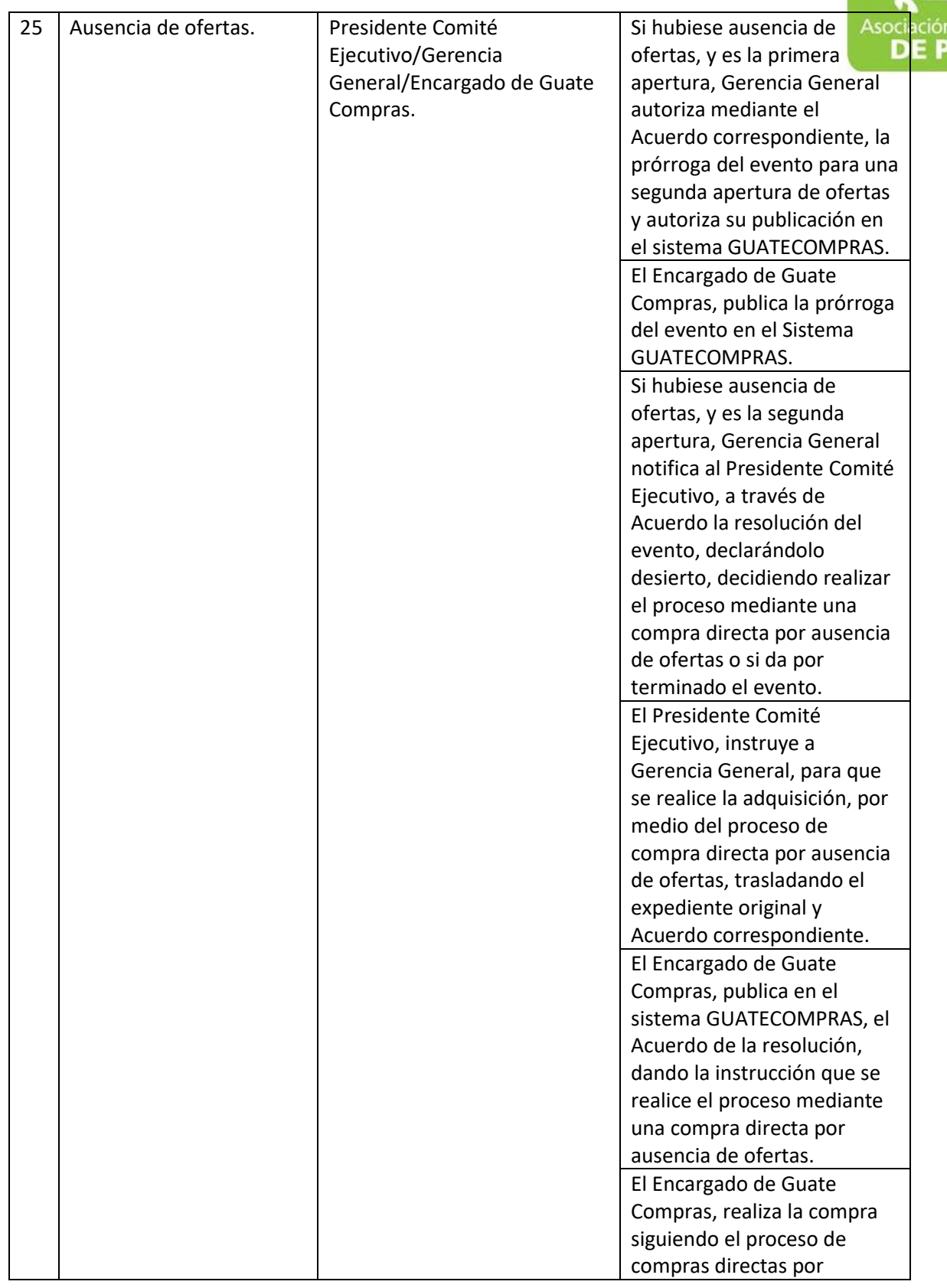

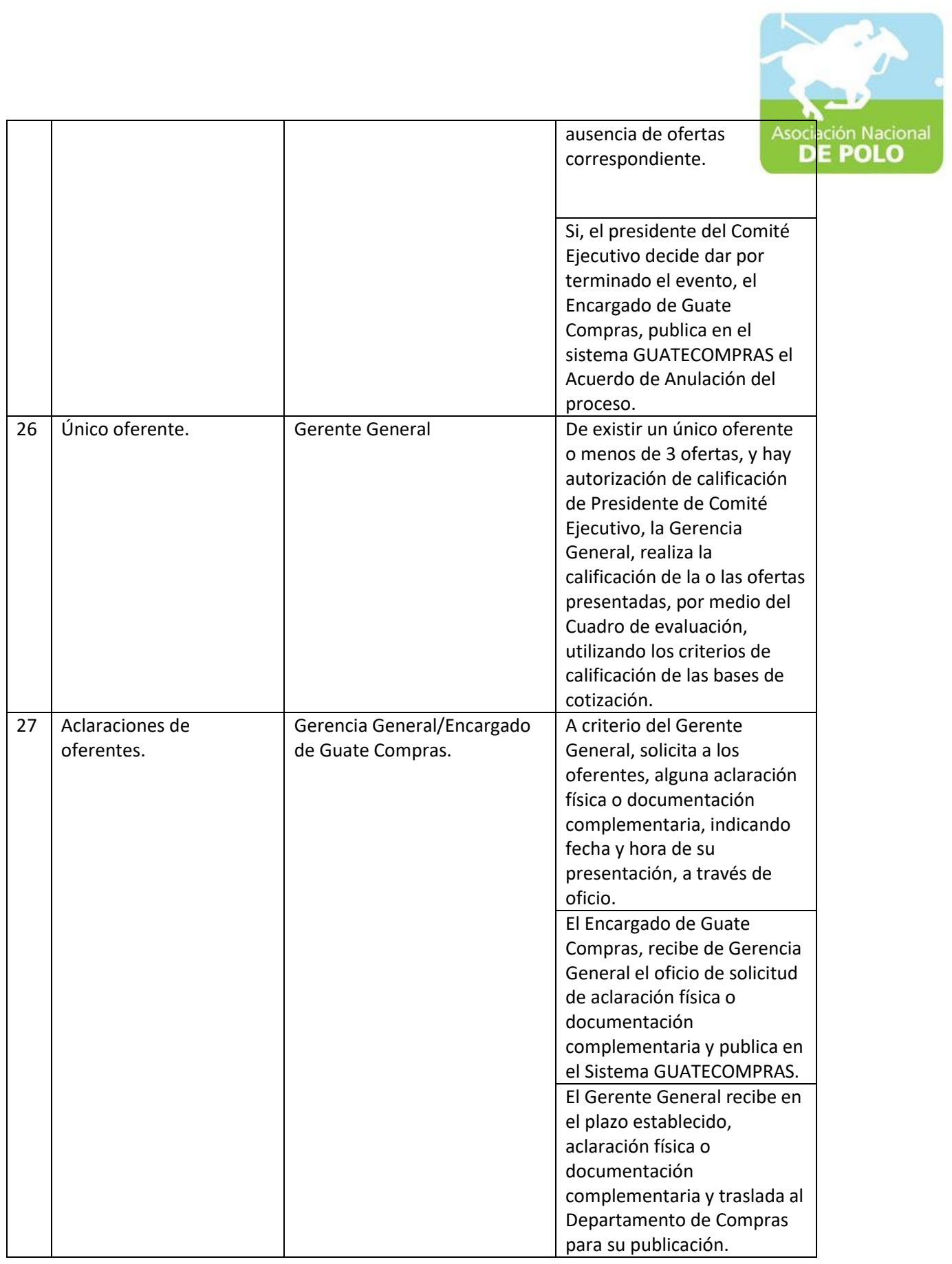

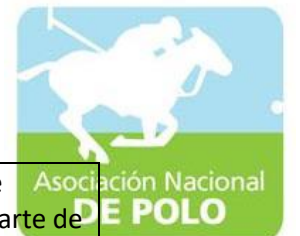

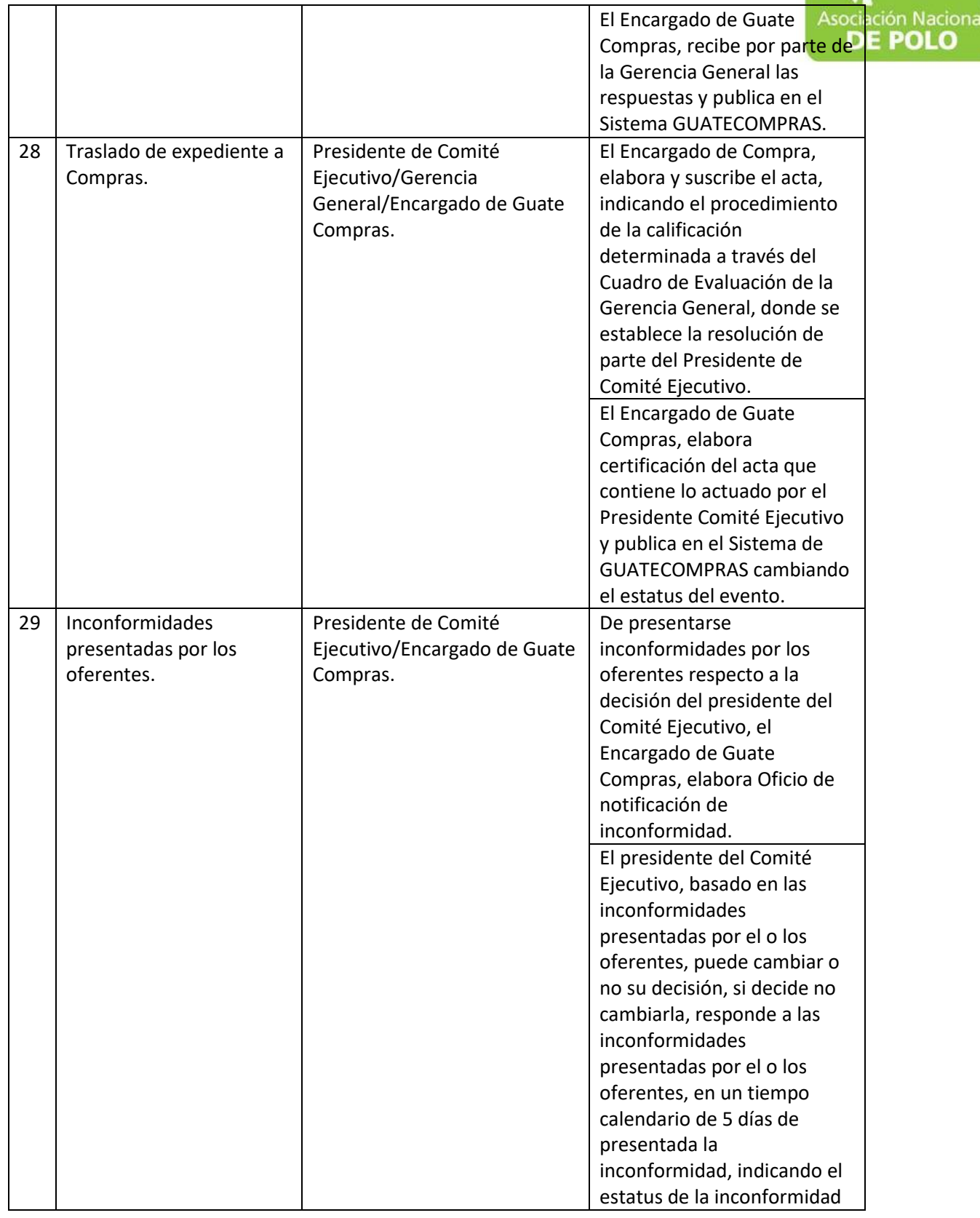

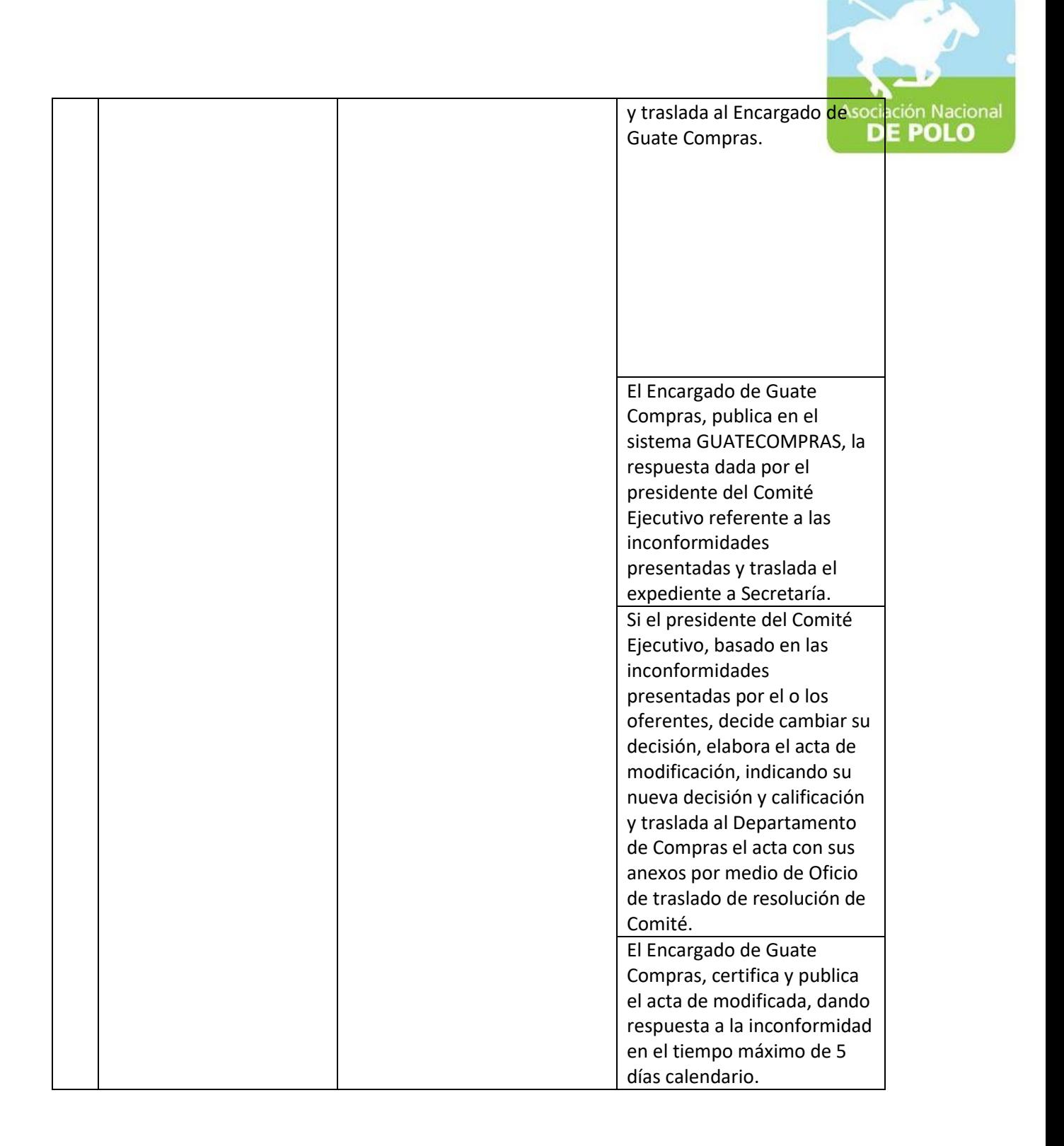

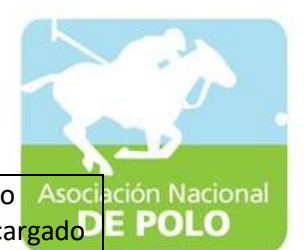

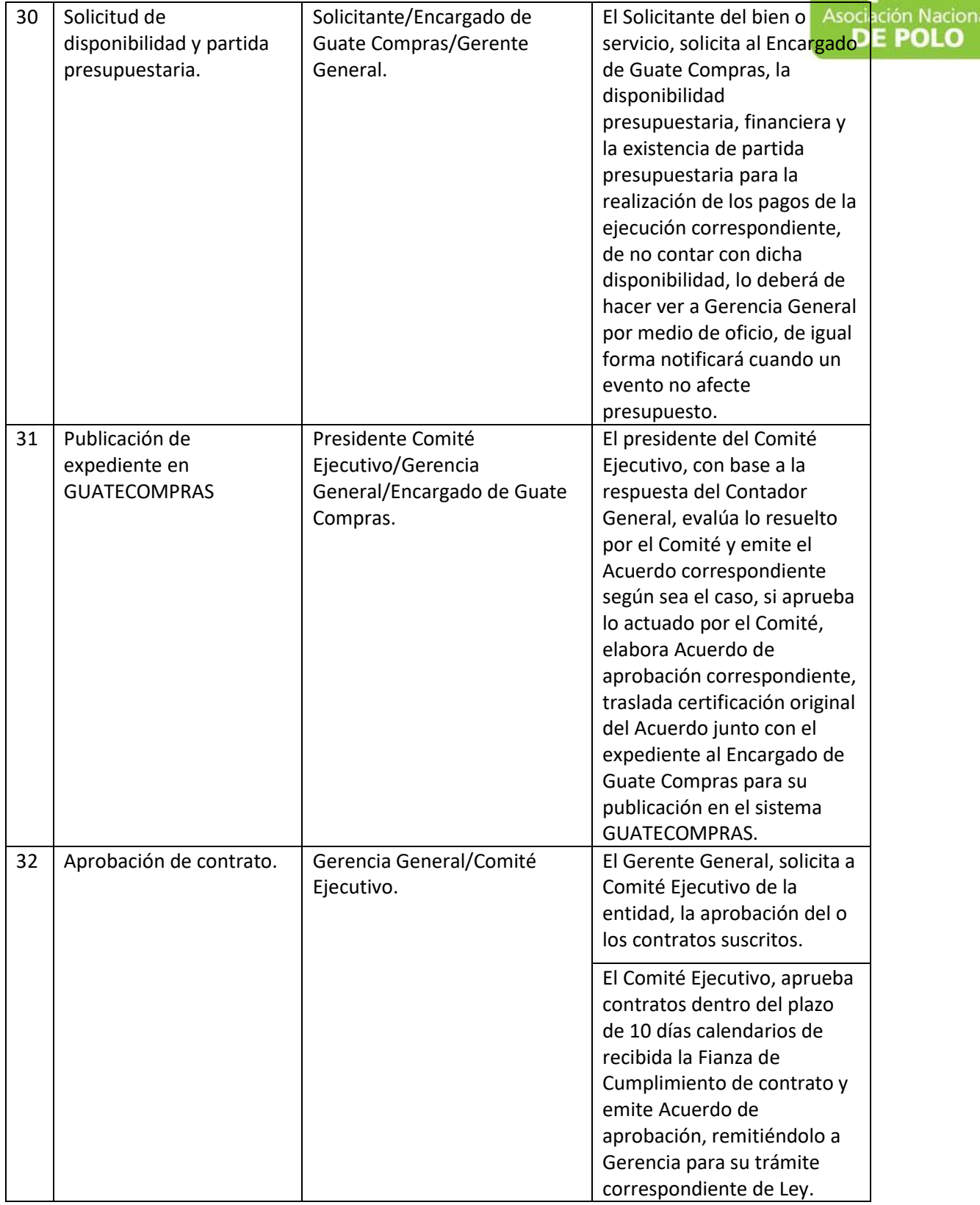

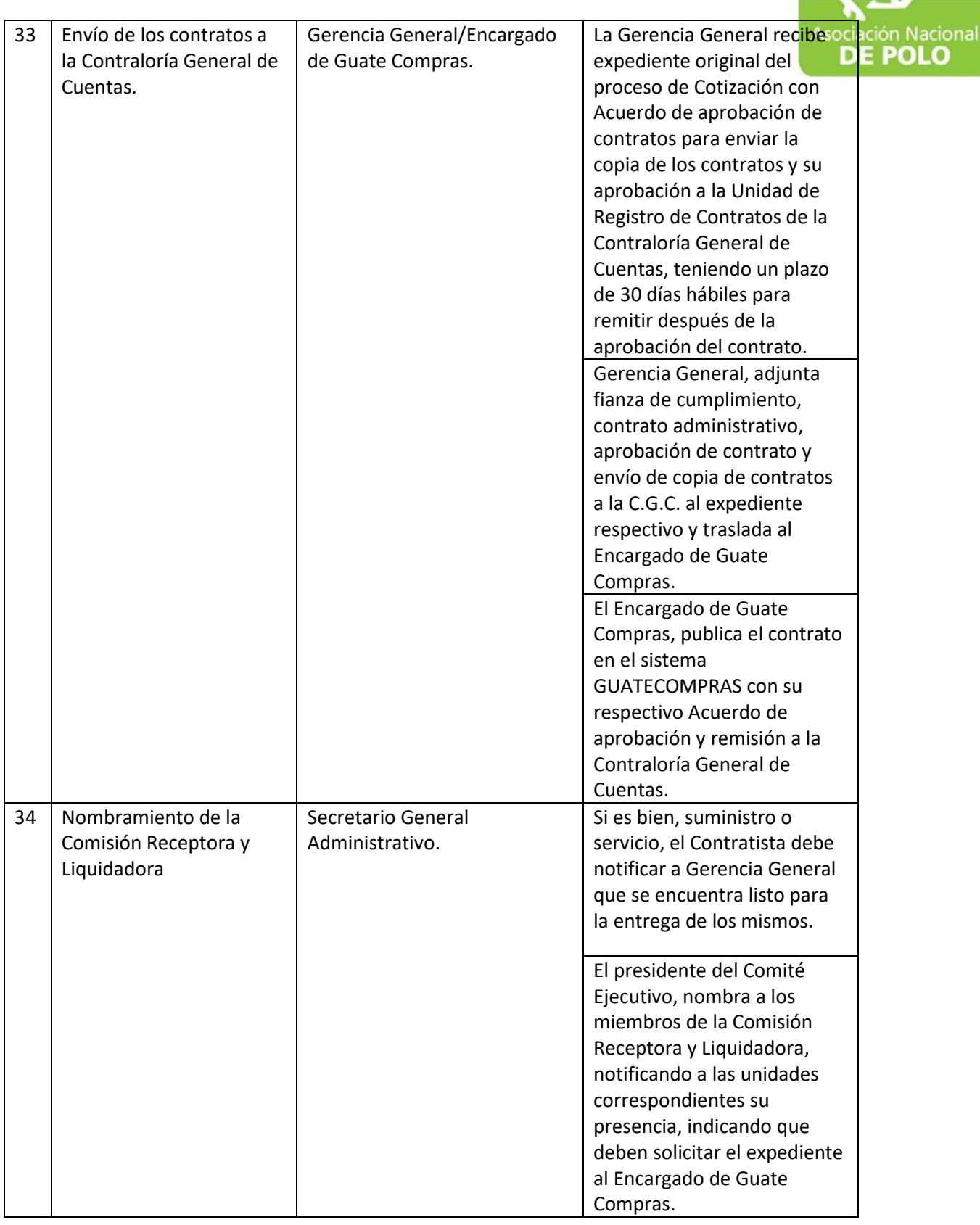

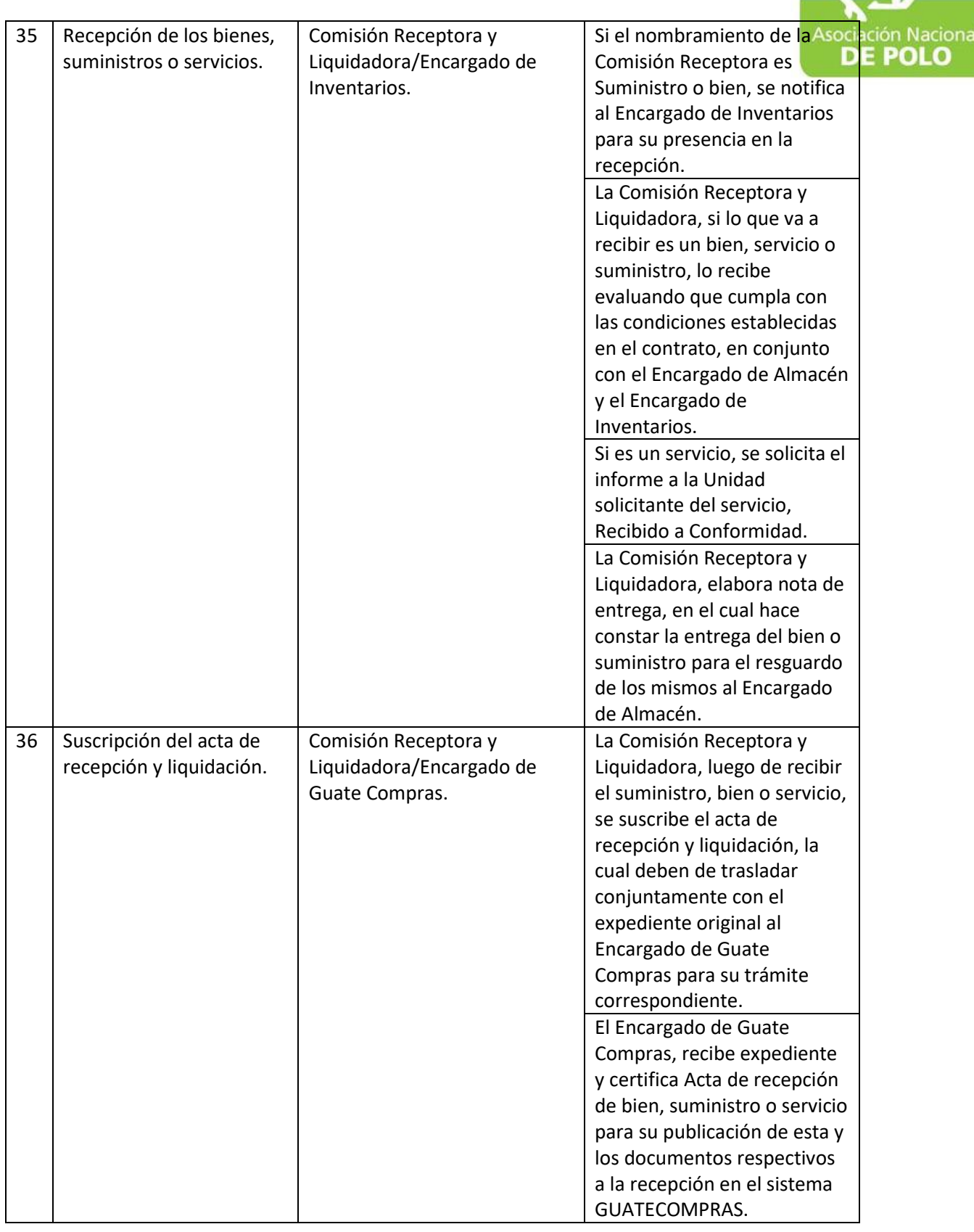

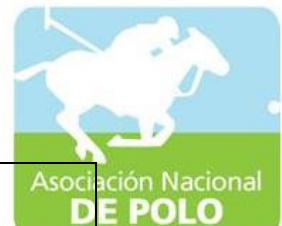

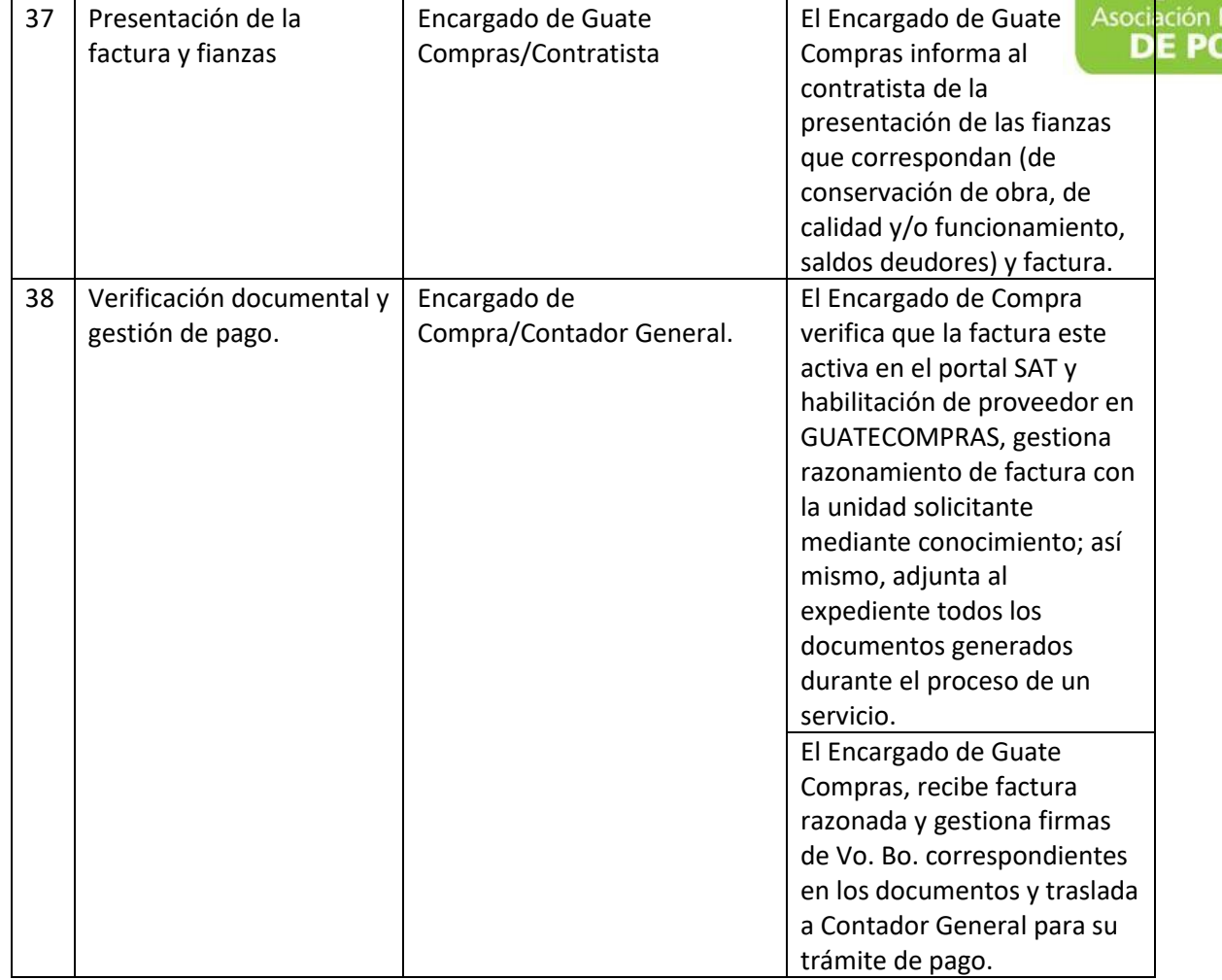

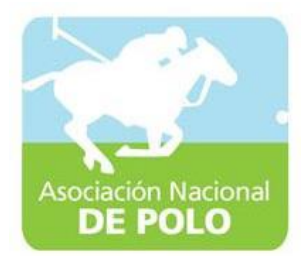

## MANUAL DE PROCEDIMIENTO PARA EL ÁREA DE CUMPLIMIENTO DEL ARTICULO 132 DE LA LEY NACIONAL PARA EL DESARROLLO DE LA CULTURA FISICA Y DEL DEPORTE (DISTRIBUCION PRESUPUESTARIA DEL 20%, 30% Y 50%).

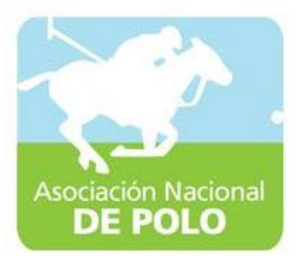

٦

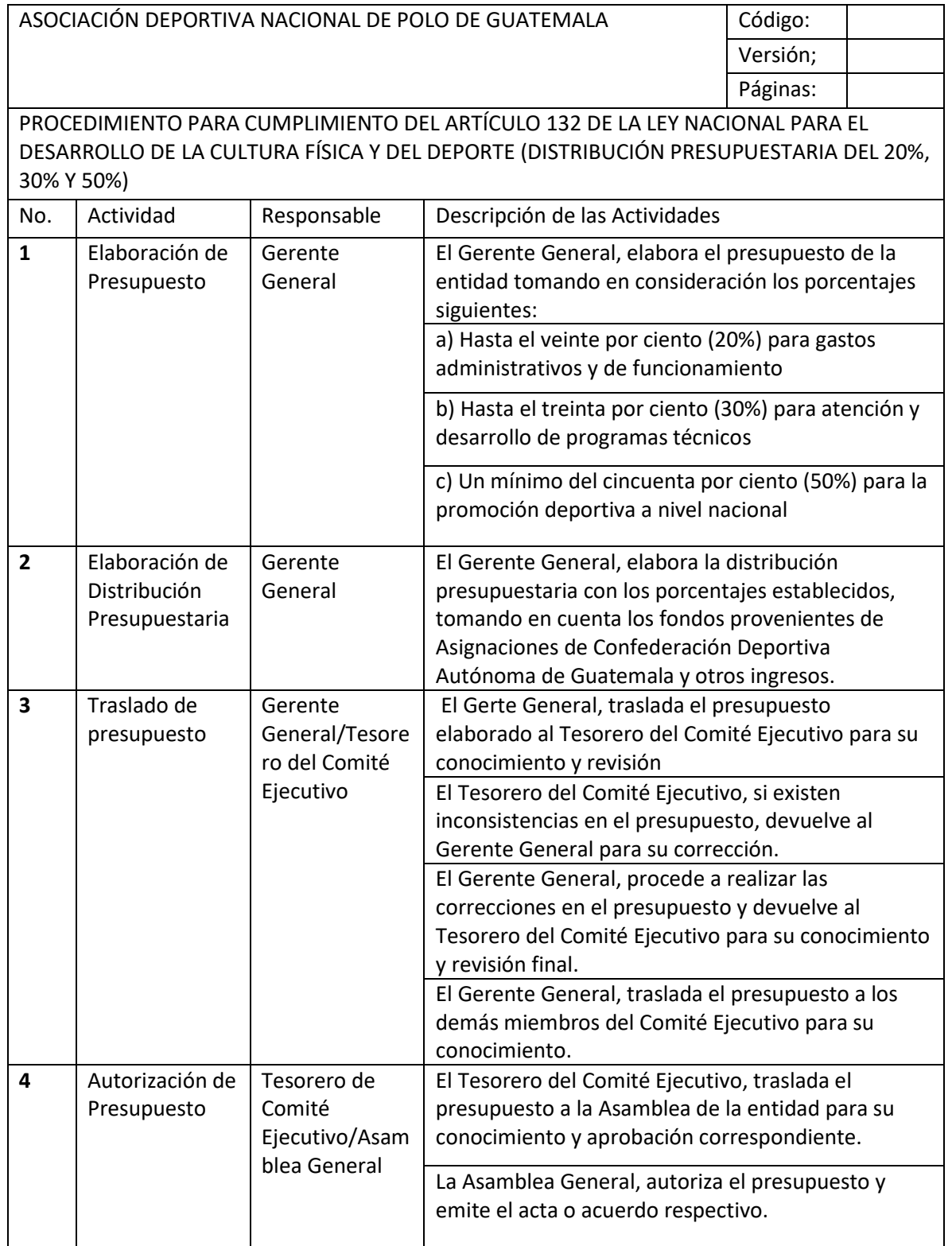

ASOCIACIÓN NACIONAL DE POLO

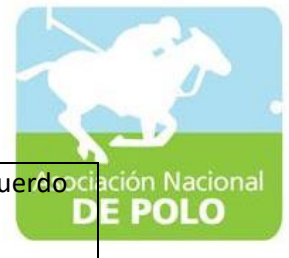

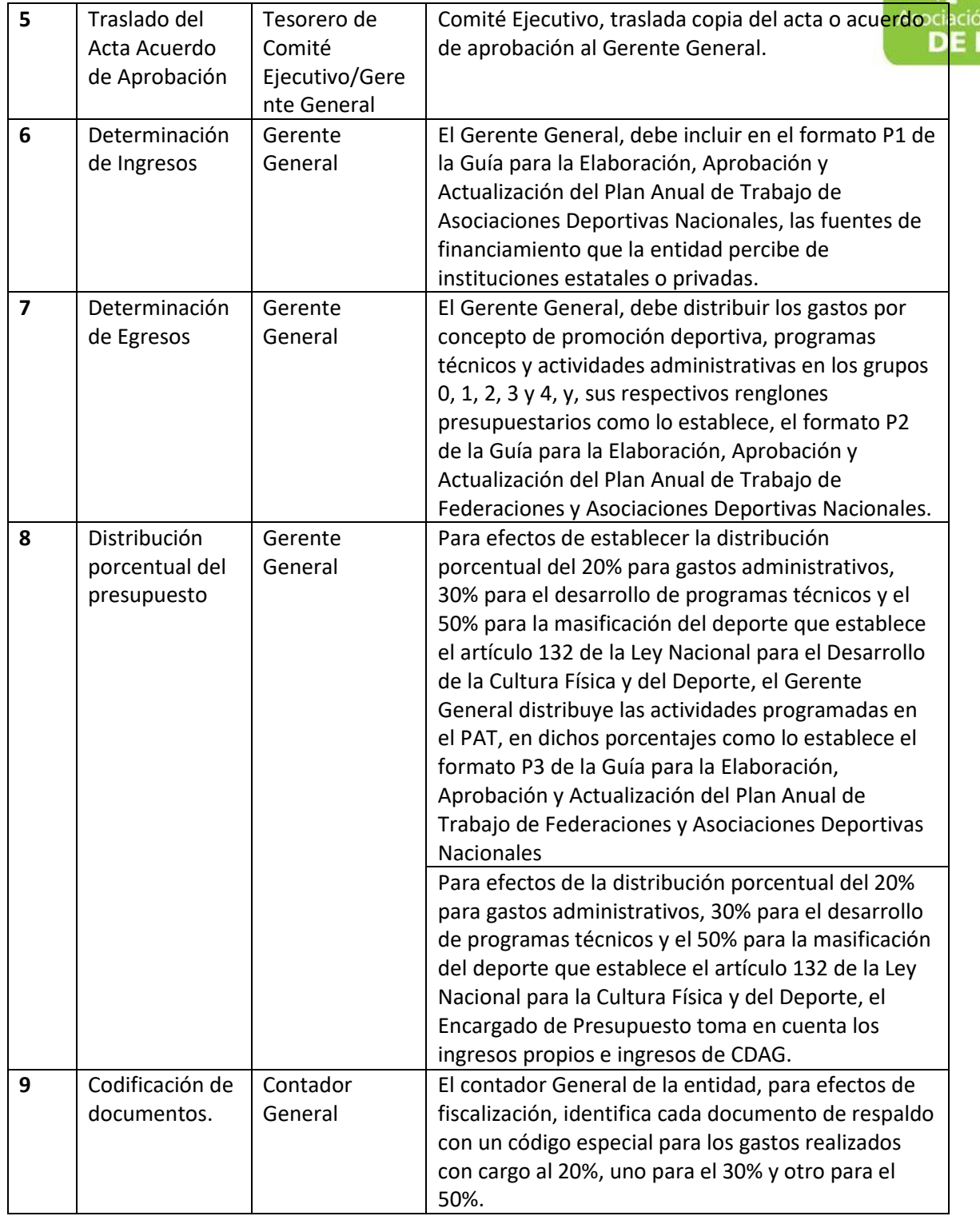

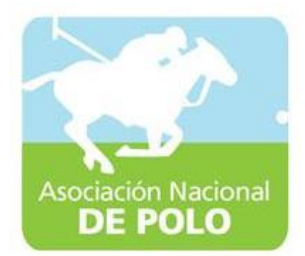

## MANUAL DE PROCEDIMIENTO PARA EL ÁREA DE EMISION DE ESTADOS FINANCIEROS.

ASOCIACIÓN DEPORTIVA NACIONAL DE POLO DE GUATEMALA Código:

Versión;

Asoc ción Nacional **POLO** 

Páginas:

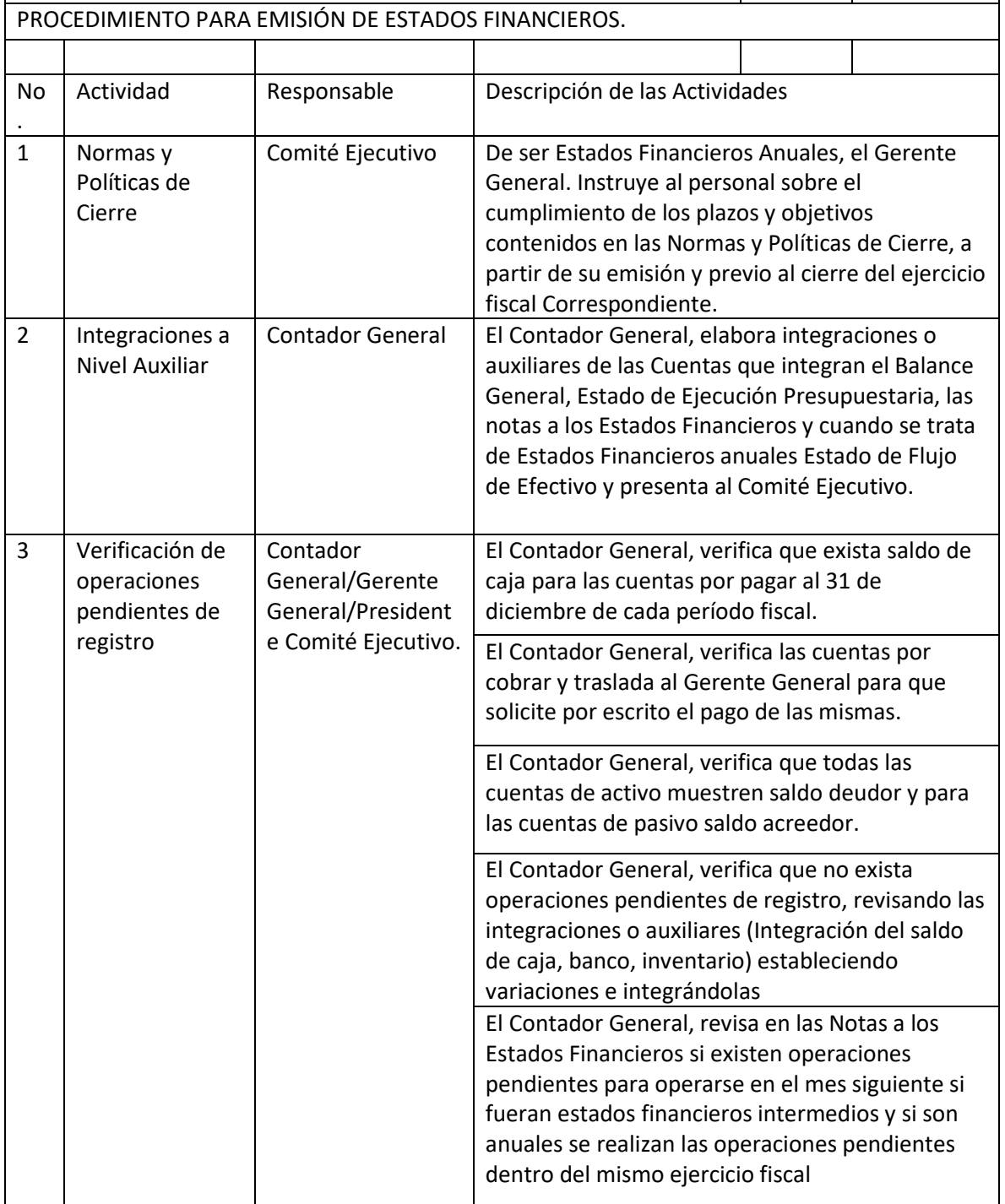

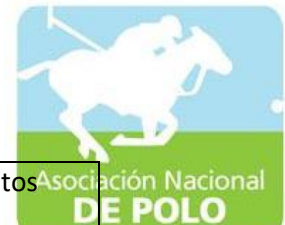

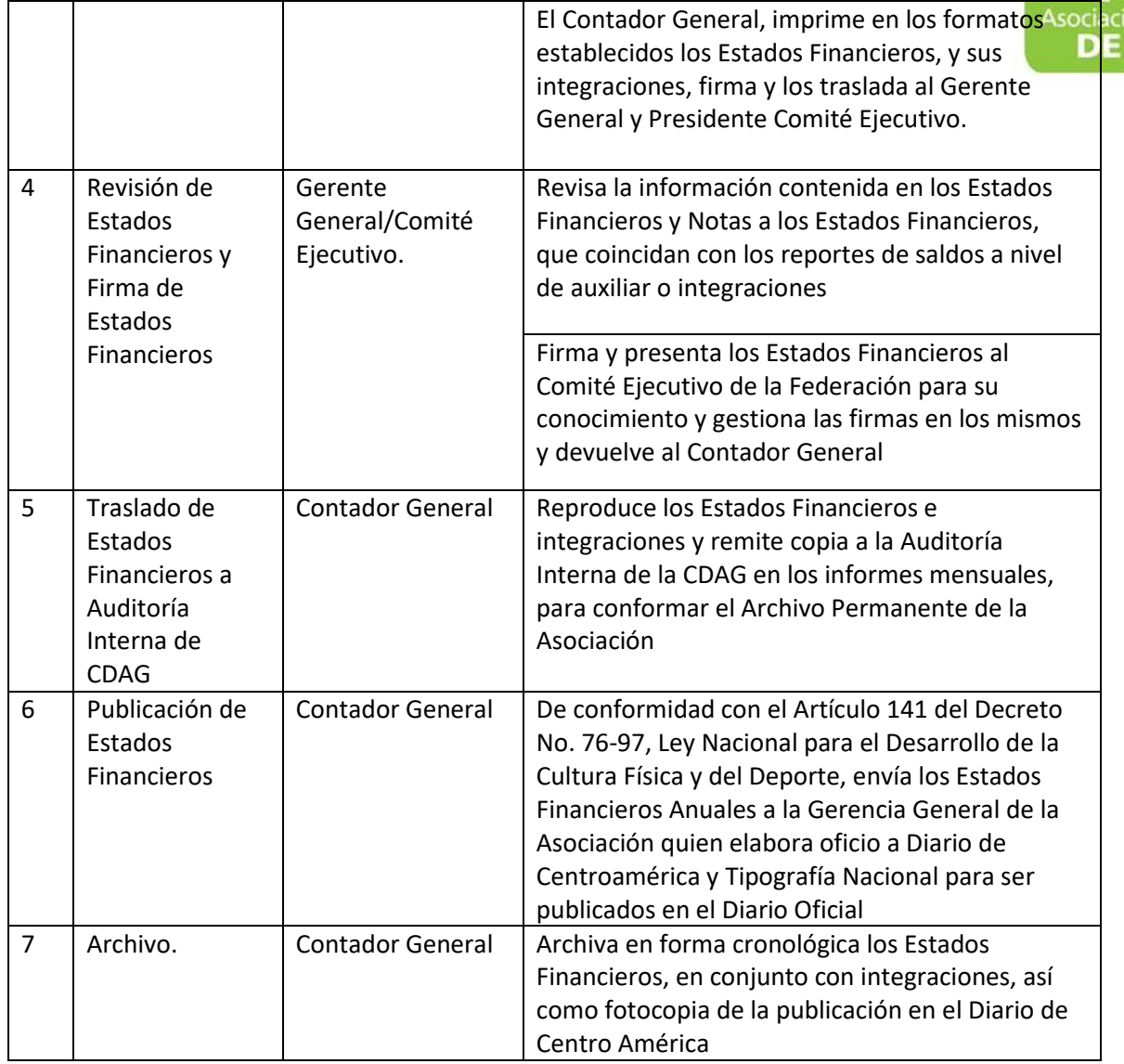

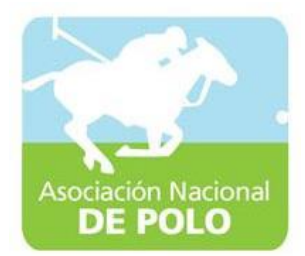

## MANUAL DE PROCEDIMIENTO PARA EL ÁREA DE RECURSOS HUMANOS.

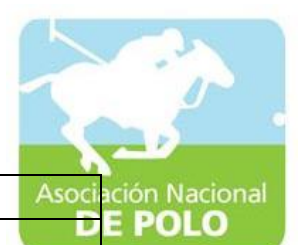

#### ASOCIACIÓN DEPORTIVA NACIONAL DE POLO DE GUATEMALA (Código:

Versión; Páginas:

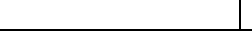

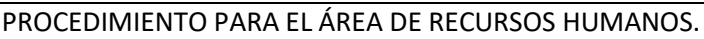

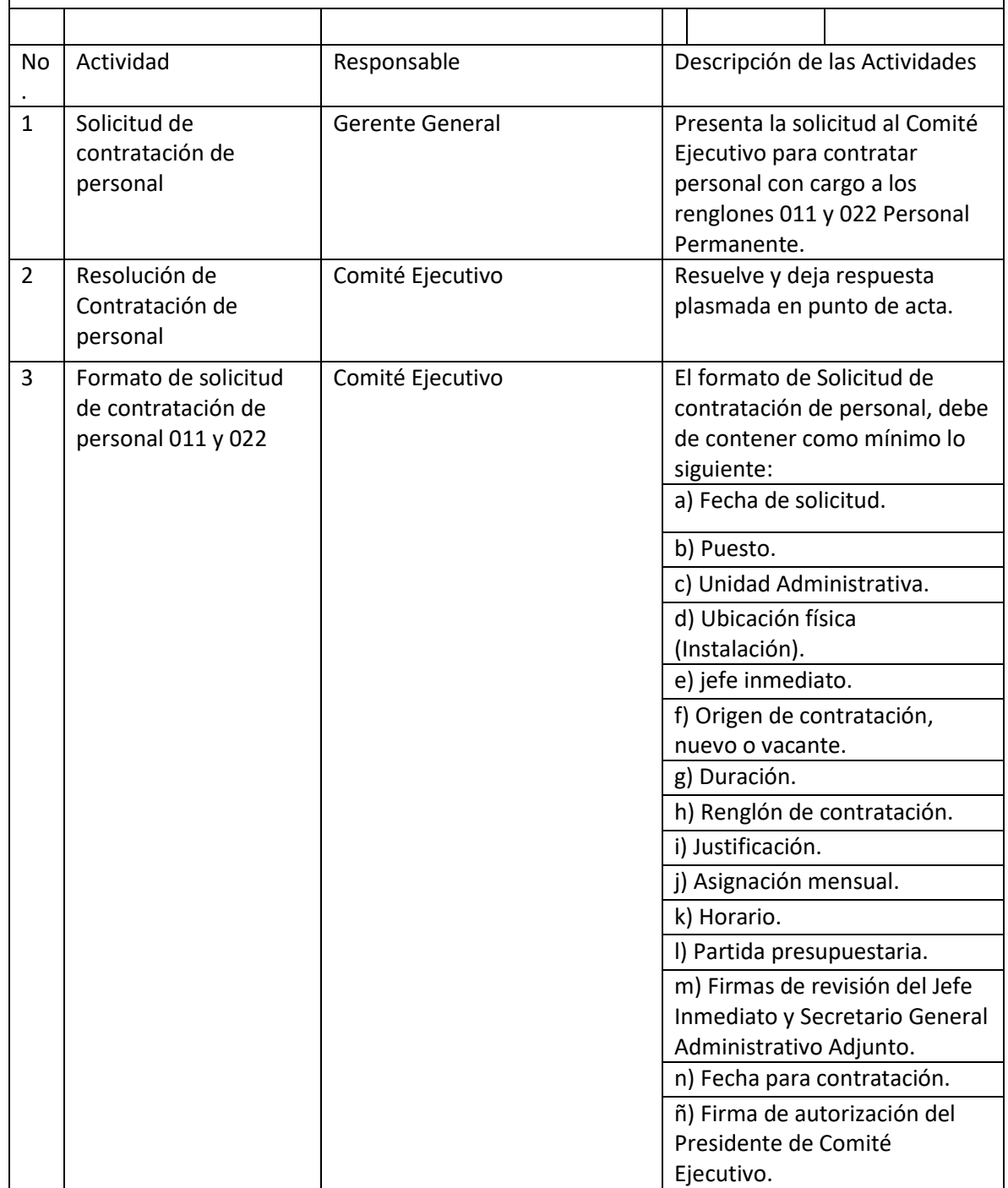

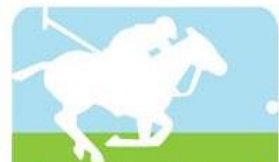

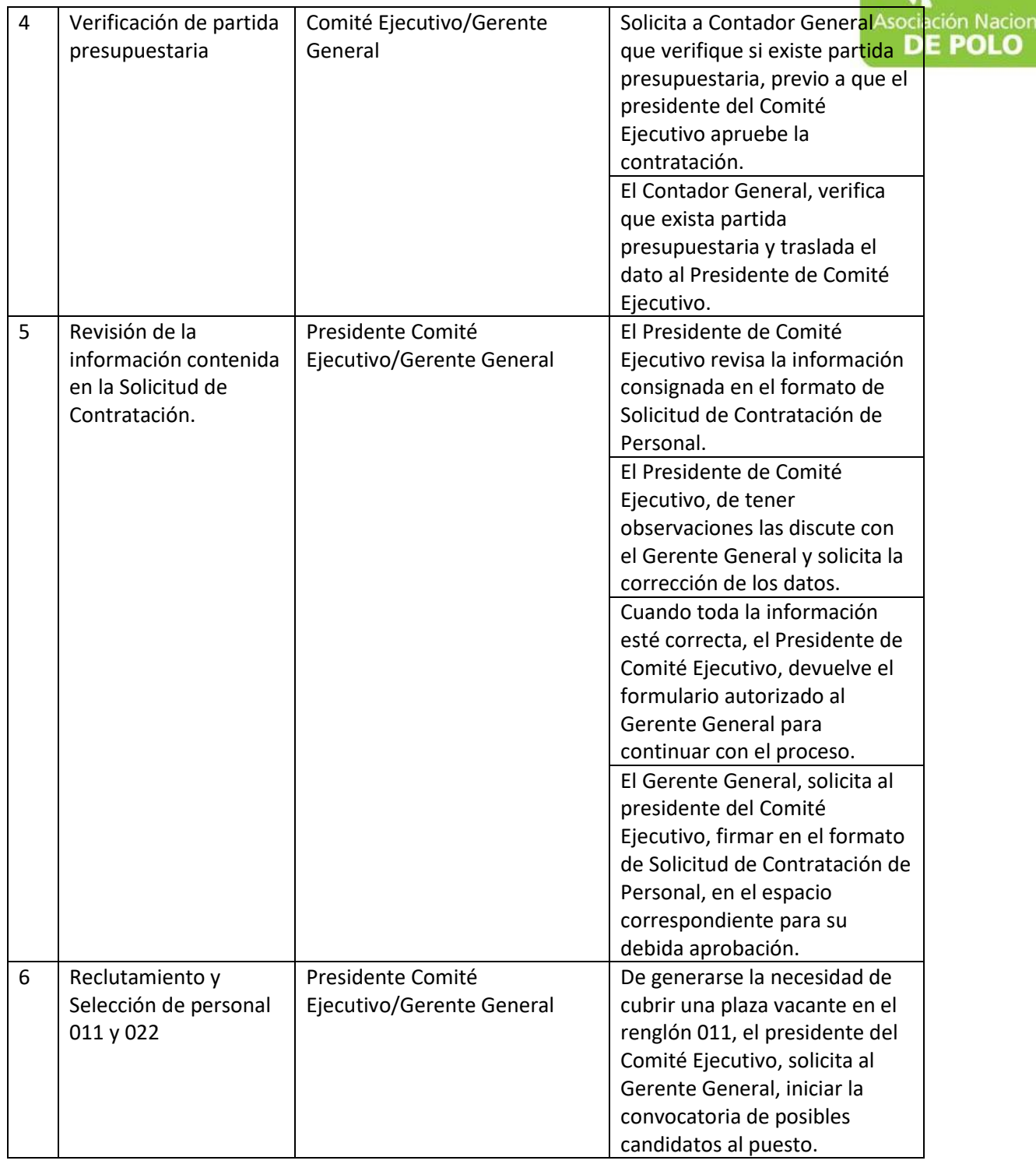

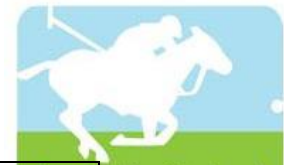

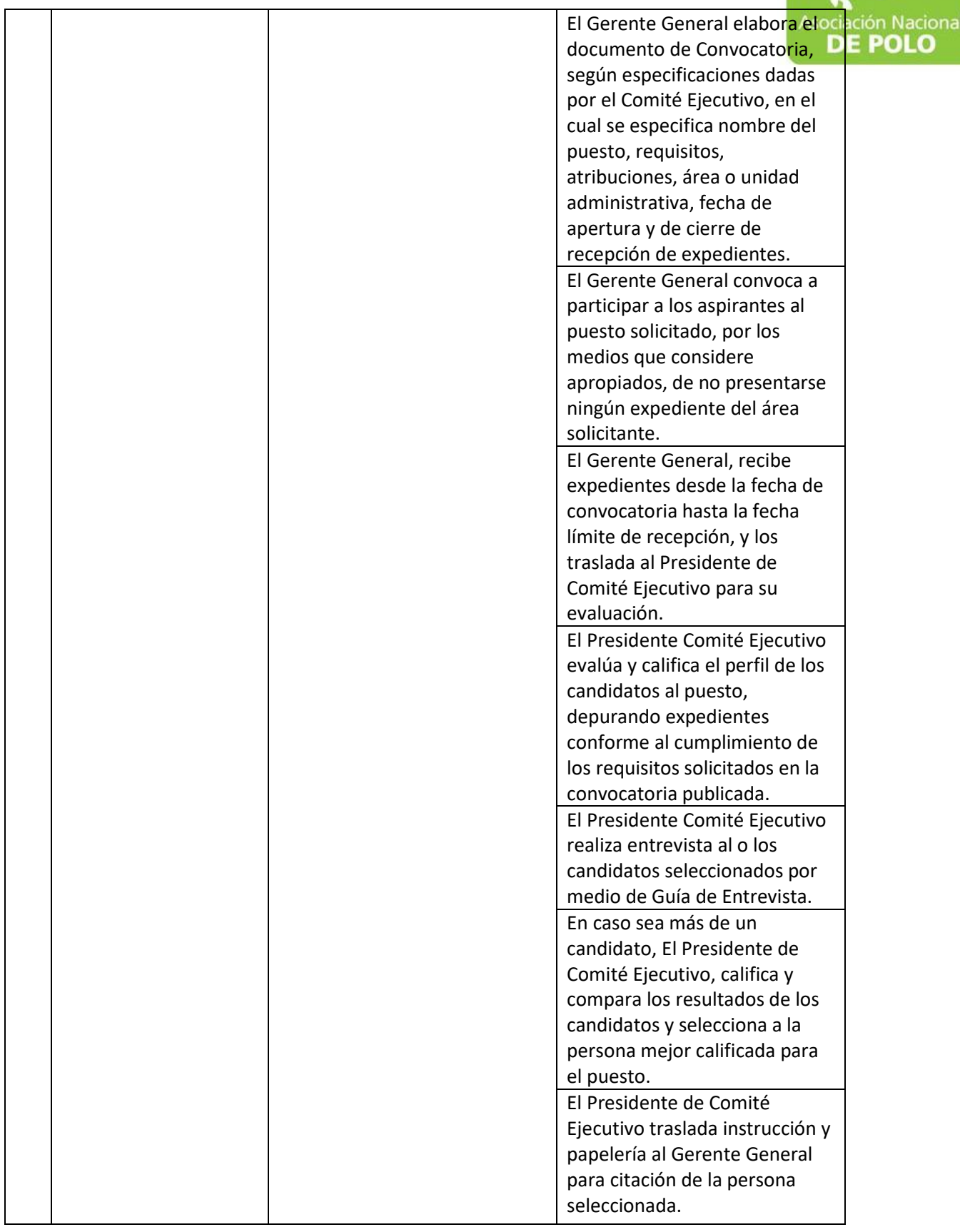

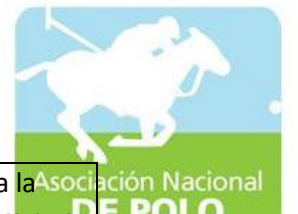

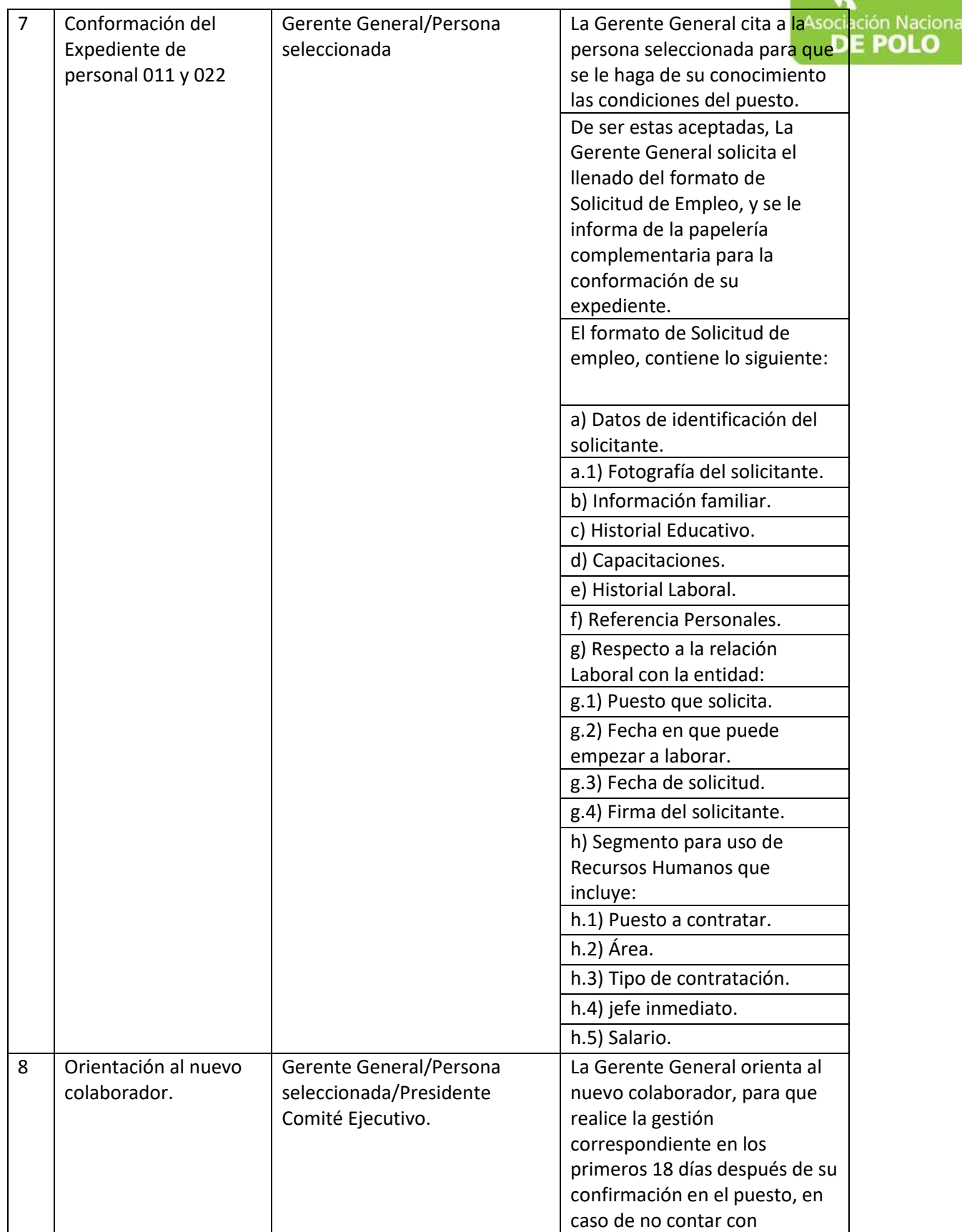

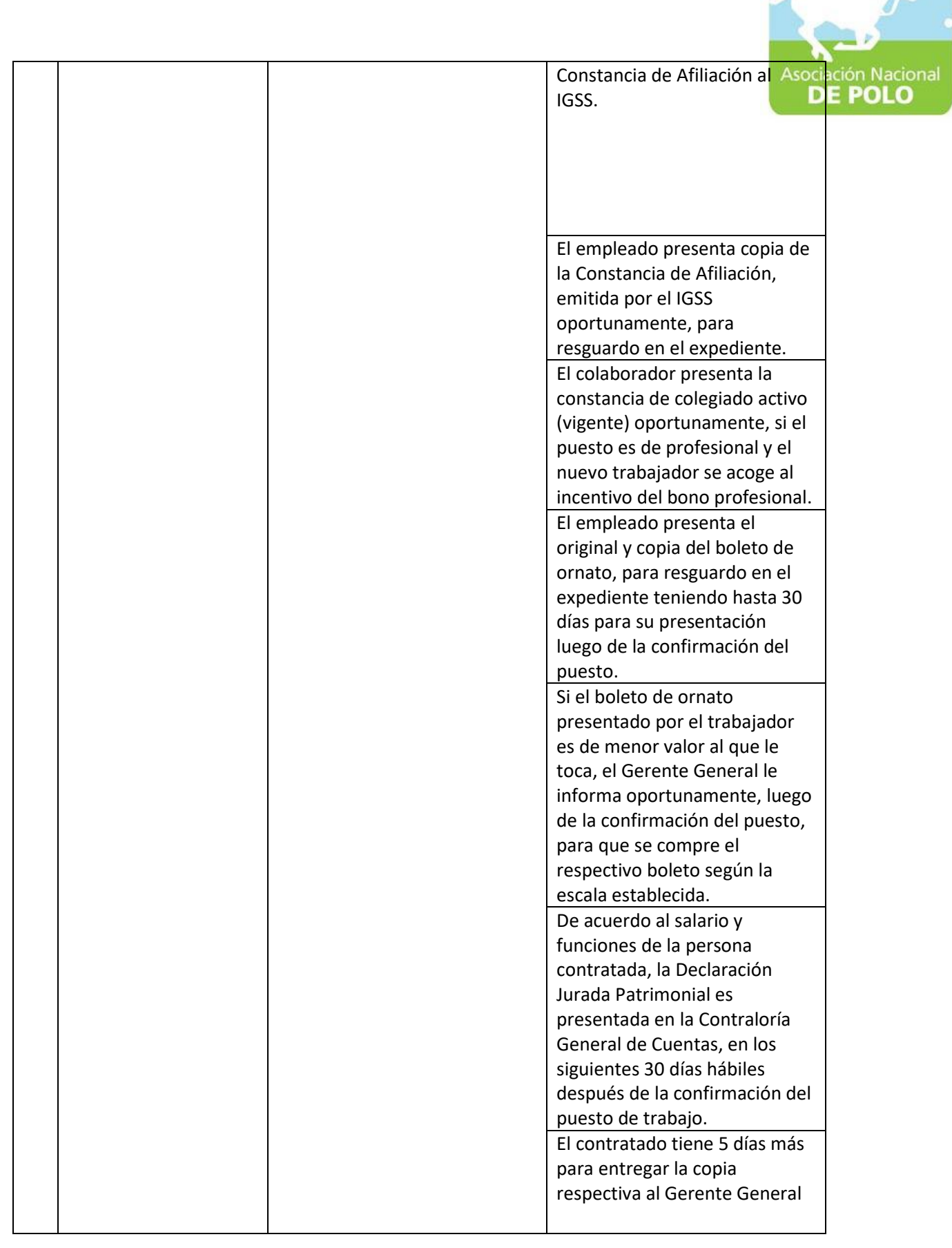

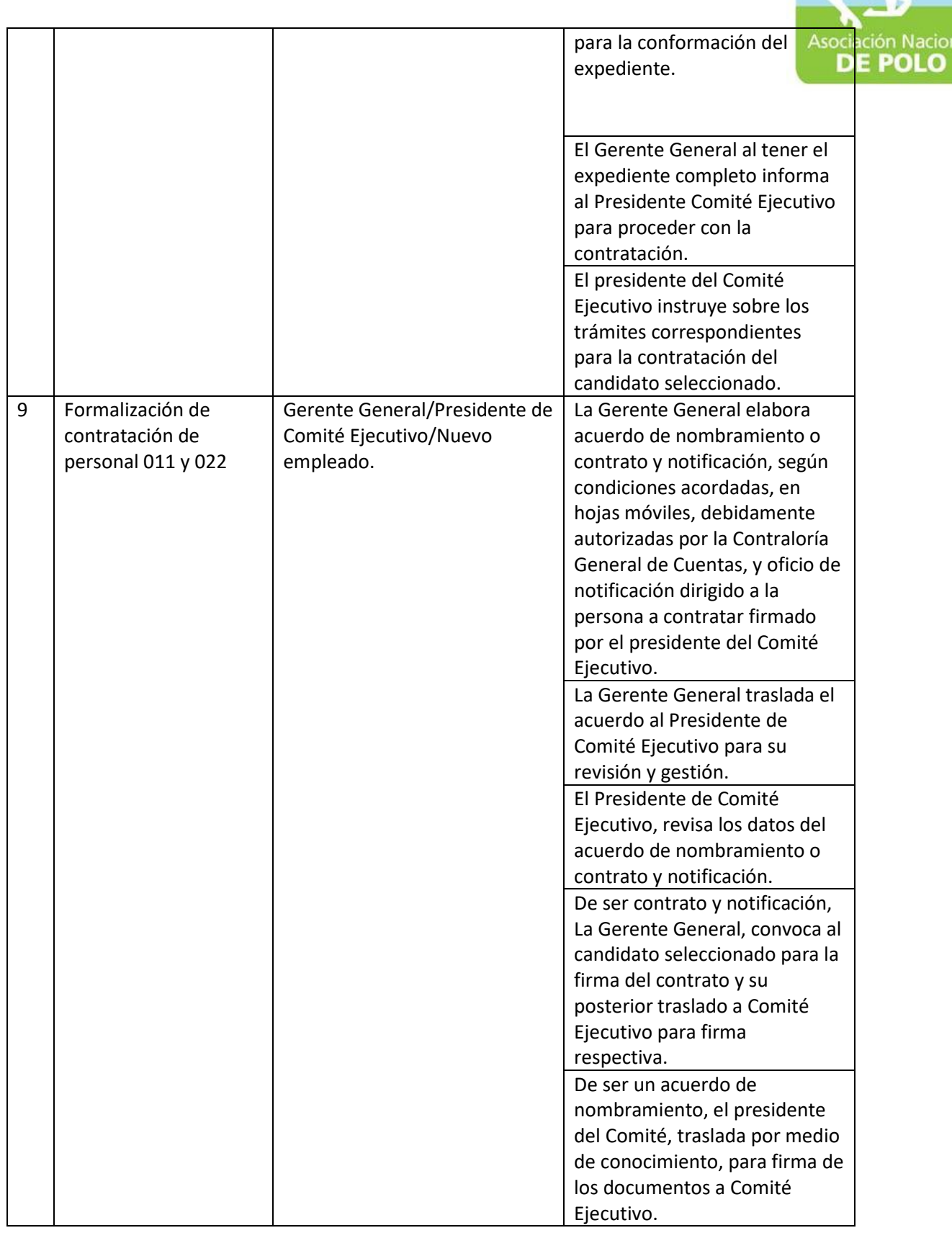

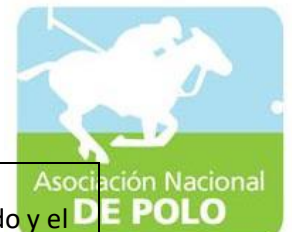

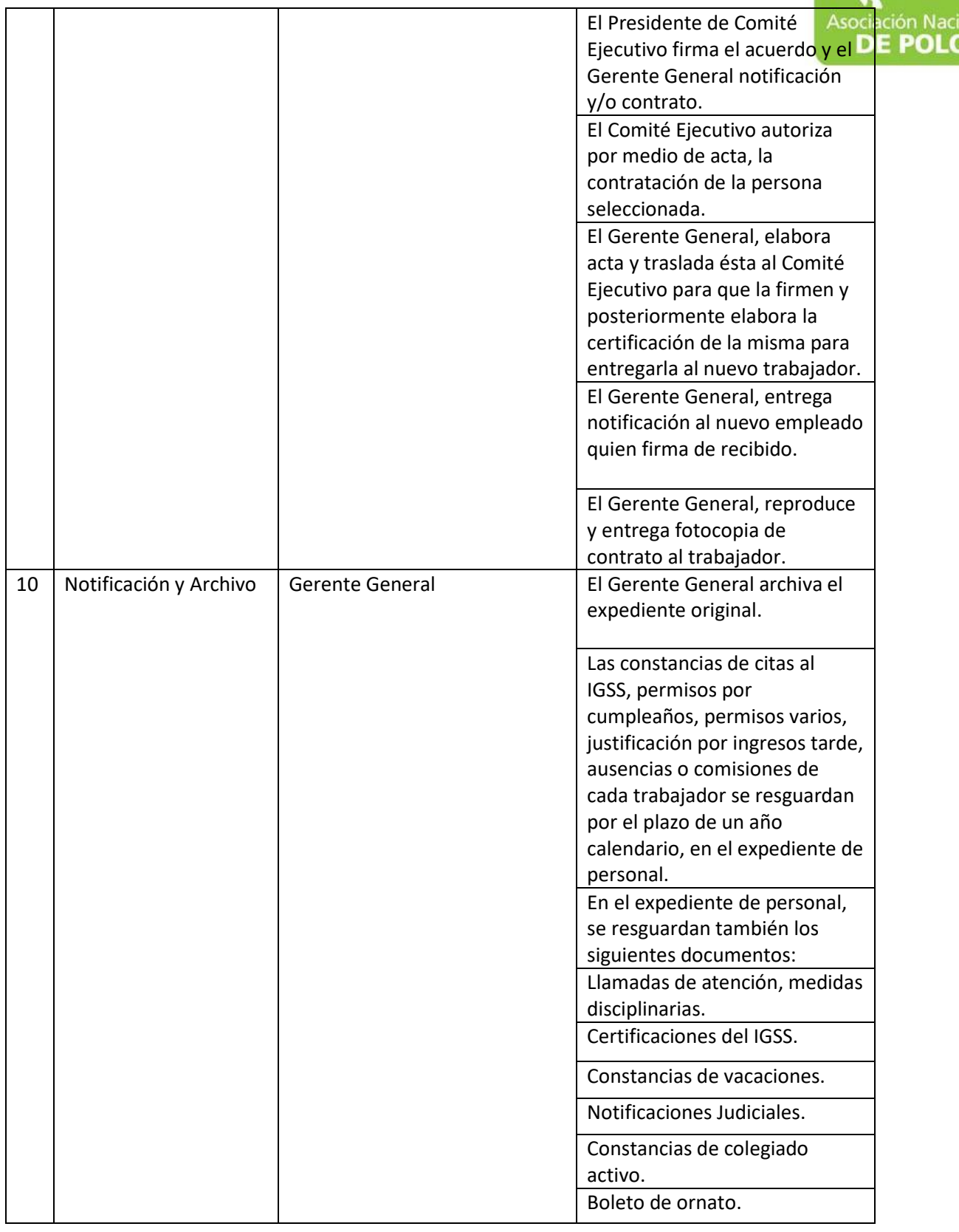

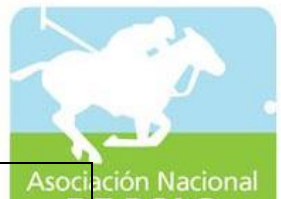

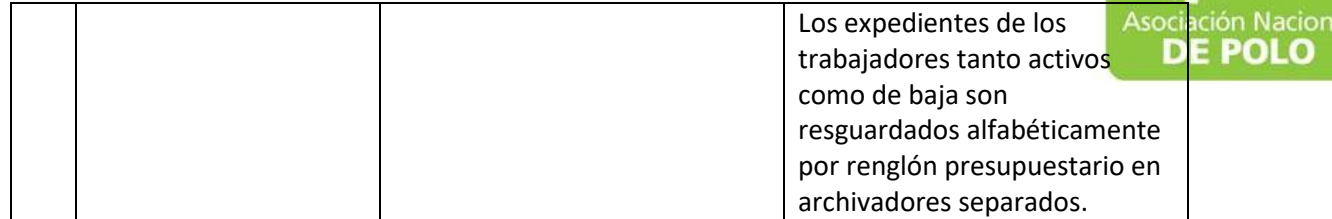